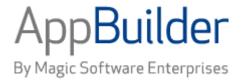

# Magic Software AppBuilder

**Version 3.2** 

**Information Model Reference Guide** 

## Corporate Headquarters:

Magic Software Enterprises 5 Haplada Street, Or Yehuda 60218, Israel Tel +972 3 5389213 Fax +972 3 5389333 © 1992-2013 AppBuilder Solutions
All rights reserved.
Printed in the United States of America.
AppBuilder is a trademark of AppBuilder Solutions. All other product and company names mentioned herein are for identification purposes only and are the property of,

Portions of this product may be covered by U.S. Patent Numbers 5,295,222 and 5,495,610 and various other non-U.S. patents.

and may be trademarks of, their respective owners.

The software supplied with this document is the property of AppBuilder Solutions and is furnished under a license agreement. Neither the software nor this document may be copied or transferred by any means, electronic or mechanical, except as provided in the licensing agreement.

AppBuilder Solutions has made every effort to ensure that the information contained in this document is accurate; however, there are no representations or warranties regarding this information, including warranties of merchantability or fitness for a particular purpose. AppBuilder Solutions assumes no responsibility for errors or omissions that may occur in this document. The information in this document is subject to change without prior notice and does not represent a commitment by AppBuilder Solutions or its representatives.

| I. Information Model Reference Guide            | 2   |
|-------------------------------------------------|-----|
| 1.1 Introduction to the Information Model       | 2   |
| 1.2 Entity Types                                | 7   |
| 1.2.1 Common Properties of Entity Types         |     |
| 1.2.2 Entity Type Description                   | 9   |
| 1.2.2.1 Application Configuration               |     |
| 1.2.2.2 Attribute                               | -   |
| 1.2.2.3 Bitmap                                  |     |
| 1.2.2.4 Bitmap Implementation                   | 12  |
| 1.2.2.5 Business Object                         |     |
| 1.2.2.6 Collection                              |     |
| 1.2.2.7 Column                                  |     |
| 1.2.2.8 Component                               |     |
| 1.2.2.9 Component Folder                        |     |
| 1.2.2.10 Database                               |     |
| 1.2.2.11 Data type                              |     |
| 1.2.2.12 Drawing                                |     |
| 1.2.2.13 Entity                                 | 23  |
| 1.2.2.14 Event                                  | 25  |
| 1.2.2.15 Field                                  | 26  |
| 1.2.2.16 File                                   | 29  |
| 1.2.2.17 Function                               | 30  |
| 1.2.2.18 Identifier                             |     |
| 1.2.2.19 Key                                    | 32  |
| 1.2.2.20 Logical Process                        | 33  |
| 1.2.2.21 Machine                                |     |
| 1.2.2.22 Migration                              | 36  |
| 1.2.2.23 Partition                              | 37  |
| 1.2.2.24 Physical Event                         | 39  |
| 1.2.2.25 Process                                | 40  |
| 1.2.2.26 Relationships                          |     |
| 1.2.2.27 Report                                 | 43  |
| 1.2.2.28 Rule                                   |     |
| 1.2.2.29 Section                                | 47  |
| 1.2.2.30 Server                                 | 48  |
| 1.2.2.31 Set                                    | 48  |
| 1.2.2.32 State                                  | 50  |
| 1.2.2.33 Symbol                                 | 51  |
| 1.2.2.34 Table                                  | 52  |
| 1.2.2.35 Transition                             |     |
| 1.2.2.36 Value                                  | 55  |
| 1.2.2.37 View                                   | 55  |
| 1.2.2.38 Window                                 | 56  |
| 1.3 Relationship Types                          | 57  |
| 1.3.1 Common Properties of Relationship Types   | 57  |
| 1.3.2 Reference of Relationship Types           | 59  |
| 1.4 Text Property Conventions                   | 91  |
| 1.5 Enterprise Administration Information Model | 91  |
| 1.6 Enterprise Repository Objects               | 99  |
| 1.7 Backwards Compatibility                     | 139 |
|                                                 |     |

# Information Model Reference Guide

The AppBuilder Information Model is the collection of object types available to business planners, analysts, system designers, and developers who work in the AppBuilder environment. This guide provides information about the entity types and relationship types within the Information Model. These entity types and relationship types are listed alphabetically, and each listing includes a description about the object and its properties.

This guide includes the following sections and topics:

- Introduction to the Information Model
- Entity Types
- Relationship Types
- Text Property Conventions
- Enterprise Administration Information Model
- Enterprise Repository Objects
- Backwards Compatibility

## Introduction to the Information Model

#### Introduction to the Information Model

The AppBuilder Information Model is the collection of object types available to business planners, analysts, system designers, and developers who work in the AppBuilder environment. This guide provides information about the entity types and relationship types within the Information Model. These entity types and relationship types are listed alphabetically, and each listing includes a description about the object and its properties.

## **Understanding the Information Model**

The Information Model is a collection of entity types and relationship types, collectively called object types. This discussion includes the following:

- Information Model Elements
- Accessing Properties
- Comparative Terminology
- Common Properties
- Diagrammatic Summary

When you build an application, you tailor object types. When you assign a unique name to an object type, you create an object, which is an *instance* of that object type. For example, a File entity type designed to hold business addresses might be called CUSTOMER\_ADDRESSES. You build models of your business, and you design and develop applications by defining particular instances of these object types, making them unique by defining their properties. Thus, you use object types to create objects.

Use nouns to represent the names of instances of entity types. For example, an instance of the Rule entity type that gets customer information from a file might be called CUSTOMER\_FETCHER. Use a noun-verb-noun combination to represent instances of relationship types. For example, the relationship instance between the rule and the file just mentioned is CUSTOMER\_FETCHER accesses CUSTOMER\_ADDRESSES.

#### Information Model Elements

The elements of the Information Model include the following:

- Entity Types
- Relationship Types
- Properties
- Repositories
- Submodels
- Internal Object Types

## **Entity Types**

An entity type is anything about which you can store data (for example, a table, a person, or a corporation). In Information Model diagrams, entity types appear as boxes, and their names appear as nouns.

#### **Relationship Types**

A relationship type indicates how an entity type interacts with another entity type. In Information Model diagrams, relationship types appear as

lines, and their names appear as verbs. Because a relationship type always connects two entity types, you can view the relationship from the perspective of either entity. For example, a Process is-defined-by a Rule or a Rule defines a Process are two different ways of looking at the same relationship.

## **Properties**

Properties, or attributes, define both entity types and relationship types. In the Construction Workbench interface, Properties refer to properties of entity types, and Relationship Properties refer to properties of relationship types. There can be several specific properties of an object type. A property can be required, optional, or generated. If it is a required property, you must provide a value for it to save the instance successfully. If it is an optional property, you can save the instance without providing a value for it. If it is a generated property, the AppBuilder environment populates it, and you cannot alter it.

## Repositories

The models and applications that you build are stored in repositories. There are three implementations of repositories in the AppBuilder Environment:

- · Personal (local) repository
- Workgroup (server) repository
- · Enterprise (mainframe) repository

The personal repository resides on a workstation with several development tools that you can use to build new or edit existing instances of repository object types. The personal repository stores the data that is accessed by all the tools.

The workgroup repository is a server-based or departmental repository that resides on a network server. Developers can simultaneously view and access any objects in this repository.

The enterprise repository resides on the mainframe (host). Developers can upload and download objects between this repository and a workstation Personal Repository. For more details about the enterprise repository, refer to the *Enterprise Administration Guide*. Repositories store data about your business and the system you are building. All repositories use the same Information Model, though there are a few differences between the workstation and host objects (see <a href="Backwards Compatibility">Backwards Compatibility</a>). For more details, refer to the *Repository Administration Guide for Workgroup and Personal Repositories*.

#### Submodels

The Information Model can be broken down into functional subsets called submodels. For example, the part of the Information Model that deals with security can be viewed as the Security submodel (see <u>Diagrammatic Summary</u> for more information).

All object types are part of the Information Model unless otherwise noted. Generally, this guide presents a property of an object type as it appears on the workstation, which might differ slightly from the way it appears on the host. For instance, properties that appear as check boxes on the workstation usually require you to choose between two items and perform a numeric selection on the mainframe.

#### **Internal Object Types**

There are a few entity and relationship types that the AppBuilder environment uses internally. These objects are generally invisible to you while you are working within the environment. However, you must separately upload and download these objects to and from the host; these objects are consequently visible within the repository maintenance tool and can be referred to during a Workgroup or Enterprise Repository migration. This manual lists these objects in the event that you need to identify them during host communications, but they are not otherwise available for your use.

## **Accessing Properties**

To access the properties of entity type objects or relationship type objects, from the Construction Workbench, right-click objects in the Hierarchy window in any of the tabs: Project, Configuration, Repository, Inverted, and select Properties.

To access the properties from the Repository Administration, complete the following steps:

#### From the menu, select Tools > Query Content .

- 1. From the Query Repository Content window, select an Object type and click Query.
- 2. Select an Object instance and click Insert.
- 3. From the Browser window, right-click the object and choose Properties .

#### The Properties window displays with the following tabs:

- The General tab contains the editable properties of that entity.
- The Audit tab contains the common properties of that entity.
- The Remote Audit tab contains information about migration of the entity to and from the enterprise repository.
- The Text tab contains a space for you to enter descriptive text about that entity.
- The Keywords tab contains a space for you to enter a list of keywords to associate with that entity.

## **Comparative Terminology**

The use of entity types in AppBuilder is significantly different from the use of their third-generation language (3GL) equivalents in a traditional development environment. Information Model Terms Compared with 3GL Terms compares some of the Information Model entity types to their 3GL equivalents. Use this table to bridge the gap between traditional terms used by programming languages, such as COBOL or PL/I, and equivalent terms used by AppBuilder Information Model entity types commonly used during system development, along with the closest corresponding term.

| Information Model Terms Compared with 3GL Terms |                 |
|-------------------------------------------------|-----------------|
| Traditional term                                | AppBuilder term |
| Menu item                                       | Process         |
| Paragraph or routine                            | Rule            |
| Screen                                          | Window          |
| Subroutine                                      | Component       |
| Record                                          | View            |
| Field or variable                               | Field           |
| File or table                                   | File            |

Keep in mind that the correspondences are not exact equivalents. For example, the View entity type is not the same as a 3GL environment Record. In AppBuilder, a view constitutes a data definition, which you can attach to a file. In this case, a view would, in effect, define a record. You also can use the same view to define the output of a rule used to populate the file, or associate it with a window used to display the data.

## **Common Properties**

All entity types have common properties. All common properties except System ID are the entity type Audit properties. The Audit properties, except for local date and local time, are not populated until the entity type has either been created on the host, either directly or by uploading, or committed to the workgroup repository.

In the enterprise repository on the host, *all* properties appear on the main screen for each object type and may appear in a different order. In the personal and workgroup repositories on the workstation, Name and System ID, as well as all properties unique to each object type, appear on the General tab of the Properties dialog for that object type. Audit properties appear on the Audit tab of the entity type (see <u>Audit and Remote Audit Tabs</u>). Property names might be slightly different among the workstation and host repositories, and some properties might not appear in both (see <u>Backwards Compatibility</u>).

**Audit and Remote Audit Tabs** 

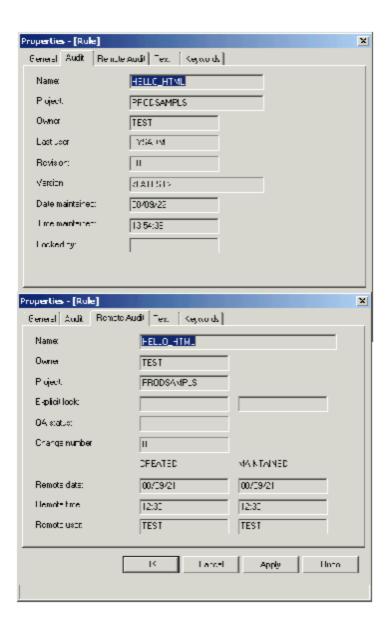

# **Diagrammatic Summary**

The following diagrams graphically illustrate many of the entity and relationship types described in this book. The Information Model is divided into the following views:

- Design and Construction: Data View
- Design and Construction: Data Traceability View
- Design and Construction: Process View
- Security View

**Design and Construction: Data View** 

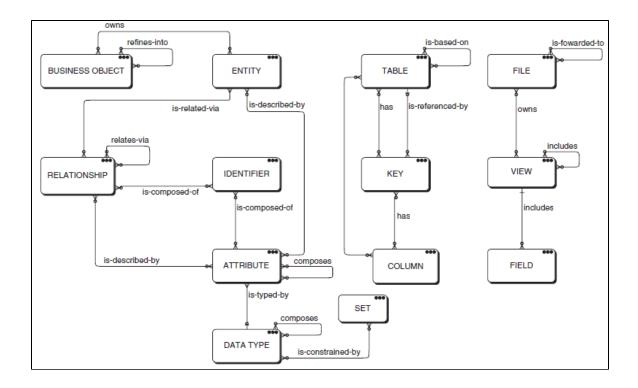

## **Design and Construction: Data Traceability View**

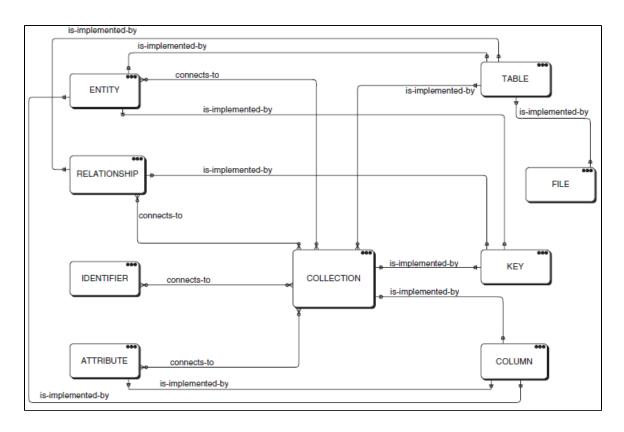

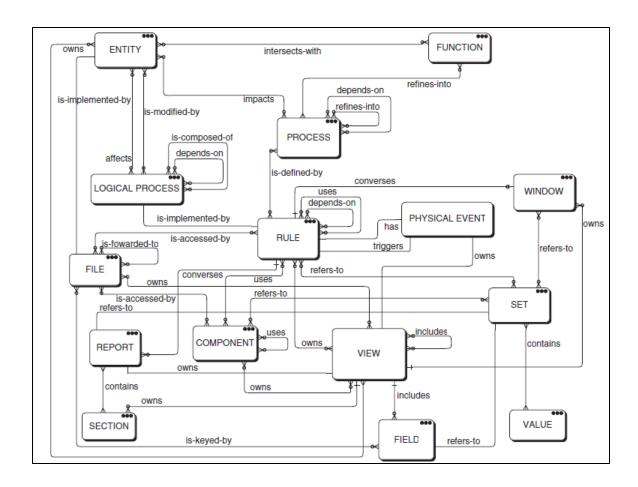

## **Security View**

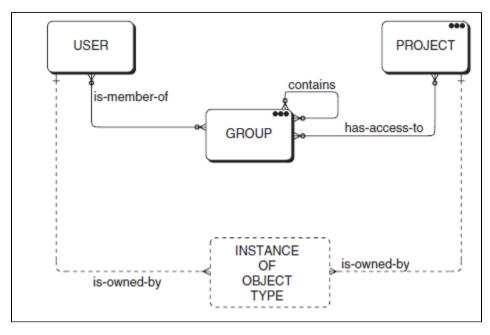

# **Entity Types**

**Entity Types** 

An object type is anything about which information can be stored in the AppBuilder repository. Object types have properties that describe them. There are two categories of object types in the repository: entity types and relationship types. This section lists properties common to all entity types and then provides a detailed description of each entity type.

This chapter includes the following topics:

- Common Properties of Entity Types
- Entity Type Descriptions

Name and System ID properties are described in <u>Common Properties of Entity Types</u>. Each section under <u>Entity Type Descriptions</u> includes a description of the entity type and how it is used, a screen shot of the Properties dialog, specifically the General tab where properties can be edited, a table listing its specific properties, and the relationships associated with the entity type.

# **Common Properties of Entity Types**

## **Common Properties of Entity Types**

The common properties of entity types in the AppBuilder Information Model include the following:

- Name
- System ID
- Owner
- Project
- Explicit lock (Personal or Workgroup)
- Change number
- Created/Remote date (Personal or Workgroup)
- Date created (Enterprise)
- Created/Remote time (Personal and Workgroup)
- Time created (Enterprise)
- Created/Remote user (Personal and Workgroup)
- Created by (Enterprise)
- Maintained/Remote date (Personal and Workgroup)
- Date maintained (Enterprise)
- Maintained/Remote time (Personal and Workgroup)
- Time maintained (Enterprise)
- Maintained/Remote user (Personal and Workgroup)
- Maintained by (Enterprise)
- Maintained/Local date (Personal and Workgroup)
- Maintained/Local time (Personal and Workgroup)
- Version (Enterprise only)

| Common properties of entity types |           |                                                                                                    |
|-----------------------------------|-----------|----------------------------------------------------------------------------------------------------|
| Property                          | Status    | Description                                                                                                    |
| Name                              | Required  | Unique name, up to thirty (30) characters in length, identifies each instance of an object type. Since names provide information about the function and purpose of an object instance, failure to adhere to a standard naming convention makes it hard to quickly locate and use an existing instance. See <a href="Text Property Conventions">Text Property Conventions</a> .  Follow these general guidelines for creating names:  Abbreviate. Use abbreviations where necessary. (See <a href="Abbreviation Guidelines">Abbreviation Guidelines</a> .)  No Spaces. The name of an instance cannot contain spaces. To separate character strings in a name, use an underscore (_) between each word.  Object-Action. Names should describe the function or purpose of an instance by first describing what it is and then describing what it does.  Names are stored in uppercase. Take this into account when performing comparisons in the Rule source code. |
| System ID                         | Generated | An alphanumeric string the AppBuilder environment uses internally to refer to the instance of the object type Each instance has a unique System ID. During workstation installation, a workgroup repository System ID (a number between 400 and 1295) for your workstation was entered. The System ID of an instance is generated from this number. For the System IDs of an instance to be unique across an application, the Workgroup Repository System ID chosen at installation must be unique from all other developers of that application.                                                                                                    |
| Owner                             | Generated | ID of the owner of the instance. Can be different from the ID generated for the created/remote user property.                                                                                                    |

| Project                                              | Generated | Name of the project to which the instance belongs.                                                                                                    |
|------------------------------------------------------|-----------|----------------------------------------------------------------------------------------------------|
| Explicit lock<br>(Personal or<br>Workgroup)          | Generated | The field on the left side of the window indicates whether the instance is locked (Y) or not locked (N). If it is locked, the field on the right side of the window lists the ID of the user who locked it. If an instance is locked, you cannot change it in the enterprise repository either directly or by uploading. |
| Change number                                        | Generated | System-generated number to protect instances of an object from simultaneous changes from two users. An instance can be uploaded only if its change number matches the change number in the enterprise repository.                                                                                                    |
| Created/Remote<br>date (Personal or<br>Workgroup)    | Generated | Date the instance was first created in the Personal or Workgroup Repository, either directly or by uploading.                                                                                                    |
| Date created (Enterprise)                            | Generated | Format: YY/MM/DD Date the instance was first created in the enterprise repository, either directly or by uploading.                                                                                                    |
| Created/Remote time (Personal and Workgroup)         | Generated | Time the instance was first created in the Personal or Workgroup Repository, either directly or by uploading.                                                                                                    |
| Time created (Enterprise)                            | Generated | Format: HH:MM Time the instance was first created in the enterprise repository, either directly or by uploading.                                                                                                    |
| Created/Remote<br>user (Personal and<br>Workgroup)   | Generated | ID of user who created the instance in the Personal or Workgroup Repository, either directly or by uploading.                                                                                                    |
| Created by (Enterprise)                              | Generated | ID of user who created the instance in the enterprise repository, either directly or by uploading.                                                                                                    |
| Maintained/Remote date (Personal and Workgroup)      | Generated | Date the instance was last changed in the Personal or Workgroup Repository, either directly or by uploading.                                                                                                    |
| Date maintained (Enterprise)                         | Generated | Format: YY/MM/DD Date the instance was last changed in the enterprise repository, either directly or by uploading.                                                                                                    |
| Maintained/Remote time (Personal and Workgroup)      | Generated | Time the instance was last changed in the Personal or Workgroup Repository, either directly or by uploading.                                                                                                    |
| Time maintained (Enterprise)                         | Generated | Format: HH:MM Time the instance was last changed in the enterprise repository, either directly or by uploading.                                                                                                    |
| Maintained/Remote user (Personal and Workgroup)      | Generated | ID of the last who user who changed the instance in the Personal or Workgroup Repository, either directly or by uploading.                                                                                                    |
| Maintained by (Enterprise)                           | Generated | ID of last user who changed the instance in the enterprise repository, either directly or by uploading.                                                                                                    |
| Maintained/Local<br>date (Personal and<br>Workgroup) | Generated | Format: YY/MM/DD Date the instance was last changed on the workstation.                                                                                                    |
| Maintained/Local time (Personal and Workgroup)       | Generated | Format: HH:MM Time the instance was last changed on the workstation.                                                                                                    |
| Version (Enterprise only)                            | Generated | Identifies the logical repository in which this instance resides.                                                                                                    |

# **Entity Type Description**

## **Entity Type Descriptions**

The entity types in the AppBuilder Information Model (in alphabetical order) are shown in <u>Information Model Entity Types</u>.

| Information Model Entity Types |  |  |
|--------------------------------|--|--|
|                                |  |  |

| Application Configuration | Event           | Report     |
|---------------------------|-----------------|------------|
| Attribute                 | <u>Field</u>    | Rule       |
| Bitmap                    | File            | Section    |
| Bitmap Implementation     | Function        | Server     |
| Business Object           | Identifier      | Set        |
| Collection                | Key             | State      |
| Column                    | Logical Process | Symbol     |
| Component                 | Machine         | Table      |
| Component Folder          | Migration       | Transition |
| Database                  | Partition       | Value      |
| Data Type                 | Physical Event  | View       |
| Drawing                   | Process         | Window     |
| Entity                    | Relationships   |            |

Refer to Common Properties of Entity Types for properties common to all entity types. Properties specific to each of the listed entity types are shown in the Properties Table under each entity heading. If there is no Properties Table, that indicates there are no properties specific to that entity type.

## **Application Configuration**

#### **Application Configuration**

The Application Configuration entity type (<u>Application Configuration Properties Dialog</u>) encapsulates the information needed to prepare a client-server application, to migrate it to a production environment, and to administer it at runtime.

#### **Application Configuration Properties Dialog**

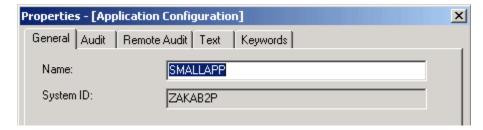

## **Child Relationships**

Application Configuration has Partition

Current MRE AppBuilder model allows only one process per partition. If a Batch partition is to be uploaded and synchronized with the MRE, the application configuration and its partitions have to conform to the MRE model. Therefore, if there is more than one Batch root rule, multiple processes have to be created, one per root rule. And all of these processes will be attached to a partition object.

## **Parent Relationships**

- Application Folder contains an Application Configuration
- Application Configuration partitions a Function. This is the inverse relationship added for a Function; the relationship already exists in the relationships list.

## **Attribute**

#### Attribute

The Attribute (<u>Attribute Properties Dialog</u>) describes the characteristics or properties of an entity or a relationship. Typically, you define instances of Attributes during business object analysis to provide details for your data model. For example, if you have an object called Customer, you might create attributes called First\_Name, Last\_Name, Street\_Address, and so on.

#### **Attribute Properties Dialog**

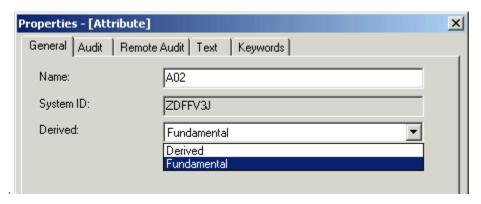

| Attribute properties                                                                                                    |                   |                                                                                                    |
|----------------------------------------------------------------------------------------------------|-------------------|----------------------------------------------------------------------------------------------------|
| Field in Dialog                                                                                                    | Property          | Description                                                                                                    |
| Default is Fundamental Default is Fundamental |                   | Status: Required Default is Fundamental mDomAttributeType The following choices are available:  • Fundamental • Derived |
| N/A                                                                                                    | DerivationFormula | Status: Optional<br>Can contain a maximum of 240 characters                                                             |

#### **Child Relationships**

- Attribute is customized to Attribute
- Attribute is composed of Attribute
- Attribute is composed of Relationship
- Attribute is typed by Data Type
- Attribute is domained by Business Data Domain

#### **Parent Relationships**

- Application Folder contains Attribute
- ER View involves Attribute
- Comm Flow transports Attribute
- Scheme maps to Attribute
- · Value maps to Attribute
- Business Concept maps to Attribute
- Business Object is customized to Attribute
- Event is customized to Attribute
- Business Data Domain is customized to Attribute
- Relationship is customized to Attribute
- Entity is customized to Attribute
- Entity is described by Attribute
- · Relationship is described by Attribute
- Attribute is composed of Attribute
- Identifier describes Attribute

## **Bitmap**

#### **Bitmap**

The Bitmap entity type (Bitmap Properties Dialog) represents a bitmap. A bitmap object is used to add graphic interest to windows and to camouflage hot spot objects.

#### **Bitmap Properties Dialog**

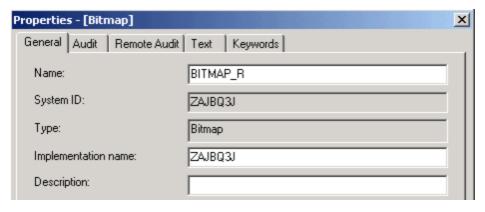

| Bitmap Properties   |                 |                                                                                                    |
|---------------------|-----------------|----------------------------------------------------------------------------------------------------|
| Field in Dialog     | Property        | Description                                                                                                   |
| Туре                | Bitmap_Type     | Status: Optional Default is Bitmap mDomBmpType The following choices are available:  Bitmap Icon Pointer JPEG |
| Implementation Name | Bitmap_Imp_Name | Status: Generated Can contain a maximum of 8 characters                                                       |
| Description         | Description     | Status: Optional Up to 30 characters of additional information                                                |

Bitmap has Bitmap Implementation

## **Parent Relationships**

- Application Folder contains Bitmap
- Function has Bitmap
- Process has Bitmap
- Report has Bitmap
- Rule has Bitmap
- Window has Bitmap

# **Bitmap Implementation**

#### Bitmap Implementation

The Bitmap Implementation is the entity type that manages the physical files that can comprise a bitmap. It exists to facilitate uploading objects to the host.

| Bitmap Implementation Properties |                                                                                                    |
|----------------------------------|----------------------------------------------------------------------------------------------------|
| Property                         | Description                                                                                                    |
| CountryLanguage                  | Status: Optional Default is English (US) mDomCountryLanguage The following choices are available:  • English (US) • English (UK) |

| X_Res       | Status: Optional Can contain a maximum of 5 characters                                                                             |
|-------------|----------------------------------------------------------------------------------------------------|
| Y_Res       | Status: Optional Can contain a maximum of 5 characters                                                                             |
| FormatType  | Status: Optional Default is BMP mDomBMPFormatType The following choices are available:   BMP ICR PTR JPEG GIF WAV AVI MOV MPEG QTW |
| Description | Status: Optional Up to 30 characters of additional information that describes the bitmap                                           |

## **Parent Relationships**

Bitmap is-had-by Bitmap Implementation

# **Business Object**

## Business Object

The Business Object (Business Object Properties Dialog) groups together a set of entities.

## **Business Object Properties Dialog**

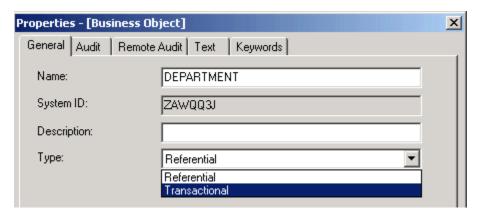

| <b>Business Object Properties</b> |             |                                                                                                    |
|-----------------------------------|-------------|----------------------------------------------------------------------------------------------------|
| Field in Dialog                   | Property    | Description                                                                                                    |
| Description                       | Description | Status: Optional<br>Up to 30 characters of additional information that describes the Business Object                                                                       |
| Туре                              | BusObj_Type | Status: Required Default is Referential mDomBusinessObjectType Designates the type of Business Object. The following choices are available:  • Referential • Transactional |

- Business Object data-content-defined-by ER View
- Business Object has State
- Business Object has-STD Drawing
- Business Object owns Entity
- Business Object owns Event
- Business Object owns Business Object
- Business Object owns Logical Process
- Business Object refines-into Business Object
- · Business Object has member Entity
- Business Object has member Class Property
- Business Object has member Class Domain
- Business Object has member Class Object
- Business Object has member Class Relationship

| Customized_To Relationships |            |                           |
|-----------------------------|------------|---------------------------|
| FROM                        |            | то                        |
| Logical Business Function   | Customized | Logical Process           |
| Logical Workflow            |            | Entity                    |
| Business Object             |            | Attribute                 |
| Attribute                   |            | Critical Business Process |
| Logical Process             |            | Logical Workflow          |
| Business Data Domain        |            | Logical Business Function |
| Event                       |            | Business Object           |
| Relationship                |            | Business Data Domain      |
| Critical Business Process   |            | Relationship              |
| Entity                      |            | Event                     |

#### **Parent Relationships**

- Event influences Business Object
- Application contains Business Object
- Scheme maps to Business Object
- Value maps to Business Object
- Business Concept maps to Business Object
- Logical Business Function maps to Business Object
- Model Scope includes Business Object
- Event influences Business Object

## Collection

## Collection

The Collection entity type (Collection Properties Dialog) stores internal traceability information. You can view this entity type, but do not modify it.

#### **Collection Properties Dialog**

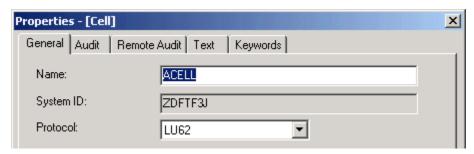

Collection Properties

| Property           | Description                                                                                                    |
|--------------------|----------------------------------------------------------------------------------------------------|
| Туре               | Status: Optional The type of the Collection. Maximum of 3 characters.                                                  |
| Nature             | Status: Required The nature of the Collection. The following choices are available:  • Logical • Physical • Relational |
| Number of elements | Status: Optional The number of elements in the Collection. This can be a numeric Value from 0 to 99.                   |
| Number of groups   | Status: Optional The number of groups in the Collection. This can be a numeric Value from 0 to 99.                     |

- Collection connects-to CollectionCollection connects-to Column
- · Collection connects-to Key
- Collection connects-to Table
- Collection is-implemented by Collection
   Collection is-implemented by Column
- Collection is-implemented by File
  Collection is-implemented by Key
- Collection is-implemented by Table
- Collection implements Collection

## **Parent Relationships**

- Attribute connects-to Collection
- Attribute is-implemented-by Collection
- Collection is-connected-to Collection
- Collection is-implemented-by Collection
- Data type connects-to Collection
- Data type is-implemented-by Collection
  Entity connects-to Collection
- Entity is-implemented-by Collection
- Identifier connects-to Collection
- Identifier is-implemented-by Collection
- Relationship connects-to Collection
- Relationship is-implemented-by Collection
- Table is-implemented-by Collection

## Column

## Column

The Column entity type (Column Properties Dialog) represents a column in a database.

## **Column Properties Dialog**

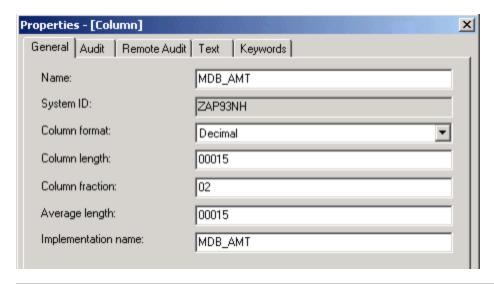

| Column<br>Properties |                |                                                                                                    |  |
|----------------------|----------------|----------------------------------------------------------------------------------------------------|--|
| Field in<br>Dialog   | Property       | Description                                                                                                    |  |
| Implementation name  | Col_Imp_Name   | Status: Optional Can contain a maximum of 30 characters Maximum of 30 alphanumeric characters (18 for DB2 and DBM Databases), the first of which must be alphabetic.                                                                                                    |  |
| Column format        | Col_Type       | Status: Required Default is Character The following choices are available:  Boolean Object Reference (not implemented) Character Date Decimal Graphic Character (DBCS) Image Mixed Character Picture Small Integer or Integer Text Time Timestamp VarChar                                                                                |  |
| Column length        | Col-Length     | Status: Generated if column format is Date, Time, or Timestamp. Required for any other column format. Can contain a maximum of 5 characters  Default is Character  How large the column is. The value range for this property depends on the column format, as shown in Minimum and Maximum Column Lengths (according to column format). |  |
| Column<br>fraction   | Col_Scale      | Status: Optional Can contain a maximum of 2 characters Default is 0 Number of decimal places. For decimal and picture Column Formats, the Column fraction can range from zero to the Column length. For other Column Formats, this property is irrelevant.                                                                               |  |
| Average length       | Col_Avg_Length | Status: Optional Can contain a maximum of 5 characters The average length of the Column. This can be a numeric Value from 0 to 99,999.                                                                                                    |  |

| Minimum and Maximum Column Lengths (according to column format) |                |                |
|-----------------------------------------------------------------|----------------|----------------|
| Column Format                                                   | Minimum length | Maximum length |

| Character                | 1                      | 4,000                  |
|--------------------------|------------------------|------------------------|
| Date                     | 4                      | 4                      |
| Decimal                  | 1                      | 31                     |
| Graphic Character (DBCS) | 1                      | 2,000                  |
| Mixed Character          | 1                      | 4,000                  |
| Picture                  | 1                      | 30                     |
| Small Integer or Integer | Small: 15; Integer: 31 | Small: 15; Integer: 31 |
| Time                     | 4                      | 4                      |
| Timestamp                | 12                     | 12                     |
| VarChar                  | 1                      | 4,000                  |

#### **Parent Relationships**

- Attribute connects-to Column
- Attribute is-implemented-by Column
- Collection connects-to Column
- Collection is-implemented-by Column
- Data type connects-to Column
- Data type is-implemented-by Column
- Entity connects-to Column
- Entity is-implemented-by Column
- · Identifier connects-to Column
- Identifier is-implemented-by Column
- Key has Column
- Relationship connects-to Column
- Relationship is-implemented-by Column
- Table has Column
- Table is-implemented-by Column

## Component

#### Component

The Component entity type (Component Properties Dialog) contains code written in a third-generation computer language, such as C, COBOL, assembler, or PL/I, to do things that the Rules Language either cannot do or cannot do efficiently. This might be a complicated arithmetic algorithm (such as a square root), non-SQL data access logic (such as an IMS Database interface), or hardware-specific functions. Components also support the concept of reengineering, where existing applications can be defined to the repository. Because components are written for a specific processing environment, they are not portable between environments.

#### **Component Properties Dialog**

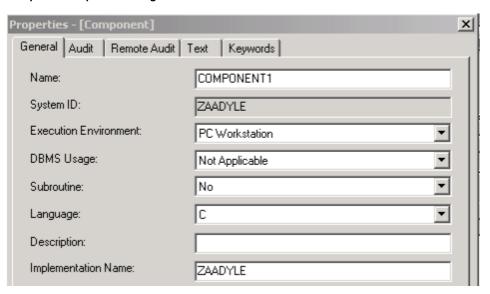

| Component Properties  |               |                                                                                                    |
|-----------------------|---------------|----------------------------------------------------------------------------------------------------|
| Field in Dialog       | Property      | Description                                                                                                    |
| Description           | Component     | Status: Optional Up to 30 characters of additional information that describes the Component.                                                                                                    |
| DBMS usage            | DBMS_Usage    | Status: Required Can contain a maximum of 4 characters Default is N/A mDomCompDBMSUsage Defines if the Component accesses a Database. The following choices are available:  • DB2 • DL/I • N/A                                                                                              |
| Execution environment | Exec_Environ  | Status: Required Can contain a maximum of 6 characters Default is PC (PC Workstation) mDomCompExecEnv The following choices are available:   IBM Mainframe Batch PC User Component PC Workstation IBM Mainframe (CICS) IBM Mainframe (IMS) IBM Mainframe (CICS & Batch) PC System Component |
| Implementation name   | Comp_Imp_Name | Status: Optional Maximum of 8 alphanumeric characters, the first of which must be alphabetic.                                                                                                    |
| Language              | Language      | Status: Required Can contain a maximum of 8 characters Default is C mDomLanguage The Language the Component is written in. The following choices are available:  • Assembler , C, COBOL, PL/I, JAVA, PTAL                                                                                   |
| Subroutine            | Exec_Mode     | Status: Required Can contain a maximum of 4 characters Default is N mDomExecutionMode Defines if the Component is a subroutine. The following choices are available:  • Yes • No                                                                                                    |
| Sys_Source            | Sys_Source    | Status: Required Can contain a maximum of 3 characters Default is N/A                                                                                                    |

- Component is-accessed-by FileComponent owns View
- Component refers-to Set
- Component uses Component

## Parent Relationships

- Component is-used-by Component
- Partition encapsulates Component
  Rule uses Component

# **Component Folder**

#### Component Folder

The Component Folder is a storage mechanism for objects (like files) that are not generated by AppBuilder. These are objects that do not fall into the usual object categories but the objects can be described (embodied) by file representations. Such objects are now represented within the repository using a Component Folder object. Each Component Folder represents one non-AppBuilder object.

#### **Component Folder Properties Dialog**

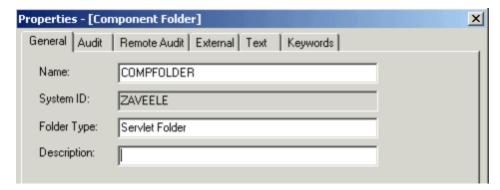

| Component Folder Properties |                                                            |
|-----------------------------|------------------------------------------------------------|
| Property                    | Description                                                |
| Folder Type                 | Status: Optional<br>Can contain a maximum of 30 characters |
| Description                 | Status: Optional Can contain a maximum of 60 characters    |

#### **Child Relationship**

Component Folder content is Component Folder File

#### **Parent Relationships**

- Application Folder contains Component Folder
- Function has Component Folder
- Process has Component Folder
- Report has Component Folder
- Component has Component Folder
- Window has Component Folder
- Rule has Component Folder

## **Database**

#### Database

The Database entity type (Database Properties Dialog) represents a database in a network configuration.

## **Database Properties Dialog**

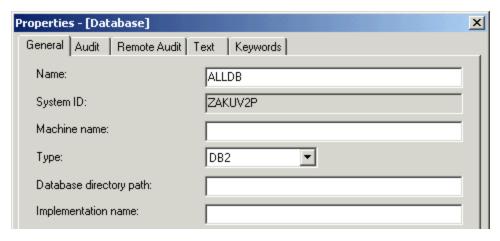

| <b>Database Properties</b> |               |                                                                                                    |
|----------------------------|---------------|----------------------------------------------------------------------------------------------------|
| Field in Dialog            | Property      | Description                                                                                                    |
| Machine name               | Machine_Name  | Status: Required The Machine associated with the Database in a Partition. Maximum of 30 characters.                                           |
| Туре                       | DBMS_Type     | Status: Required Default is DB2 mDomDBMStype The Database type. The following choices are available:  • DB2 • Oracle • MS-SQLServer • DB2/UDB |
| Database directory path    | DB_Imp_Direct | Status: Required The runtime directory path. Maximum of 100 characters.                                                                       |
| Implementation name        | DB_Imp_Name   | Status: Optional Can contain a maximum of 30 characters                                                                                       |

- Database contains Table
- Database is-accessed-by File
- Database is-related-to Database

## **Parent Relationships**

- Partition encapsulates Database
- Database relates-to Database

## Data type

## Data Type

The Data Type entity type (<u>Data Type Properties Dialog</u>) records a physical description of data. Typically, you define instances of Data Type entity types during business object analysis when you build your data model.

## **Data Type Properties Dialog**

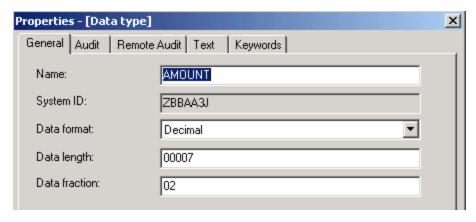

| Data Type<br>Properties |                                                                                                    |
|-------------------------|----------------------------------------------------------------------------------------------------|
| Property                | Description                                                                                                    |
| Data Format             | Status: Required Default is Character The following choices are available:  Boolean Object Reference (not implemented) Character Date Decimal Graphic Character (DBCS) Image Mixed Character Picture Small Integer or Integer Text Time Timestamp VarChar                                                                              |
| Data Length             | Status: Generated if column format is Date, Time, or Timestamp. Required for any other column format.  Can contain a maximum of 5 characters  Default is Character  How large the column is. The value range for this property depends on the column format, as shown in Minimum and Maximum Field Lengths (according to data format). |
| Data Fraction           | Status: Optional Can contain a maximum of 2 characters Default is 0 Number of decimal places. For decimal and picture Column Formats, the Column fraction can range from zero to the Column length. For other Column Formats, this property is irrelevant.                                                                             |

| Minimum and Maximum Field Lengths (according to data format) |                        |                        |
|--------------------------------------------------------------|------------------------|------------------------|
| Data Format                                                  | Minimum length         | Maximum length         |
| Character                                                    | 1                      | 4,000                  |
| Date                                                         | 4                      | 4                      |
| Decimal                                                      | 1                      | 31                     |
| Graphic Character (DBCS)                                     | 1                      | 2,000                  |
| Mixed Character                                              | 1                      | 4,000                  |
| Picture                                                      | 1                      | 30                     |
| Small Integer or Integer                                     | Small: 15; Integer: 31 | Small: 15; Integer: 31 |
| Time                                                         | 4                      | 4                      |

| Timestamp | 12 | 12    |
|-----------|----|-------|
| VarChar   | 1  | 4,000 |

- Data Type composes Data Type
- Data Type connects-to Collection
- Data Type connects-to Column
- Data Type connects-to Key
- Data Type connects-to Table
- Data Type is-constrained-by Set
- Data Type is-implemented-by Collection
- Data Type is-implemented-by Column
- Data Type is-implemented-by File
- Data Type is-implemented-by Key
- Data Type is-implemented-by Table

#### **Parent Relationships**

- Attribute is-typed-by Data Type
- Data Type is-composed-of Data Type

## **Drawing**

#### Drawing

The Drawing entity type (Drawing Properties Dialog) is a graphic representation of a user-defined model built of AppBuilder entity and relationship types. Drawing entity types are created on the workstation with the following tools:

- Entity-Relationship Diagrammer
- Process Dependency Diagrammer
- State Transition Diagrammer
- Matrix Builder
- Window Flow Diagrammer
- Database Diagrammer

Each Drawing entity has a drawing file with references to the object types in the drawing, but not to their definition. Drawing entity type relationships may not be viewed outside of these environments.

## **Drawing Properties Dialog**

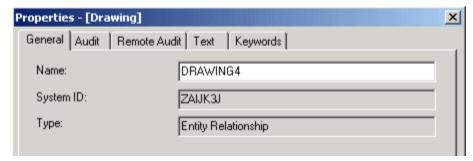

| <b>Drawing Properties</b> |              |                                                                                                    |
|---------------------------|--------------|----------------------------------------------------------------------------------------------------|
| Field in Dialog           | Property     | Description                                                                                                    |
| Туре                      | Drawing_Type | Status: Generated Can contain a maximum of three characters Default is State Transition mDomDrawing Drawings are diagrams that can be reused. They are created with Construction Workbench tools. The drawing type indicates the tool used to make the drawing. For example, the Entity Relationship Diagram tool creates entity-relationship diagrams. The values for the types of drawings are summarized in Drawing description and values. |

| Drawing entity type |                                                                                                    |
|---------------------|----------------------------------------------------------------------------------------------------|
| Property            | Description                                                                                                    |
| Name                | Status: Required<br>Common Property                                                                                                    |
| System ID           | Status: Generated<br>Common Property                                                                                                    |
| ShortName           | Status: Optional Can contain a maximum of eight characters                                                                                                    |
| Drawing_Type        | Status: Generated Can contain a maximum of three characters Default is State Transition mDomDrawing Drawings are diagrams that can be reused. They are created with Construction Workbench tools. The drawing type indicates the tool used to make the drawing. For example, the Entity-Relationship Diagrammer creates entity-relationship diagrams. The following table shows the values for the types of drawings, as shown in Drawing description and values. |

| Drawing description and values | s      |
|--------------------------------|--------|
| Description                    | Values |
| State Transition               | 001    |
| Entity Relationship            | 002    |
| Process Dependency             | 003    |
| Window Flow                    | 010    |
| Database Diagram               | 011    |
| Physical Network               | 012    |
| Data Store vs Entity           | 013    |
| Function vs Entity             | 014    |
| Function vs Location           | 015    |
| Entity vs Location 1           | 016    |
| Entity vs Location 2           | 017    |
| Organization vs Entity         | 018    |
| Process vs Entity              | 019    |
| Organization vs Process        | 020    |
| Matrix                         | 021    |
| System vs Process              | 022    |
| Class Interaction              | 023    |

## **Parent Relationships**

- Business Object has-a-state-transition Drawing
   Entity has-a-entity-relationship Drawing
   Entity has-a-state-transition Drawing
   Event has-a-process-dependency Drawing
   Logical Process has-a-process-dependency Drawing
   State has-a-state-transition Drawing

## Entity

# **Entity**

#### **Entity**

The Entity entity type (Entity Properties Dialog) describes the data an enterprise or organization uses. Typically, you define instances of entity object types during business object analysis when you build the data model. For example, an enterprise that rents automobiles might have a customer entity, a reservation entity, and a rental location entity.

#### **Entity Properties Dialog**

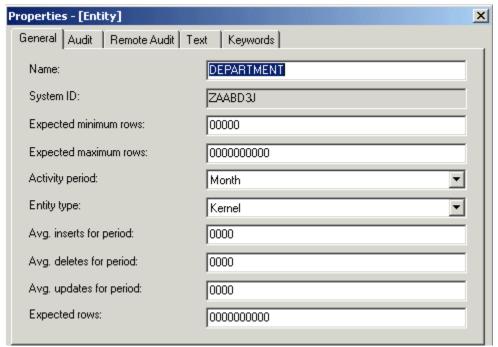

The following entity types are available:

- Kernel A kernel entity is a basic entity that can exist independently from other entities in a logical model. This does not imply that it cannot have a relationship with other objects; rather, it implies the entity must be a unique object with its own Identifier. A kernel entity should not need relationships with other entities to be identified.
- Associative ---An associative entity associates two or more kernel or characteristic entities. Associative entities contain non-key
  properties and can be used to resolve many-to-many relationships.
- Characteristic --- A characteristic entity is a weak or dependent entity because it requires the existence of another entity in a logical model.
   Characteristic entities describe a kernel entity.
- Intersection ---An intersection entity associates two or more kernel entities and contains no properties. An intersection entity is the
  primary way to resolve many-to-many relationships between entities.

| <b>Entity Properties</b> |          |                                                                       |
|--------------------------|----------|-----------------------------------------------------------------------|
| Field in Dialog          | Property | Description                                                           |
| Туре                     | Ent_Type | Status: Required Can contain a maximum of twenty characters           |
|                          |          | Default is Kernel mDomEntityType The following choices are available: |

- Kernel
- Associative
- Characteristic
- Intersection|

| Expected minimum rows | Exp_Min_Rows | Status: Optional Can contain a maximum of five characters User-defined lower limit of the expected size of the instance (number of Fields). This can be a numeric Value from 0 to 99,999.   |
|-----------------------|--------------|----------------------------------------------------------------------------------------------------|
| Expected maximum rows | Exp_Max_Rows | Status: Optional Can contain a maximum of ten characters User-defined upper limit of the expected size of the instance (number of Fields). This can be a numeric Value from 0 to 9,999,999. |

| Activity period | Exp_Duration | Status: Required Can contain a maximum of five characters Default is Day mDomDurarion Time period that describes the frequency of various operations performed with instances of this entity type. The choices are: |
|-----------------|--------------|----------------------------------------------------------------------------------------------------|
|-----------------|--------------|----------------------------------------------------------------------------------------------------|

- Day
- Week
- Month
- Year
- Quarter

| Avg. inserts for period | Ave_Wkly_Inserts | Status: Optional Can contain a maximum of four characters Estimated number of times during implementation that instances of this entity type will be created. This can be a numeric value from 0 to 9,999. |
|-------------------------|------------------|----------------------------------------------------------------------------------------------------|
| Avg. deletes for period | Ave_Wkly_Deletes | Status: Optional Can contain a maximum of four characters Estimated number of times during implementation that instances of this entity type will be deleted. This can be a numeric value from 0 to 9,999. |
| Avg. updates for period | Ave_Wkly_Updates | Status: Optional Can contain a maximum of four characters Estimated number of times during implementation that instances of this entity type will be updated. This can be a numeric value from 0 to 9,999. |
| Expected rows           | Exp_Rows         | Status: Optional Can contain a maximum of ten characters The number of instances of this entity type expected when you define the data model. This can be a numeric value from 0 to 9,999,999.             |
| N/A                     | AveGrowthRate    | Status: Optional Can contain a maximum of four characters                                                                                                    |

- Entity connects-to Collection
- Entity connects-to Column
- Entity connects-to Key
- Entity connects-to Table
- Entity has-a-entity-relationship Drawing
- Entity has-a-state-transition Drawing
- Entity has State
- Entity has Identifier
- Entity is-accessed-by Project
- Entity is-described-by Attribute
- Entity is-implemented-by Collection
- Entity is-implemented-by Column
- Entity is-implemented-by Key
- Entity is-implemented-by Table
- Entity is-modified-by Development Project
- Entity is-modified-by Logical Process
- Entity is-related-via Relationship
- Entity owns View

## Parent Relationships

- Assumption is-supported-by Entity
- Business Object owns Entity
- ER View involves Entity
- Function intersects-with Entity
- Goal is-supported-by Entity
- Information Need is-supported by Entity
- Logical Process affects Entity
- Problem affects Entity
- Problem is-caused by Entity
- Process impacts Entity
- Success Factor is-supported-by Entity

## **Event**

#### **Event**

The Event entity type (<u>Event Properties Dialog</u>) represents an incident that acts as a stimulus to a business, system or object. It usually causes some activity or processing to be undertaken and may change the state of objects within the business or system. Events can be classified as external, internal or temporal. Examples are Customer\_Calls, Accident\_Reported, or Customer\_Enters.

#### **Event Properties Dialog**

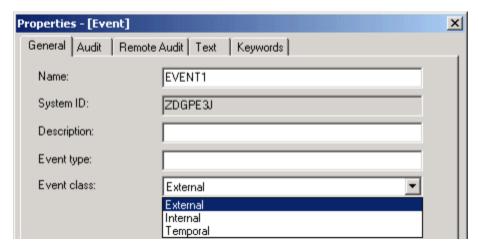

| <b>Event Properties</b> |                   |                                                                                                    |
|-------------------------|-------------------|----------------------------------------------------------------------------------------------------|
| Field in Dialog         | Property          | Description                                                                                                    |
| Description             | Event_Description | Status: Optional Up to thirty characters of additional information that describes the event.                                              |
| Event type              | Event_Type        | Status: Optional Up to 10 characters of additional information that describes the type of event.                                          |
| Event class             | Event_Class       | Status: Required Can contain a maximum of two characters Default is External mDomEventClass The choices are: External, Internal, Temporal |

## **Child Relationships**

- Event causes Transition
- Event composes Event
- Event is-composed-of Event
- Event has-a-process-dependency Drawing
- Event influences Business Object
- Event triggers Process
- Event triggers Logical Process

## **Parent Relationships**

- Logical Process initiates Event
- Business Object owns Event

#### **Field**

## Field

The Field entity type (Field Properties Dialog) records information about part of a file, such as a column in a DB2 Table, or part of the input or output definition of other entity types, such as the view owned by a window. The properties of a field describe the type and size of the data it contains.

The Field entity type is where you store the definition for each of the fields your application uses. Use the properties of the Field entity type to specify particular qualities for the data that can populate that field, such as integers, characters, and decimals. Also, see <a href="Includes (is-included-in">Includes (is-included-in)</a>, and <a href="Yiew">Yiew</a>.

#### **Field Properties Dialog**

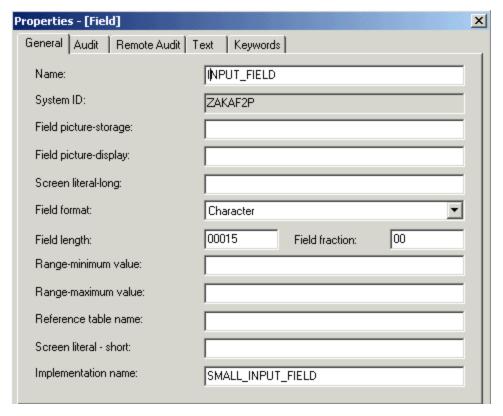

| Field Properties         |            |                                                                                                    |
|--------------------------|------------|----------------------------------------------------------------------------------------------------|
| Field in Dialog          | Property   | Description                                                                                                    |
| Field picture-storage    | DB_Pic     | Status: Required if Field format is Picture Status: Irrelevant for other Field formats Form in which the Field's Value should be stored, using the standard COBOL editing characters S (signed number), V (virtual decimal point), and 9 (numeric Value).                                                                                                    |
| Field<br>picture-display | Screen_Pic | Status: Optional if Field format is Picture Status: Irrelevant for other Field Formats Displays the Field Values as shown in <u>COBOL Editing Characters and Field Display Forms</u> , using the standard COBOL editing characters.  Note: A picture Field can accept thirty display characters, but only eighteen of them can be numeric Value ("9") characters. This is a COBOL limitation. |
| Screen<br>literal-long   | Screen_Lit | Status: Optional Static text Window Painter and Report Painter use as a Field label when the Field is pasted onto a window. Maximum of twenty-four characters.                                                                                                    |
| Field format             | Field_Type | Status: Required Default is Character mDomFieldType The Field's data type. The following choices are available:                                                                                                    |

| Field length            | Fld_Len          | Status: Generated if Field Format is Date, Picture, Time, or Timestamp Status: Required for any other Field Format Can contain a maximum of five characters Default is fifteen The Value range for this Attribute depends on the Field Format, as shown in Minimum and Maximum Field Lengths (according to field format).                                   |
|-------------------------|------------------|----------------------------------------------------------------------------------------------------|
| Field fraction          | Fld_Frac         | Status: Generated if Field Format is Picture Status: Required if Field Format is Decimal Status: Irrelevant for any other Field Format Can contain a maximum of two characters Default is zero Number of decimal places in the Field. For Decimal Fields, the Field fraction must be greater than or equal to 0 and less than or equal to the Field length. |
| Range-minimum<br>value  | Field_Min        | Status: Optional if Field Format is Decimal, Integer, Small Integer, or Picture Status: Irrelevant for other formats Can contain a maximum of 30 characters The minimum value that can be stored in this field.                                                                                                    |
| Range-maximum value     | Field_Max        | Status: Optional if Field Format is Decimal, Integer, Small Integer, or Picture Status: Irrelevant for other formats Can contain a maximum of thirty characters The maximum Value that can be stored in this field.                                                                                                    |
| Reference table name    | Field_Ref        | Status: Optional Can contain a maximum of eight characters System ID of the instance of the set entity type associated with the field and that lists acceptable inputs.                                                                                                    |
| Screen<br>literal-short | Screen_Lit_Short | Status: Optional Up to twelve characters of static text that report Painter uses as a field's short screen literal property.                                                                                                    |
| Implementation name     | Field_Imp_Name   | Status: Optional Name that becomes the DB2 column name. It is limited to 18 characters and must conform to the naming standards for the application's database.                                                                                                    |

| COBOL Editing Characters and Field Display Forms |                          |
|--------------------------------------------------|--------------------------|
| COBOL editing characters                         | Field display form       |
| 9                                                | numeric value            |
| *                                                | check protection         |
| ,                                                | comma                    |
| +                                                | plus sign                |
| -                                                | minus sign               |
| \$                                               | floating currency symbol |
|                                                  | decimal point            |
| S                                                | sign                     |
| z                                                | leading zero suppression |
| В                                                | embedded blank           |
| CR                                               | credit                   |
| DB                                               | debit                    |

| Minimum and Maximum Field Lengths (according to field format) |                |                |
|---------------------------------------------------------------|----------------|----------------|
| Field format                                                  | Minimum length | Maximum length |
| Character                                                     | 1              | 4,000          |
| Date                                                          | 4              | 4              |

| Decimal                  | 1                      | 31                     |
|--------------------------|------------------------|------------------------|
| Graphic character (DBCS) | 1                      | 2,000                  |
| Mixed character          | 1                      | 4,000                  |
| Picture                  | 1                      | 30                     |
| Small integer or integer | Small: 15; Integer: 31 | Small: 15; Integer: 31 |
| Time                     | 4                      | 4                      |
| Timestamp                | 12                     | 12                     |
| VarChar                  | 1                      | 4,000                  |

- Field has Help Text
- Field refers-to Set
- Field uses Language

#### **Parent Relationships**

- File is-keyed-by Field
- View includes Field

## **File**

## File

The File entity type (File Properties Dialog) represents a physical data file on a disk. Rules and components can read from and write to disk files whose file entity types they are related to. Files can be automatically generated by AppBuilder tools.

## **File Properties Dialog**

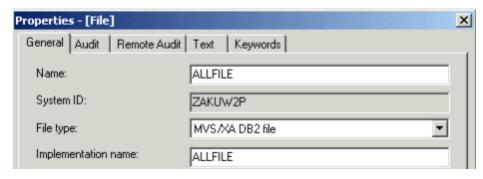

| File Properties |          |             |
|-----------------|----------|-------------|
| Field in Dialog | Property | Description |

| File type           | File_Type     | Status: Required Can contain a maximum of six characters Default is DB2 mDomFileType The following value is available in the list box:                            |
|---------------------|---------------|----------------------------------------------------------------------------------------------------|
| Implementation name | File_Imp_Name | Status: Required  Name that becomes the DB2 Table name. It is limited to thirty characters and must conform to the naming standards for the application database. |

- File is-forwarded-to File
- File is-keyed-by Field
- File owns View

#### **Parent Relationships**

- Attribute is-implemented-by File
- Collection is-implemented-by File
- Component is-accessed-by File
- Partition encapsulates File
- Data type is-implemented-by File
- Database is-accessed-by File
- Entity is-implemented-by File
- Identifier is-implemented-by File
- Relationship is-implemented-by File
- Rule is-accessed-by File
- Table is-implemented-by File

## **Function**

#### **Function**

The Function entity type (<u>Function Properties Dialog</u>) represents one of the major classes of activities for an enterprise, such as leasing, sales, and inventory control. Typically, you define instances of function entity types when you build the process model during analysis. In the execution environment, function names appear on the start-up menu bar. A function typically decomposes into one or more processes that can further decompose into additional processes.

#### **Function Properties Dialog**

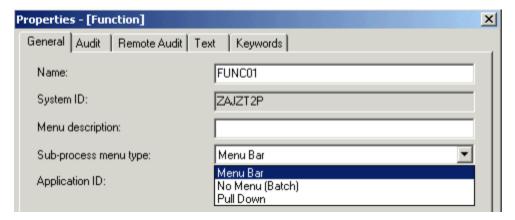

| Function Properties   |                    |                                                                                                    |
|-----------------------|--------------------|----------------------------------------------------------------------------------------------------|
| Field in Dialog       | Property           | Description                                                                                                    |
| Menu description      | Menu_Desc          | Status: Required Up to thirty characters of text that appears as the first level of the menu bar.                                                                                      |
| Sub-process menu type | Child_Menu         | Status: Required Default is Menu Bar mDomChildMenu Indicates how the processes under this function appear in the interface. The choices are:  • Menu Bar • Pull-Down • No menu (Batch) |
| Application ID        | Work_Station_Group | Status: Optional Up to eight characters that identify a group of applications grouped under this function.                                                                             |

- Function has Bitmap
- Function intersects-with Entity
- Function refines-into Process
- · Function partitioned by Application Configuration; the relationship already exists in the list of relationships

## **Parent Relationships**

· Partition encapsulates Function

## Identifier

## Identifier

The Identifier entity type (<u>Identifier Properties Dialog</u>) is a logical key that becomes a physical key during database design. An identifier consists of one or more properties that uniquely identify an instance of a parent entity or cross-reference another entity.

## **Identifier Properties Dialog**

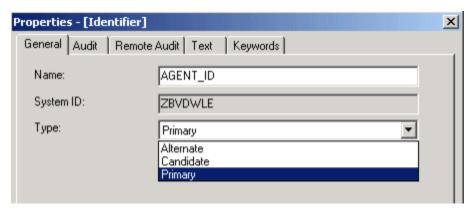

| Identifier Properties |            |                                                                                                    |
|-----------------------|------------|----------------------------------------------------------------------------------------------------|
| Field in Dialog       | Property   | Description                                                                                                    |
| Туре                  | Ident_Type | Status: Required Default is Primary mDomIdentifierType The following choices are available in the list box:  • Primary (key most frequently used) • Alternate (second most frequently used key)  • Candidate (potential, but not preferred key) |

- Identifier connects-to Collection
- Identifier connects-to Column
- Identifier connects-to Key
- Identifier connects-to Table
- Identifier is-composed-of Relationship
- Identifier is-composed-of Attribute
- Identifier is-implemented-by Collection
- Identifier is-implemented-by Column
- Identifier is-implemented-by File
- Identifier is-implemented-by Key
- · Identifier is-implemented-by Table

#### **Parent Relationships**

- ER View involves Identifier
- · Entity has Identifier

## Key

#### Key

The Key entity type (Key Properties Dialog) describes a key in a database. You can use a key to enforce referential integrity and uniqueness constraints.

#### **Key Properties Dialog**

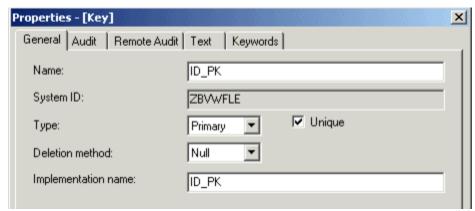

The types of key are:

- Foreign--- A foreign key is a unique index into another table and can be used to join two tables. A foreign key is one or more columns that uniquely identify rows in another table that associates two entities through a relationship.
- Primary--- A primary key (the only required key) is one or more unique columns that identifies a single instance (a row in a table) of an entity.
- Index--- An index key is one or more non-unique columns that can locate more than one of an entity's instances.

| Key Properties  |            |                                                                                                    |
|-----------------|------------|----------------------------------------------------------------------------------------------------|
| Field in Dialog | Property   | Description                                                                                                    |
| Туре            | Key_DBType | Status: Required Default is Index mDomDBtypeKey The type of the key. The following choices are available in the list box:  • Foreign • Primary • Index |

| Unique (check box)  | Unique          | Status: Required mDomBoolean Specifies whether the key is unique. The choices available are:  • Yes • No                                                                        |
|---------------------|-----------------|----------------------------------------------------------------------------------------------------|
| Deletion method     | Key_Delete_Rule | Status: Required Default is Null mDomKeyDeleteRule Indicates the method of the rule deletion. The following choices are available in the list box:  • Restrict • Cascade • Null |
| Implementation name | Key_Imp_Name    | Status: Optional Maximum of thirty characters                                                                                                    |
| N/A                 | Update_Rule     | Status: Optional                                                                                                    |

Key has Column

## **Parent Relationships**

- Attribute connects-to Key
- Attribute is-implemented-by Key
  Collection connects-to Key
- Collection is-implemented-by Key
- Data type connects-to Key
- Data type is-implemented-by Key
- Entity connects-to Key
- Entity is-implemented-by Key
- Identifier connects-to Key
- Identifier is-implemented-by Key
- Relationship connects-to Key
- Relationship is-implemented-by Key
- Table is-implemented-by Key
- Table has Key
- Table is-referenced-by Key

## **Logical Process**

#### **Logical Process**

The Logical Process entity type (Logical Process Properties Dialog) represents an action performed to satisfy a business requirement. A logical process is the smallest unit of work that it is useful to describe.

## **Logical Process Properties Dialog**

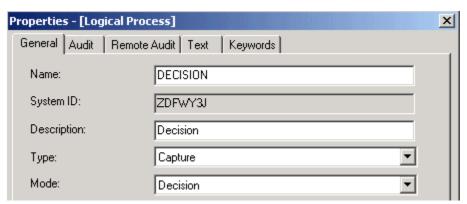

| Logical Process Properties |                                                                                                    |
|----------------------------|----------------------------------------------------------------------------------------------------|
| Property                   | Description                                                                                                    |
| LogPro_Type                | Status: Required Default is Capture mDomLogicalProcessType Designates the action the Logical Process performs. The following choices are available in the list box:  Capture Update Delete Associate Retrieve Calculate Validate |
| LogPro_Mode                | Status: Required Default is Action mDomLogicalProcessMode Designates the type of Logical Process. The following choices are available in the list box:  • Decision • Action • Logical function                                   |
| ResponseNeeded             | Status: Optional Default is Day mDomDuration The following choices are available in the list box:  Day Week Month Year Quarter Minute Hour Second                                                                                |
| TransationCenter           | Status: Optional Default is No mDomBoolean The following choices are available in the list box:  • Yes • No                                                                                                    |
| CentralTransform           | Status: Optional Default is No mDomBoolean The following choices are available in the list box:  • Yes • No                                                                                                    |
| LeafProcess                | Status: Optional Default is No mDomBoolean The following choices are available in the list box:  • Yes • No                                                                                                    |
| Frequency                  | Status: Optional Can contain a maximum of four characters Default is zero                                                                                                    |

FrequencyUnit

Status: Optional
Default is Day
mDomDuration
The following choices are available in the list box:

Day
Week
Month
Year
Quarter
Minute
Hour
Second

### **Child Relationships**

- · Logical Process affects Entity
- Logical Process contains Data Flow
- Logical Process data-content-defined-by ER View
- Logical Process depends-on Logical Process
- Logical Process has-process-dependency Drawing
- Logical Process initiates Event
- Logical Process is-composed-of Logical Process
- Logical Process is-implemented-by Rule
- Logical Process is-signatured-by Data Flow
- Logical Process is-supported by Opportunity
- Logical Process is-supported by Problem
- Logical Process supports Information Need
- Logical Process supports Success Factor

#### **Parent Relationships**

- Assumption is-supported-by Logical Process
- Business Object owns Logical Process
- Context Diagram contains Logical Process
- Development Project includes Logical Process
- Entity is-modified-by Logical Process
- Event triggers Logical Process
- Goal is-supported by Logical Process
- Problem affects Logical Process
- Problem is-caused by Logical Process
- Transition triggers Logical Process

### **Machine**

#### Machine

The Machine entity type (Machine Properties Dialog) represents a workstation in a physical network.

### **Machine Properties Dialog**

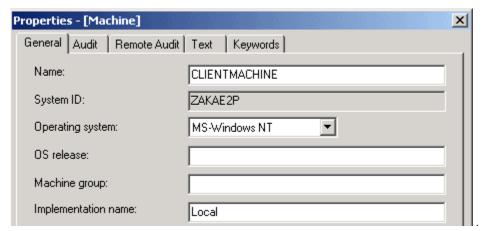

| Machine<br>Properties  |             |                                                                                                    |
|------------------------|-------------|----------------------------------------------------------------------------------------------------|
| Field in<br>Dialog     | Property    | Description                                                                                                    |
| Operating<br>system    | OS_Type     | Status: Required Default is MS-Windows mDomOSType The operating system executing on the machine. The following choices are available in the list box:                                                                                                    |
| OS release             | OS_ Release | Status: Optional The version of the operating system executing on the machine. Maximum of thirty characters.                                                                                                    |
| Implementation<br>name | Mc_Imp_Name | Status: Optional Can contain a maximum of thirty characters Default is Local When specifying the TCP/IP host name in a machine object, you must specify the full domain name. However, dots (periods) are invalid characters in the implementation name property. Therefore, you must specify the machine with its IP address in the hosts file. |

Machine can-access Machine

### **Parent Relationships**

- Cell contains Machine
- Partition encapsulates Machine

# **Migration**

### Migration

The Migration entity type (<u>Migration Properties</u>) is the focus of all migration activity. You use it to find information about migration, to specify migration action processing options, to view the results of batch processing jobs, and to organize and manage routine migrations. It can be thought of as the envelope that contains the object, object hierarchies, or migration root entity during source repository processing.

| Migration Properties |                                                                                                    |
|----------------------|----------------------------------------------------------------------------------------------------|
| Property             | Description                                                                                                    |
| Mig_State            | Status: Optional Can contain a maximum of four characters Default is No Action Executed mDomMigState Refer to Migration states for a list of migration states and their values. |
| Mig_DSN              | Status: Optional Can contain a maximum of 44 characters                                                                                                    |
| Return_Code          | Status: Optional Can contain a maximum of 4 characters                                                                                                    |

The values for the migration states are summarized in Migration states.

| Migration states     |        |
|----------------------|--------|
| Description          | Values |
| No Action Executed   | 0      |
| Export Job Submitted | 0001   |

| Export Job Executing   | 0002 |
|------------------------|------|
| Export Job Failed      | 0003 |
| Export Job Successful  | 0004 |
| Export Job Approved    | 0005 |
| Load Job Submitted     | 1001 |
| Load Job Executing     | 1002 |
| Load Job Failed        | 1003 |
| Load Job Successful    | 1004 |
| Load Job Approved      | 1005 |
| Analyze Job Submitted  | 2002 |
| Analyze Job Executing  | 2002 |
| Analyze Job Failed     | 2003 |
| Analyze Job Successful | 2004 |
| Analyze Job Approved   | 2005 |
| Import Job Submitted   | 3001 |
| Import Job Executing   | 3002 |
| Import Job Failed      | 3003 |
| Import Job Successful  | 3004 |
| Import Job Approved    | 3005 |
|                        |      |

Migration is-profiled-by Group

The Migration entity type can also be related to all other named entity types. For example, a Migration entity type can have as its root an Application Configuration entity type or an Attribute entity type or any other named entity type.

# **Partition**

#### **Partition**

The Partition entity type (Partition Properties Dialog) is an association between a client or server process and a machine and its database.

# **Partition Properties Dialog**

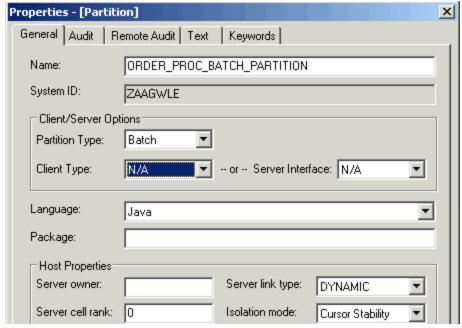

The method of linking a rule that belongs to the associated server can be:

- Dynamic --- The code needed to resolve external references is shared with other rules and so any external references are resolved at runtime.
- Static --- The code needed to resolve external references is copied into the rule's executable load module at link time so any external references are resolved at prepare time.

| Partition Properties  |                                                                                                    |
|-----------------------|----------------------------------------------------------------------------------------------------|
| Property              | Description                                                                                                    |
| GeneratedLanguage     | Status: Required Java is the only choice available mDomGeneratedLanguage                                            |
| ImplementationPackage | Status: Required Maximum of thirty characters.                                                                      |
| ServerInterface       | Status: Required Default is mDomServerInterface The network protocol on which the associated Server listens can be: |

- EJB
- MQSeries
- N/A
- NetEssential
- RMI
- WebService

| Srv_LinkType | Status: Required Default is Dynamic mDomSrvLinkType The method of linking a rule that belongs to the associated server can be: |
|--------------|----------------------------------------------------------------------------------------------------|
|--------------|----------------------------------------------------------------------------------------------------|

- Dynamic
- Static |

| PartitionType | Status: Required Default is Client mDomPartitionType The method of starting the associated Server can be: |
|---------------|----------------------------------------------------------------------------------------------------|
|               |                                                                                                    |

Batch

- Client
- Server
- Gateway

| Srv_CellRank  | Status: Optional This can be a numeric Value from 0 to 9.                                                                                                    |
|---------------|----------------------------------------------------------------------------------------------------|
| Srv_Owner     | Status: Optional Can contain a maximum of 8 characters The identifier according to which a DB2 plan or package is prepared for all rules that belong to the associated server. Maximum of thirty characters.                           |
| Srv_Qualifier | Status: Optional The DB2 identifier for all unqualified host SQL calls associated with the configuration unit. Maximum of thirty characters.                                                                                           |
| Srv_PlanName  | Status: Optional The DB2 plan for the associated rules. Maximum of thirty characters.                                                                                                    |
| CollectionId  | Status: Optional The DB2 collection ID to be used for objects that are connected to this configuration unit. Maximum of thirty characters.                                                                                             |
| IsolationMode | Status: Required Default is Cursor Stability mDomIsolationMode The isolation mode to be used for objects that are connected to this configuration unit. The following choices are platform specific and are dependent on DB2 settings: |

- Committed Read
- Cursor Stability
- Dirty ReadRepeatable Read
- Not Applicable

| MinTranId                                                                                               | Status: Optional Can contain a maximum of eight characters The starting trans ID to be used for objects that are connected to this configuration unit. |
|----------------------------------------------------------------------------------------------------|----------------------------------------------------------------------------------------------------|
| MaxTranId                                                                                               | Status: Optional Can contain a maximum of eight characters The ending trans ID to be used for objects that are connected to this configuration unit.   |
| ClientType Status: Required Default is Event Driven mDomClientType The following choices are available: |                                                                                                    |

- HTML
- Event Driven
- Converse
- N/A| Child Relationships
- Partition encapsulates Component
- Partition encapsulates DatabasePartition encapsulates File
- Partition encapsulates Function
- Partition encapsulates Machine
- Partition encapsulates Process
- Partition encapsulates Report
- Partition encapsulates RulePartition encapsulates Server
- Partition encapsulates SetPartition encapsulates Window
- Partition is-had-by Application ConfigurationPartition uses Language

# **Physical Event**

### Physical Event

The Physical Event entity type (Physical Event Properties Dialog) represents a user-defined (business) event. Examples of such an event could be a change in the price of a stock or the withdrawal of money greater than a specified amount.

#### **Physical Event Properties Dialog**

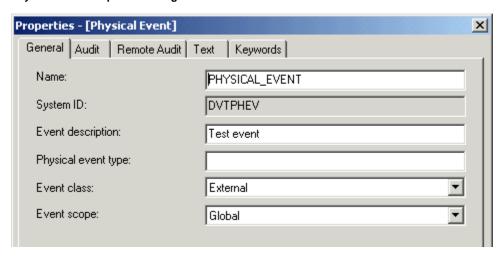

| Physical Event properties |                                                                                                    |
|---------------------------|----------------------------------------------------------------------------------------------------|
| Property                  | Description                                                                                                    |
| Event_Description         | Status: Optional Up to thirty characters of additional information that describes the event.                                                                       |
| PhyEvent_Type             | Status: Optional<br>Can contain a maximum of 32 characters                                                                                                    |
| Event_Class               | Status: Required Can contain a maximum of two characters Default is External mDomEventClass The following choices are available:  • External • Internal • Temporal |
| Event_Scope               | Status: Required Default is Global mDomEventScope The following choices are available:  • Local • Global • Cell                                                    |

#### **Child Relationships**

- Physical Event has Rule
- Physical Event owns View

### **Parent Relationships**

Rule triggers Physical Event

### **Process**

### **Process**

The Process entity type (<u>Process Properties Dialog</u>) is an activity that comprises logical units of work (LUWs). Each process represents a single application (leaf process) or a set of applications. The hierarchy of processes you create in your repository is transformed in the application execution environment into an end-user menu.

#### **Process Properties Dialog**

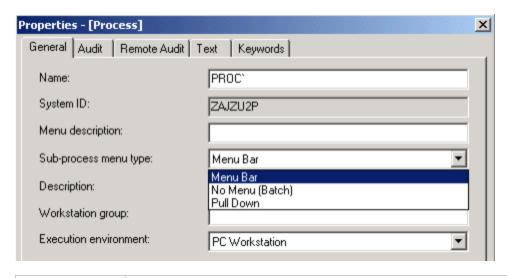

| <b>Process Properties</b> |                                                                                                    |
|---------------------------|----------------------------------------------------------------------------------------------------|
| Property                  | Description                                                                                                    |
| Proc_Name                 | Status: Optional Can contain a maximum of eighteen characters                                                                                                    |
| Menu_Desc                 | Status: Required Up to thirty characters of text for the menu choice the user chooses to invoke the process.                                                                                                    |
| Work_Station_Group        | Status: Optional Can contain a maximum of 8 characters                                                                                                    |
| Child_Menu                | Status: Required Default is Menu Bar mDomChildMenu Indicates whether the processes under this function appear on a pull-down menu or on a new menu bar at the top of a window. The following choices are available in the list box:  • Menu Bar • Pull-Down • Hidden (Batch)                                                                                                    |
| Process_Execenv           | Status: Generated Can contain a maximum of eight characters Default is PC Workstation mDomChildMenu This property appears only after a Super Prepare or a Setup action has been performed. This property may be one of the following values:  • Not Applicable • IBM Mainframe (CICS) • PC Workstation • PC & IBM Mainframe (CICS) • PC & IBM Mainframe (IMS) • IBM Mainframe (IMS) |

- Process depends-on Process
- Process has Bitmap
- Process impacts Entity
  Process is-defined-by Rule
- Process refines-into Process

### **Parent Relationships**

- Partition encapsulates Process
- Event triggers Process
- Function refines-into Process
- Process is-dependent-on Process
- Process is-refined-from Process

# Relationships

#### Relationship

The Relationship entity type (Relationship Properties Dialog) records information about the relationship type between two or more entities, between an entity and another relationship, or between two or more relationships. Typically, you define instances of relationship entity types during business object analysis when you build your data model. For example, if you have two entity instances, Reservation and Car Type, you might have an instance of a relationship called Specifies to describe how they are connected.

#### **Relationship Properties Dialog**

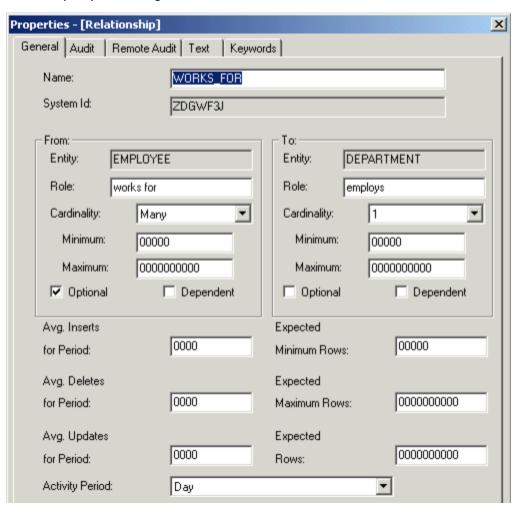

| Relationship<br>Properties |                                                                                                    |
|----------------------------|----------------------------------------------------------------------------------------------------|
| Property                   | Description                                                                                                    |
| Cmpx_Indicator             | Status: Required Default is Regular mDomComplexIndicator The following values are available:  Regular AND XOR IOR Subtype You can change the value of this property only by changing the type of the relationship in the Entity-Relationship Diagrammer. The values AND, IOR, and XOR that appear in the enterprise repository are reserved for future use. |

| Exp_Min_Rows     | Status: Optional Can be a maximum of five characters. User-defined lower limit of the expected size of the instance of the entity type (number of Fields). This can be a numeric value from 0 to 99,999.       |  |
|------------------|----------------------------------------------------------------------------------------------------|--|
| Exp_Max_Rows     | Status: Optional Can be a maximum of ten characters. User-defined upper limit of the expected size of the instance of the entity type (number of fields). This can be a numeric value from 0 to 9,999,999,999. |  |
| Act_Period       | Status: Required Can contain a maximum of five characters Default is Day mDomDuration The following values are available:                                                                                      |  |
| Ave_Wkly_Inserts | Status: Optional Can contain a maximum of 4 characters Estimated number of times during implementation that the instance of this entity type will be created. This can be a numeric value from 0 to 9,999.     |  |
| Ave_Wkly_Deletes | Status: Optional Can contain a maximum of 4 characters Estimated number of times during implementation that the instance of this entity type will be deleted. This can be a numeric value from 0 to 9,999.     |  |
| Ave_Wkly_Updates | Status: Optional Can contain a maximum of 4 characters Estimated number of times during implementation that the instance of this entity type will be updated. This can be a numeric value from 0 to 9,999.     |  |
| Exp_Rows         | Status: Optional Can contain a maximum of 10 characters The number of instances of this entity expected when you define the data model. This can be a numeric value from 0 to 9,999,999.                       |  |

- Relationship connects-to Collection
- Relationship connects-to Column
- Relationship connects-to Key
- Relationship connects-to Table
- Relationship is-described-by Attribute
- Relationship is-implemented-by Collection
- Relationship is-implemented-by Column
- Relationship is-implemented-by File
- Relationship is-implemented-by Key
- Relationship is-implemented-by Table Relationship relates-via Relationship

### **Parent Relationships**

- Attribute is-composed-of Relationship
- Identifier is-composed-of Relationship
- Entity is-related-via Relationship
- ER View involves Relationship
- Relationship is-related-via Relationship

## Report

### Report

The Report entity type (Report Properties Dialog), in conjunction with the section entity type, defines the paper-based output that an application produces for the end user. This application is usually a batch application. You typically define an instance of a report entity type using the Report Painter tool in the Construction Workbench.

### **Report Properties Dialog**

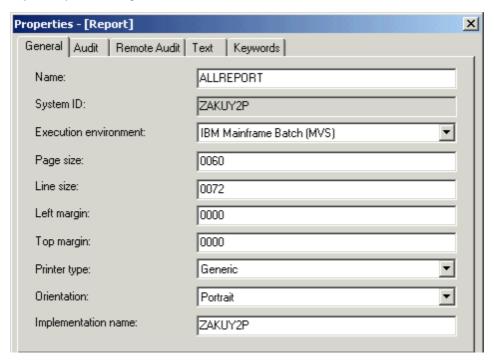

| Report Properties |                                                                                                    |  |
|-------------------|----------------------------------------------------------------------------------------------------|--|
| Property          | Description                                                                                                    |  |
| Exec_Environ      | Status: Required Can contain a maximum of six characters Default is MVSBAT mDomReportExecEnv The following values are available:  • IBM Mainframe Batch • IBM Mainframe (CICS) • Workstation PM        |  |
| Page_Size         | Status: Required Can contain a maximum of four characters Default is 60 Number of lines or inches (depending on the printer type) per page for the report. This can be a numeric value from 1 to 500.  |  |
| Line_Size         | Status: Required Can contain a maximum of 4 characters Default is 72 Width in characters or inches (depending on the printer type) per line for the report. This can be a numeric value from 1 to 132. |  |
| Left_Margin       | Status: Required Can contain a maximum of four characters Column number where printing begins. This can be a numeric value from 0 to the line size.                                                    |  |
| Top_Margin        | Status: Required Can contain a maximum of four characters Row number where printing begins. This can be a numeric value from 0 to the page size.                                                       |  |

| PrinterType     | Status: Required Default is Generic mDomPrinterType The following choices are available in the list box:  • Generic (character specification) • 38000 (inches/10 specification) Page size and line size width are interpreted as tenths of an inch for 3800 printers and the number of characters for generic printers. |
|-----------------|----------------------------------------------------------------------------------------------------|
| Orientation     | Status: Required Default is Portrait mDomOrentation The following choices are available in the list box:  • Portrait • Landscape                                                                                                    |
| Report_Imp_Name | Status: Optional Maximum of 7 alphanumeric characters, the first of which must be alphabetic.                                                                                                    |

- Report contains Section
- Report has Bitmap
- Report has Form
- Report owns View
- Report refers-to Set

### **Parent Relationships**

- Partition encapsulates Report
- Rule converses Report

### Rule

### Rule

The Rule entity type (Rule Properties Dialog) records reusable procedural system specifications for your application. Rules define the logic of a process, control the execution of other rules and components, invoke windows and reports, and access files. The logic in a rule is specified using the Rules Language.

Ideally, each rule represents one logical unit of work. That is, each rule should accomplish one task only. This approach maximizes the potential for reuse. If you combine several tasks into one rule and then perform one or two of them again, it may not be feasible to reuse your original rule because it also performs unneeded tasks.

#### **Rule Properties Dialog**

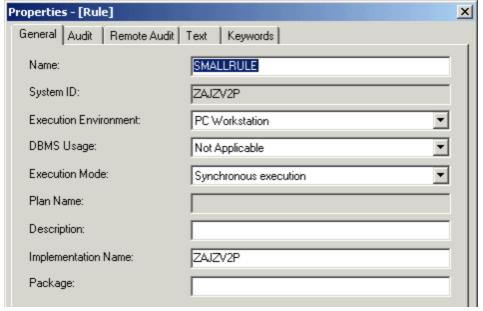

| Rule Properties |                                                                                                    |  |
|-----------------|----------------------------------------------------------------------------------------------------|--|
| Property        | Description                                                                                                    |  |
| Exec_Environ    | Status: Required Can contain a maximum of five characters Default is PC Workstation mDomRuleExecEnv The following choices are available in the list box:  IBM Mainframe (CICS & Batch) PC Workstation IBM Mainframe (IMS) IBM Mainframe (CICS) IBM Mainframe Batch PC & IBM Mainframe (CICS) PC & IBM Mainframe (CICS) IBM Mainframe (CICS) PC & IBM Mainframe (IMS) |  |
| Rule_Source     | Status: Required Can contain a maximum of eight characters                                                                                                    |  |
| Sys_Source      | Status: Required Can contain a maximum of three characters Default is Not Applicable mDomRuleDBMSUsage Defines whether the rule accesses a database table. The following choices are available in the list box:  • DB2 • Not Applicable Note: Use the DB2 value whether the database is DB2, DBM, Informix or other databases.                                       |  |
| Rule_Name       | Status: Required Can contain a maximum of thirty characters                                                                                                    |  |
| Rule_Str_Id     | Status: Required Can contain a maximum of five characters Default is Synchronous execution mDomExecuteMode Defines the type of processing during execution. The following choices are available in the list box:  • Synchronous execution • Asynchronous execution • Event Driven execution                                                                          |  |
| Rule_TranId     | Status: Optional Can contain a maximum of eight characters                                                                                                    |  |

| Rule_Imp_Name  | Status: Optional Maximum of 8 alphanumeric characters, the first of which must be alphabetic.                                                                              |  |
|----------------|----------------------------------------------------------------------------------------------------|--|
| Package        | Status: Optional The name of the LANDP Server that the rule accesses. Maximum of eight alphanumeric characters. Any character but the first can also be a number sign (#). |  |
| Isolation_Mode | Status: Required Default is Committed Read mDomIsolationMode The following choices are available in the list box:                                                          |  |
|                | <ul> <li>Committed Read</li> <li>Cursor Stability</li> <li>Dirty Read</li> <li>Repeatable Read</li> <li>Not Applicable</li> </ul>                                          |  |

- Rule converses Report
- Rule converses Window
- Rule depends-on Rule
- Rule has Bitmap
- · Rule is-accessed-by File
- Rule owns View
- · Rule refers-to Set
- Rule triggers Physical Event
- Rule uses Component
- · Rule uses Rule

#### **Parent Relationships**

- · Partition encapsulates Rule
- Logical Process is-implemented-by Rule
- Physical Event has Rule
- Process is-defined-by Rule
- Rule is-depended-on-by Rule
- Rule is-used-by Rule
- Server contains Rule

### **Section**

### Section

The Section entity type (Section Properties Dialog), in conjunction with the Report entity type, defines the paper-based output that an application produces for an end user. The application is usually a batch application.

Each section includes definition information about a particular part of the report, such as a header section or a footer section. You typically create a report and its associated sections with the Report Painter tool.

A section type is defined on the Report > Section relationship properties panel, not on the Section object properties panel.

#### **Section Properties Dialog**

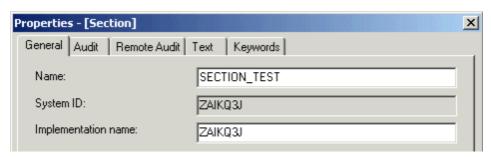

| Section Properties |             |
|--------------------|-------------|
| Property           | Description |

| ShortName        | Status: Optional Can contain a maximum of 8 characters                                       |  |
|------------------|----------------------------------------------------------------------------------------------|--|
| Section_Imp_Name | Status: Optional Maximum of 8 alphanumeric characters, the first of which must be alphabetic |  |

- · Section owns View
- Section uses Language

### **Parent Relationships**

Report contains Section

### Server

#### Server

The Server entity type represents a Server Process in a network configuration.

#### **Server Properties Dialog**

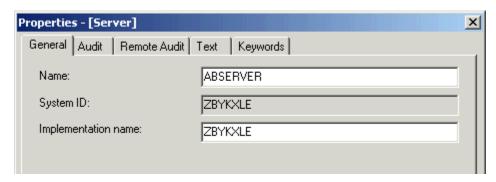

| Server Properties |                                                            |
|-------------------|------------------------------------------------------------|
| Property          | Description                                                |
| Srv_Imp_Name      | Status: Optional<br>Can contain a maximum of 30 characters |

### **Child Relationships**

Server contains Rule

### **Parent Relationships**

Partition encapsulates Server

### Set

#### Set

The Set entity type (<u>Set Properties Dialog</u>) provides a way to create a named value in the repository that can be referred to by any number of rules in any number of applications. Sets can be used in the following ways:

#### **System Choices**

This use of a set allows choices from a combination box in an application's window. For example, a user might have to choose the type of car: Compact, Sub-Compact, or Full-Size.

### Messages

Predefined messages can be defined in a set referred to by the standard component:

### $SET\_WINDOW\_MESSAGE$

to display an error:

#### Symbolic name Sets

Messages are used primarily to make Rules Language code more readable by allowing developers to substitute meaningful references for cryptic variables. For example, when you create a message set, each message is associated with a value (such as 100). To invoke a particular message you can specify that value in your Rules Language code. Alternately, you can associate a meaningful symbolic name with the message (for example, RECORD\_NOT\_FOUND) and refer to the message using the symbolic name instead of the value. For more information about sets, see <a href="Contains (is-contained-in">Contains (is-contained-in</a>).

### **Set Properties Dialog**

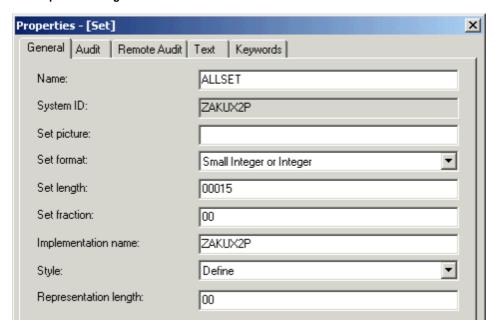

| Set Properties      |              |                                                                                                    |
|---------------------|--------------|----------------------------------------------------------------------------------------------------|
| Field in Dialog     | Property     | Description                                                                                                    |
| Set format          | Set_Type     | Status: Required Default is Small Integer or Integer mDomSetType Data type of the Set values. The following choices appear in the list box:  Character Decimal Graphic Character (DBCS) Mixed Character Small Integer or Integer                                              |
| Set length          | Set_Length   | Status: Required Can contain a maximum of 5 characters Default is 0015 The value range for this property depends on the Set Type.                                                                                                    |
| Set fraction        | Set_Fraction | Status: Required if Set Format is Decimal Status: Irrelevant for any other Set Format Can contain a maximum of 2 characters Number of decimal places in the set's values. For decimal sets, the set fraction must be greater than 0 and less than or equal to the Set length. |
| Implementation name | Set_Imp_Name | Status: Optional Can contain a maximum of 8 alphanumeric characters, the first of which must be alphabetic                                                                                                    |

| Style                 | Set_Style         | Status: Required Default is Values mDomSetStyle The following choices are available in the list box:  • Define • Error • Lookup • Values Refer to Set Styles available in Set Builder for a description of set styles available in Set Builder |
|-----------------------|-------------------|----------------------------------------------------------------------------------------------------|
| Representation length | RepresentationLen | Status: Optional Can contain a maximum of 2 characters whose numeric value must be from 0 to 99                                                                                                    |

| Set Lengths by Set Format |                        |                        |                          |
|---------------------------|------------------------|------------------------|--------------------------|
| Set format                | Set length             |                        | Set fraction             |
|                           | Minimum length         | Maximum length         |                          |
| Character                 | 1                      | 30                     | _                        |
| Decimal                   | 1                      | 31                     | No more than Set length. |
| Graphic character (DBCS)  | 1                      | 15                     | -                        |
| Mixed character           | 1                      | 30                     | _                        |
| Small integer or integer  | Small: 15; Integer: 31 | Small: 15; Integer: 31 | _                        |

| Set Styles available in Set<br>Builder |                                                                                                    |
|----------------------------------------|----------------------------------------------------------------------------------------------------|
| Style                                  | Description                                                                                                    |
| Define                                 | For restrictions on Define and Encoding properties, refer to <a href="Symbol">Symbol</a> . Define and Encoding properties are required and Define must be unique. |
| Error                                  | The Define, Encoding, and Display fields are required and must have unique values. The Set type can only be Small Integer.                                        |
| Lookup                                 | The Define, Encoding, and Display fields are required and must have unique values.                                                                                |

- Set contains Symbol
- Set contains Value

### **Parent Relationships**

- Component refers-to Set
- Configuration unit encapsulates Set
  Data type is-constrained-by Set
- Field refers-to Set
- Report refers-to Set
- Rule refers-to set SetWindow refers-to set Set

## **State**

#### State

The State entity type (State Properties Dialog) is a discrete set of properties, values, and relationships a data object holds at a point in time.

### **State Properties Dialog**

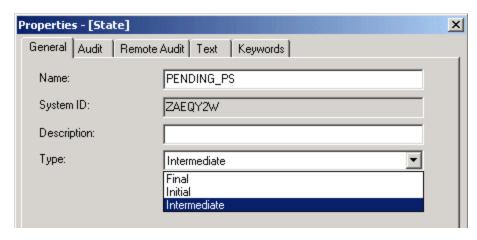

| State<br>Properties |                                                                                                    |
|---------------------|----------------------------------------------------------------------------------------------------|
| Property            | Description                                                                                                    |
| Description         | Status: Optional Up to thirty characters of additional information that describes the state                                                                                                    |
| State_Type          | Status: Required Default is Intermediate mDomStateType Designates the type of state. The following choices are available in the list box:                                                                                                    |
|                     | <ul> <li>Initial An initial state represents the condition of a data object before any processing and transitions</li> <li>Intermediate An intermediate state is a state a data object resides in during most of its life cycle, and which it leaves or enters only when some external or internal event triggers a state change</li> <li>Final A final state is a state the data object enters and does not leave</li> </ul> |

State has-a-state-transition diagram Drawing

### **Parent Relationships**

- Business Object has State
- Entity has State
- Transition is-preconditioned-by State
- Transition results-in State

# **Symbol**

## Symbol

The Symbol entity type (Symbol Properties Dialog) is used for the items in a set. The properties dialog is available using the Repository Administration Tool.

## Symbol Properties Dialog

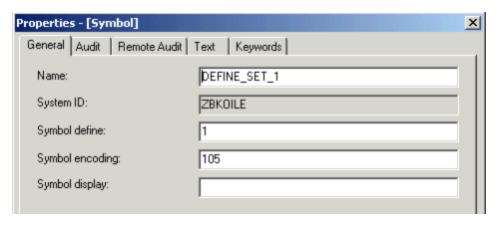

| Symbol properties |                                                                                                    |
|-------------------|----------------------------------------------------------------------------------------------------|
| Property          | Description                                                                                                    |
| Define            | Status: Optional Can contain a a maximum of eight characters The name that is used in a rule to refer to the symbol. (Example: red in SET_OF_COLORS) Should start with a letter or underscore (_) followed by a sequence of letters, digits, or underscores. |
| Encoding          | Status: Optional Can contain a a maximum of 8 characters The value of the symbol that is stored in fields. (Example: 1)                                                                                                    |
| Display           | Status: Optional Can contain a a maximum of eight characters The display value of the symbol used for lookup sets. (Example: Red)                                                                                                    |

Symbol uses Language

### **Parent Relationships**

Set contains Symbol

## **Table**

#### Table

The Table entity type (Table Properties Dialog) describes a table or view in a database. Its properties store volumetric and implementation data.

### **Table Properties Dialog**

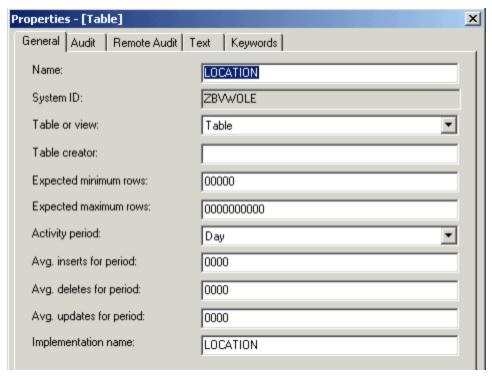

| Table<br>Properties |                                                                                                    |  |  |
|---------------------|----------------------------------------------------------------------------------------------------|--|--|
| Property            | Description                                                                                                    |  |  |
| Table_View          | Status: Required Default is Table mDomTableView The following choices are available in the list box:  • Table • View                                                                                                    |  |  |
| Tbl_Imp_Name        | Status: Required Can contain a maximum of 30 characters                                                                                                    |  |  |
| Exp_Min_Rows        | Status: Optional Can contain a maximum of 5 characters User-defined lower limit of the expected size of the instance (number of fields). This can be a numeric value from 0 to 99999 that is less than the expected maximum rows property.              |  |  |
| Exp_Max_Rows        | Status: Optional Can contain a maximum of 10 characters User-defined upper limit of the expected size of the instance (number of fields). This can be a numeric value from 0 to 9999999999.                                                             |  |  |
| Act_Period_s        | Status: Required Default is Day mDomDuration_s Time period that describes the frequency of various operations performed with instances of this entity type. The following choices are available in the list box:  • Day • Week • Month • Year • Quarter |  |  |
| Ave_Inserts         | Status: Optional Can contain a maximum of four characters Estimated number of times during implementation that instances of this entity type will be created. This can be a from 0 to 9999.                                                             |  |  |

| Ave_Deletes | Status: Optional Can contain a maximum of four characters Estimated number of times during implementation that instances of this entity type will be deleted. This can be a numeric value from 0 to 9999. |
|-------------|----------------------------------------------------------------------------------------------------|
| Ave_Updates | Status: Optional Can contain a maximum of four characters Estimated number of times during implementation that instances of this entity type will be updated. This can be a numeric value from 0 to 9999. |
| Creator     | Status: Optional Can contain a maximum of eight characters                                                                                                    |

- Table has Column
- Table has Key
- Table implements Table
- Table is-based-on Table
- Table is-implemented-by Collection
- Table is-implemented-by Column
- Table is-implemented-by File
- Table is-implemented-by Key
- Table is-implemented-by Table
- Table is-referenced-by Key

#### **Parent Relationships**

- Attribute connects-to Table
- Attribute is-implemented-by Table
- Collection connects-to Table
- Collection is-implemented-by Table
- Data type connects-to Table
- Data type is-implemented-by Table
- Database contains Table
- Entity connects-to Table
- Entity is-implemented-by Table
- Identifier connects-to Table
- Identifier is-implemented-by Table
- Relationship connects-to Table
- Relationship is-implemented-by Table

### **Transition**

### Transition

The Transition entity type (<u>Transition Properties Dialog</u>) represents an event and the processes it triggers that cause an entity to move from one state to another.

### **Transition Properties Dialog**

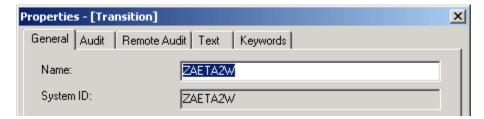

### **Child Relationships**

- Transition data-content-defined-by ER View
- Transition is-caused-by Event
- Transition is-preconditioned-by State
- Transition results-in State
- Transition triggers Logical Process

#### **Parent Relationships**

**Event causes Transition** 

| Transition entity type |                                                        |
|------------------------|--------------------------------------------------------|
| Property               | Description                                            |
| Name                   | Status: Required<br>Common Property                    |
| System ID              | Status: Generated<br>Common Property                   |
| ShortName              | Status: Optional Can contain a maximum of 8 characters |

#### Value

#### Value

The Value entity type (Value Properties Dialog) represents the Value entity.

#### Value Properties Dialog

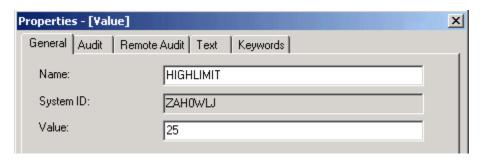

| Value Properties |             |                                                                                              |
|------------------|-------------|----------------------------------------------------------------------------------------------|
| Field in Dialog  | Property    | Description                                                                                  |
| Value            | Description | Status: Optional Up to thirty characters of additional information that describes the Value. |

### **Child Relationships**

Value is-classified-by Scheme (Implemented as: Value classifies Scheme)

### **View**

### View

The View entity type (View Properties Dialog) defines data structures in the AppBuilder environment. For example, a view defines the input to or the output from a rule, or the fields that can appear on a window. Each view can be thought of as a node in a data tree, the leaf nodes of which are fields. The root view of each such structure is associated with a rule, a component, a window, a file, or a section entity type through an *owns* relationship type, and with fields and other views through an *includes* relationship type. Any included views can include other views and fields. Each view in a data tree can be considered the root node of a subtree. In the AppBuilder environment, each of these subtrees containing a view, and the views and fields that descend from it, is called a *view structure*. Various configurations of view structures make up all AppBuilder environment data structures.

Through their views, rules can accept parameters, return data, and communicate with the end user through windows. For example, a rule can place data in the input view of a rule it uses, call the rule, and, when the called rule terminates, read the returned data from its output view. A rule can also place data into the fields of the window view of a window it converses, then call the window to display the data to the end user. When the end user closes the window, the rule can read the fields the end user changed.

#### **View Properties Dialog**

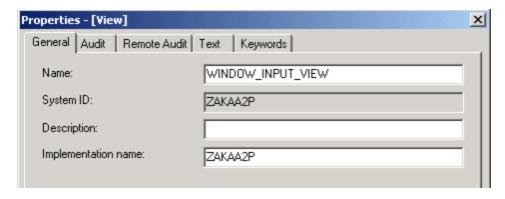

| View Properties |                                                                                                    |
|-----------------|----------------------------------------------------------------------------------------------------|
| Property        | Description                                                                                           |
| View_Name       | Status: Optional Can be a maximum of 18 characters of additional information that describes the view  |
| View_Imp_Name   | Status: Optional Can be a maximum of 8 alphanumeric characters, the first of which must be alphabetic |

- View includes Field
- View includes View

#### **Parent Relationships**

- View is-included-in View
- · Component owns View
- Entity owns View
- File owns View
- · Physical Event owns View
- Report own View
- Rule owns View
- Section owns View
- Window owns View

#### Window

### Window

The Window entity type (Window Properties Dialog) is the logical representation in a repository of a window the user sees on the workstation screen or a 3270 panel. To create the window, use the Window Painter tool of the Construction Workbench. The description of your panel is then stored in the repository as a window entity type.

Each window is associated with one view, called its window view, through the *owns* relationship type. This view stores input to and output (new or modified data for the end user) from the window.

### **Window Properties Dialog**

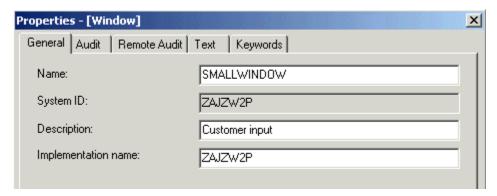

|--|--|

| Property        | Description                                                                                           |
|-----------------|----------------------------------------------------------------------------------------------------|
| Window_Name     | Status: Optional Can be a maximum of 18 characters of additional information that describes the view  |
| Window_Imp_Name | Status: Optional Can be a maximum of 8 alphanumeric characters, the first of which must be alphabetic |

- Window has Bitmap
- Window has Panel
- Window has Help
- Window has Help Text
- Window has Window Content
- Window owns View
- · Window refers-to Set

#### **Parent Relationships**

- · Partition encapsulates Window
- Rule converses Window

# **Relationship Types**

#### **Relationship Types**

A relationship type is used to describe different forms of association between entity types. It can be thought of as the verb that connects the two entities. A relationship type takes its name from this definition. The name is a concatenation of:

#### subject entity type + relationship type + object entity type

For example, the relationship name for a uses relationship type between two rules is Rule uses Rule.

Relationship types (relationships between entity types) are object types in the repository. The vast majority of relationship types are fixed. They relate specific entity types in specific ways that seldom change. For the most part, these relationship types do not have properties associated with them, aside from a sequence number (for example, so you can tell which field has precedence in a data structure). This topic includes:

- Common Properties of Relationship Types
- Reference of Relationship Types

There are two ways to view a relationship type: from the point of view of the parent entity type *or* from the point of view of the child entity type. That is, given a converse relationship between a rule and a window, the Rule converses the Window, and the Window *is-conversed-by* the Rule. The use of the parent name to child name relationship perspective is preferred.

In Reference of Relationship Types, the relationship types are listed in alphabetical order by the preferred name; proper terminology for the secondary name-is shown in parentheses.

# **Common Properties of Relationship Types**

#### **Common Properties of Relationship Types**

All relationship types have common properties. All common properties, except parent name, child name, sequence number, and separator identifier are the audit properties of the relationship type. The audit properties (except for local date and local time) are not populated until the object type has been uploaded to the host.

In the personal repository on a workstation, parent name, child name, sequence number, separator identifier, and all properties unique to each relationship type appear on the General tab of the Properties dialog for that relationship type. Audit properties appear on the Object Audit Information window of the relationship type (see <u>Audit and Remote Audit Tabs</u>).

Properties are displayed differently in the enterprise repository on the host. *All* properties appear on the main screen for each relationship type. Parent name is the first entity type listed on the screen, and child name is the second entity type listed. In the personal repository, parent and child names are generated from the position of objects in drawings. In the enterprise repository, enter these names to establish the relationship type. Property names are slightly different in the three repositories, and some properties do not appear in all. The following list indicates how each property appears in the repositories. If not specified, the name is the same in all repositories.

The common properties of relationship types in the AppBuilder Information Model include the following:

- Parent Name
- Child Name
- Sequence Number (Personal or Workgroup only)
- Separator Identifier (Personal or Workgroup only)
- Internal Name (visible in Personal or Workgroup only)

- ChangeNumber
- Created/Remote date (Personal or Workgroup)
- Date created (Enterprise)
- Created/Remote time (Personal or Workgroup)
- Time created (Enterprise)
- Created/Remote user (Personal or Workgroup)
- Created by (Enterprise)
- Maintained/Remote date (Personal or Workgroup)
- Date maintained (Enterprise)
- Maintained/Remote time (Personal or Workgroup)
- Time Maintained (Enterprise)
- Maintained/Remote user (Personal or Workgroup)
- Maintained by (Enterprise)
- Maintained/Local date (Personal or Workgroup only)
   Maintained/Local time (Personal or Workgroup only)
- Version (Enterprise only)

The following table provides the status and a description for each relationship type.

| Common<br>properties of<br>relationship types               |                                                                    |                                                                                                    |
|-------------------------------------------------------------|--------------------------------------------------------------------|----------------------------------------------------------------------------------------------------|
| Property                                                    | Status                                                             | Description                                                                                                    |
| Parent Name                                                 | Generated<br>for<br>Personal<br>or<br>Workgroup<br>Required<br>for | Name of parent object                                                                                                    |
|                                                             | Enterprise                                                         |                                                                                                    |
| Child Name                                                  | Generated<br>for<br>Personal<br>or<br>Workgroup                    | Name of child object                                                                                                    |
|                                                             | Required<br>for<br>Enterprise                                      |                                                                                                    |
| Sequence Number<br>(Personal or<br>Workgroup only)          | Generated                                                          | A number automatically assigned to each entity in sequence and used to define the order of relationships attached to a common entity. You can change this number to change the order of the child entities under a parent entity. This value can be a number from 0 to 999.                                                                                                    |
| Separator Identifier<br>(Personal or<br>Workgroup only)     | Generated                                                          | Uniquely distinguishes duplicate relationships between the same parent and child entities.                                                                                                    |
| Internal Name<br>(visible in Personal<br>or Workgroup only) | Generated                                                          | The AppBuilder environment uses this name internally to refer to the relationship type. This name is not listed with the other information for a relationship type in either repository. However, you might see this name if you encounter trouble during an upload or download. In addition, this name appears in Repository Maintenance when you view Unit of Work. This name distinguishes the different variants of a relationship type. Because this name is not a true property, it is <i>italicized</i> in the descriptions that follow. |
| ChangeNumber                                                | Generated                                                          | System-generated number to protect instances of an object from simultaneous changes from two users. An instance can be uploaded only if its change number matches the change number in the enterprise repository.                                                                                                    |
| Created/Remote<br>date (Personal or<br>Workgroup)           | Generated                                                          | The date that the instance object was created in the Personal or Workgroup Repository, either directly or by uploading.                                                                                                    |
| Date created (Enterprise)                                   | Generated                                                          | Format YY/MM/DD  Date the instance was first created in the enterprise repository, either directly or by uploading.                                                                                                    |

| Created/Remote time (Personal or Workgroup)              | Generated | The time that the instance object was created in the Personal or Workgroup Repository, either directly or by uploading. |
|----------------------------------------------------------|-----------|----------------------------------------------------------------------------------------------------|
| Time created (Enterprise)                                | Generated | Format: HH:MM Time the instance was first created in the enterprise repository, either directly or by uploading.        |
| Created/Remote<br>user (Personal or<br>Workgroup)        | Generated | ID of user who created the instance in the Personal or Workgroup Repository, either directly or by uploading.           |
| Created by (Enterprise)                                  | Generated | ID of user who created the instance in the enterprise repository, either directly or by uploading.                      |
| Maintained/Remote date (Personal or Workgroup)           | Generated | Date the instance was last changed in the Personal or Workgroup Repository, either directly or by uploading.            |
| Date maintained (Enterprise)                             | Generated | Format: YY/MM/DD Date the instance was last changed in the enterprise repository, either directly or by uploading.      |
| Maintained/Remote time (Personal or Workgroup)           | Generated | Time the instance was last changed in the Personal or Workgroup Repository, either directly or by uploading.            |
| Time Maintained (Enterprise)                             | Generated | Format: HH:MM Time the instance was last changed in the enterprise repository, either directly or by uploading.         |
| Maintained/Remote user (Personal or Workgroup)           | Generated | ID of user who changed the instance in the Personal or Workgroup Repository, either directly or by uploading.           |
| Maintained by (Enterprise)                               | Generated | ID of last user who changed the instance in the enterprise repository, either directly or by uploading.                 |
| Maintained/Local<br>date (Personal or<br>Workgroup only) | Generated | Format: YY/MM/DD Date the instance was last changed on the workstation.                                                 |
| Maintained/Local<br>time (Personal or<br>Workgroup only) | Generated | Format: HH:MM Time the instance was last changed on the workstation.                                                    |
| Version (Enterprise only)                                | Generated | Identifies the logical repository in which this instance resides.                                                       |

Many relationship types have more than one variant. A relationship type and its properties might vary depending on the entity types that it relates. Even though two variants might have the same English language name, they are different relationship types.

# **Reference of Relationship Types**

### **Reference of Relationship Types**

This section lists and describes the relationship types in the Information Model. All relationship types are part of the Development Information Model unless otherwise noted.

Each entry in this list starts with a description of the relationship type and which entity types it can connect. Next is a description of the properties of the relationship type, including whether a particular property is required, generated, or optional.

The Relationship Types available in the AppBuilder Information Model are listed in alphabetical order in Relationship Types.

| Relationship Types              |                                    |
|---------------------------------|------------------------------------|
| Accesses (is-accessed-by)       | Is-implemented-by (Implements)     |
| Affects (is-affected-by)        | Is-involved-in (Involves)          |
| Can-Access (can-be-accessed-by) | Is-keyed-by (Keys)                 |
| Causes (is-caused-by)           | Is-modified-at (Where-is-modified) |
| Cites (is-cited-by)             | Is-modified-by (Modifies)          |

| Comprises (is-comprised-of)              | Is-preconditioned-by (Preconditions)                 |
|------------------------------------------|------------------------------------------------------|
| Connects (is-connected-to)               | Is-profiled-by (Profiles)                            |
| Contains (is-contained-in)               | <u>Is-referenced-by (References)</u>                 |
| Converses (is-conversed-by)              | Is-related-via (Relates-to)                          |
| Depends-on (is-depended-on-by)           | <u>Is-responsible-for (is-the-responsibility-of)</u> |
| Encapsulates (is-encapsulated-by)        | Is-site-of (Has-as-its-site)                         |
| Has (is-had-by)                          | <u>Is-typed-by (Types)</u>                           |
| Has STD (has-a-state-transition-diagram) | Maps to (is-mapped-to)                               |
| Impacts (is-impacted-by)                 | Member (is-member-of)                                |
| Includes (is-included-in)                | Owns (is-owned-by)                                   |
| Influences (is-influenced-by)            | Partitioned (partitioned-by)                         |
| Initiates (is-initiated-by)              | <u>Redefines</u>                                     |
| Intersects (intersects-with)             | Refers-to (is-referred-to-by)                        |
| Invokes (is-invoked-by)                  | Refines-into (is-refined-from)                       |
| Is-carried-out-at (Carries Out)          | Replaces System (System is-replaced-by)              |
| Is-composed-of (Composes)                | Results-in (is-the-result-of)                        |
| Is-constrained-by (Constrains)           | Stores (provides-storage-for)                        |
| Is-defined-by (Defines)                  | Supports (Is-supported-by)                           |
| Is-described-by (Describes)              | Triggers (is-triggered-by)                           |
| Is-distributed-at (Where-is-distributed) | Uses (is-used-by)                                    |
| Is-forwarded-to (Is-forwarded-from)      |                                                      |

#### **Properties**

Refer to Common Properties of Relationship Types for properties common to all entity types. Properties specific to each of the listed Relationship Types are shown in the Properties Table under each entity heading. If there is no Properties Table, there are no properties specific to that relationship entity.

### Variants

Each relationship type has the specific variants for that type listed. See Common Properties of Relationship Types for a definition of variants.

### Accesses (is-accessed-by)

Accesses (Accesses Properties Dialog) is a relationship type in which the first entity type gains entry to the second. For example, a rule or a component accesses or gains entry to a file.

#### Accesses Properties Dialog

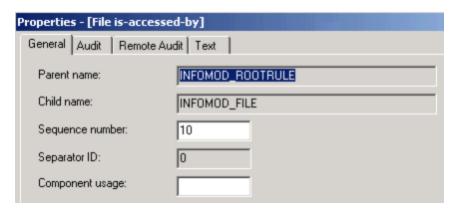

| Accesses<br>Properties |                                                                                                    |
|------------------------|----------------------------------------------------------------------------------------------------|
| Property               | Description                                                                                                    |
| Parent name            | The system ID of an entity that is accessing a child entity                                                                                                    |
| Child name             | The system ID of an entity that is being accessed by a parent entity                                                                                                    |
| Sequence<br>number     | A number automatically assigned to each entity in sequence and used to define the order of relationships attached to a common entity. You can change this number to change the order of the child entities under a parent entity. This value can be a number from 0 to 999. |
| Separator<br>ID        | Uniquely distinguishes duplicate relationships between the same parent and child entities.                                                                                                    |
| Component usage        | Status: Optional Can contain a maximum of 2 characters                                                                                                    |

### Variants

- Component accesses File (implemented as: File is-accessed-by Component)
- Database accesses File (implemented as: File is-accessed-by Database)
   Rule accesses File (implemented as: File is-accessed-by Rule)

### Affects (is-affected-by)

Affects is a relationship type in which the first entity type has an influence on or causes a change in the second entity type.

| Affects Properties |                                                                                             |
|--------------------|---------------------------------------------------------------------------------------------|
| Property           | Description                                                                                 |
| Create flag        | Status: Optional Specifies whether the instance of the first entity type creates the second |
| Read flag          | Status: Optional Specifies whether the instance of the first entity type reads the second   |
| Update flag        | Status: Optional Specifies whether the instance of the first entity type updates the second |
| Delete flag        | Status: Optional Specifies whether the instance of the first entity type deletes the second |
| Comments           | Status: Optional<br>Can contain a maximum of 30 characters                                  |

#### Variants

Logical Process affects Entity variant (implemented as: Entity is-affected-by Logical Process)

### Can-Access (can-be-accessed-by)

Can-Access means that the first entity type can gain entry to the second entity type.

### Causes (is-caused-by)

Causes is a relationship type in which the first entity type is the reason for or results in the second entity type.

### Causes Properties Dialog

| Properties - [Event causes] |                            |              |
|-----------------------------|----------------------------|--------------|
| Ī                           | General Audit Remote Audit | Text         |
|                             |                            | event causes |
|                             | Parent name:               | ORDER_ITEM   |
|                             | Child name:                | ZBXJX3J      |
|                             | Sequence number:           | 0            |
|                             | Separator ID:              | 0            |
|                             | Description:               |              |
|                             |                            |              |

Causes has the following properties:

- Status is Optional.
- Can contain a maximum of thirty characters.

#### Variants

Event causes Transition (implemented as Transition is-caused-by Event)

### Cites (is-cited-by)

Cites means that the first entity mentions or brings forward the second entity as support, proof, or illustration.

### Comprises (is-comprised-of)

Comprises is a relationship in which the first entity type comprises the second.

### Variants

Window is comprised of Window

### Connects (is-connected-to)

Connects-to is a relationship type in which the first entity is connected to the second entity.

#### **Connects Properties Dialog**

| Properties - [connects-to] |                                |  |
|----------------------------|--------------------------------|--|
| General Audit Remote Au    | udit Text                      |  |
|                            | connects-to                    |  |
| Parent name:               | CUST_RPT_BILL_CHRG_CHARGED     |  |
| Child name:                | CUST_RPT_BLLCHRGCHRGD_CHR_CHRG |  |
| Sequence number:           | 1                              |  |
| Separator ID:              | 0                              |  |

#### Variants

The Connects (is-connected-to) relationship type has the following variants:

- Attribute connects-to Collection
- Attribute connects-to Column
- Attribute connects-to Key
- Attribute connects-to Table
- Collection connects-to Collection
- Collection connects-to Column
- Collection connects-to Key
- Collection connects-to Table
- Column connects-to Collection
- Data type connects-to Column
- Data Type connects-to Collection
- Data Type connects-to Key
- Data Type connects-to Table
- Entity connects-to Collection
- Entity connects-to Column
- Entity connects-to Key
- Entity connects-to Table
- Identifier connects-to Collection (Connects Properties Dialog)
- Identifier connects-to Column
- Identifier connects-to Key
- Identifier connects-to Table
- Relationship connects-to Collection
- Relationship connects-to Column
- Relationship connects-to Key
- Relationship connects-to Table

In the enterprise repository, you might see this relationship type listed under more entity types than shown here. Disregard any others and do not use them. They are reserved for future use and are not supported.

Do not modify this relationship type. Doing so can damage the tracing information used by the forward engineering process.

#### Contains (is-contained-in)

Contains (Contains Properties Dialog) is a relationship type in which the second entity type is a part of the first entity type.

Contains Properties Dialog

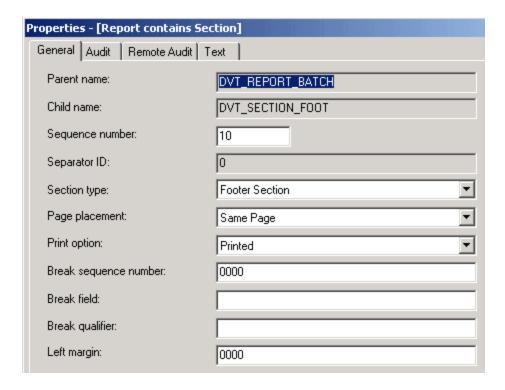

#### Variants

This relationship type has the following variants:

- Cell contains Cell (implemented as Cell is-contained-in Cell)
- Cell contains Machine (implemented as Machine is-contained-in Cell)
- Database contains Table
- · Group contains Group
- Report contains Section
- Server contains Rule
- Set contains Symbol
- Set contains Value

| Report contains Section<br>Properties |                                                                                                    |
|---------------------------------------|----------------------------------------------------------------------------------------------------|
| Property                              | Description                                                                                                    |
| Section type                          | Status: Required Indicates which type of section appears in the report. The following choices are available in the list box: |

- Break section
- Footer section
- Header section
- Regular section|

| Page placement Status: Required Indicates where the section is placed on the page. The following choices are available in the list | box: |
|----------------------------------------------------------------------------------------------------|------|
|----------------------------------------------------------------------------------------------------|------|

- End Page
- First Page
- Last Page
- Next Page
- Same Page
- Whole Page

| Print option | Status: Required                                                                                           |
|--------------|----------------------------------------------------------------------------------------------------|
|              | Indicates whether the report is to be printed or not. The following choices are available in the list box: |
|              |                                                                                                    |

- Not printed
- Printed

| Break sequence number | Status: Optional Describes the sequence of how break sections appear in the report. The maximum value is 9,999.                                                                                                    |
|-----------------------|----------------------------------------------------------------------------------------------------|
| Break<br>field        | Status: Optional Contains the field in which a change in the data triggers the section printing. For example, to build a report listing customers and showing a subtotal for each state, sort the records by state and designate the state field as your break field. When your application calculates customer totals, the report prints a subtotal for each state. Type a field name up to a maximum of 30 characters, for break sections. Leave this property blank for sections other than break sections. |
| Break<br>qualifier    | Status: Optional Specifies the view path that includes the instance of the field named in the break field. Type a view name in the format Root_View_Name.Sub_View_Name.                                                                                                    |
| Left<br>margin        | Status: Optional Specifies the left margin for that section. The maximum value is 9,999.                                                                                                    |

#### Set Contains Value Variant

This variant (<u>Set contains Symbol Properties Dialog</u>) has a special importance in the AppBuilder environment. Its symbol property can be used as a substitute for the value entity type to which it relates, as shown in <u>Using Symbols</u>. For example, many sets can contain the value 1. However, the relationship type between the value 1 and the set Months can have a symbol of "JAN," while the relationship type between the value 1 and the set Mode can have the symbol "on."

#### Set contains Symbol Properties Dialog

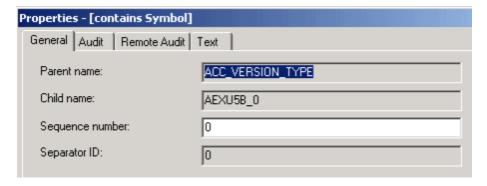

Using Symbols

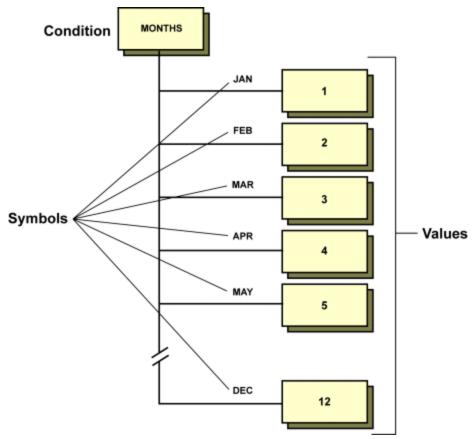

Standards for the symbol and accompanying text for instances of the set contains a value relationship type depending on the usage of the set.

| Set contains value Properties |                                                         |
|-------------------------------|---------------------------------------------------------|
| Property                      | Description                                             |
| Symbol                        | Status: Required Can contain a maximum of 18 characters |

#### **Functional Sets**

You can refer to the symbol of the values in a *functional set* to help make your Rules Language code more readable when you use system components. Sets are used as functional sets for local validation. That is, the symbols help describe or validate the meaning of the values where the values themselves are designed for a specific purpose. A set is a functional set when it contains values that standard system components use. Functional sets contain values that are codes the component needs to work correctly. In these cases, the symbol attached to the relationship describes the function of the value and can be used within rules code to refer to the value itself.

For example, the system component SET\_FIELD\_COLOR requires numeric data in its input view to work correctly. You can memorize the numbers associated with the different colors, or you can use a set that contains those numbers as values, and the meaning of those values as symbols. Rules Language accepts both methods.

### map 2 to ATTR\_COLOR of SET\_FIELD\_COLOR\_I

or

#### map BLUE in COLORS to ATTR\_COLOR of SET\_FIELD\_COLOR\_I

Both of these statements map "2" to the field ATTR\_COLOR. Using the symbol property in functional sets gives you a way to keep track of the meaning of numeric codes that system components use. Note that the symbol associated with a value does not explicitly depend on that value. A value equal to 1 could have many uses (and thus many associated symbols---but only one in a given set), because the relationship instance defines the use of the values, and the set itself defines the relationship instance. The text attached to the relationship instance should contain a more detailed description of the meaning of the symbol when necessary.

#### Setting Window Messages

Sets are used in association with setting window messages. The symbol property of the *contains* relationship type between the message set and a particular value provides a meaningful tag you can use to refer to the error set in the Rules Language code; the text associated with that *contains* relationship type provides the window message itself.

AppBuilder provides a number of system components that developers can use to display pop-up message windows. You can use these components in conjunction with a message set to display pertinent information to your end user and thereby make your application interface friendlier. In a message set, each value represents the number of a particular message. You can display that message by using the appropriate system component, whether by number or by symbolic name.

When you use sets in this way, make sure that the symbol and associated text conform to your standards for window messages. The symbol is used in the Rules Language code, and therefore should be a unique identifier describing the condition or action resulting in the message display. The text property of the *contains* relationship is the content of the window message. It is important that the text not only explain the condition that resulted in the window message, but also tell the user how to proceed. Additionally, consider the format of the text, because at runtime the window that contains the message is generated to accommodate the format as entered behind the Set contains a Value relationship type. Remember that the text that you type is exactly what the end user sees.

#### Server contains Rule Variant

This variant can occur only as Server contains Rule (Server contains Rule Properties Dialog).

#### Server contains Rule Properties Dialog

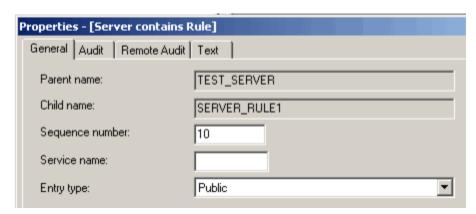

| Server contains Rule Properties |                                                                       |
|---------------------------------|-----------------------------------------------------------------------|
| Property                        | Description                                                           |
| Service name                    | Status: Optional<br>Maximum of 30 characters                          |
| Entry type                      | Status: Required The following choices are available in the list box: |

- Private
- Public

When set to *Private*, the server root rule can only be called by a rule executing on the same machine. If a rule from another machine tries to call a Private server root rule, an AppBuilder runtime error is generated.

The Private property can be used to isolate logical functionality within a machine without allowing access to that logical functionality from the outside of the target machine.

Thus, a logical subsystem can be defined, allowing compartmentalized development and made accessible through the private interface, only to other rules residing on the same machine. When set to *Public*, the server root rule can be called from a rule executing on any machine.

### Converses (is-conversed-by)

Converses is a relationship type in which the first entity type causes the second entity type to be displayed on a screen, in an online application, or on paper in a batch application.

#### Example converses Properties Dialog

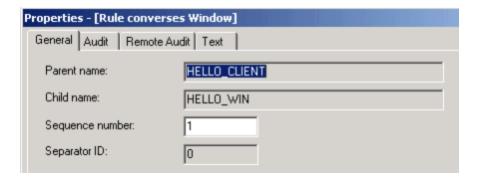

#### Variants

- Rule converses Report
- Rule converses Window

### Depends-on (is-depended-on-by)

Depends-on (<u>Depends-On Logical Process Properties Dialog</u>) is a relationship type in which interrelated processes and rules have an orderly sequence in which they are performed.

#### Depends-On Logical Process Properties Dialog

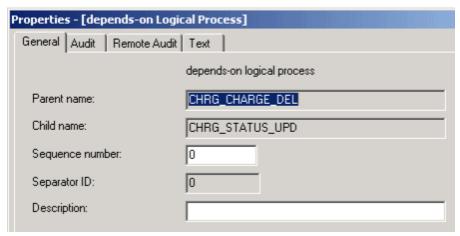

Depends on has the following properties:

- Status is Optional.
- Can contain a maximum of thirty characters.

#### Variants

- Logical Process depends-on Logical Process (Depends-On Logical Process Properties Dialog)
- Process depends-on Process
- Rule depends-on Rule

#### Depends-on Logical Process Variant

The first variant can occur only as Logical Process depends-on Logical Process.

### Process depends-on Process and Rule depends-on Rule Variants

These variants are identical except for their internal names.

- Process depends-on Process
- Rule depends-on Rule

#### **Encapsulates (is-encapsulated-by)**

Encapsulates (Encapsulates Properties Dialog) is a relationship in which the second entity type is included within the first entity type.

### **Encapsulates Properties Dialog**

| Properties - [Partition encapsulates] |                                              |  |
|---------------------------------------|----------------------------------------------|--|
| General   Audit   Remote Audit        | Text                                         |  |
| Parent name:                          | AB_DEMO_WEB                                  |  |
| Child name:                           | AB_DEMO20_WEB_CLIENT                         |  |
| Sequence number:                      | 10 Separator ID: 0                           |  |
| Prepare time:                         |                                              |  |
| Object imp name:                      |                                              |  |
| Service name:                         |                                              |  |
| Significant time:                     |                                              |  |
| Server link type:                     | DYNAMIC ▼ Isolation mode: Cursor Stability ▼ |  |
| Server owner:                         |                                              |  |
| Server qualifier:                     |                                              |  |
| Server plan name:                     |                                              |  |
| Collection ID:                        |                                              |  |
| Version ID:                           |                                              |  |

| Partition<br>encapsulates<br>Properties |                                                                                                    |
|-----------------------------------------|----------------------------------------------------------------------------------------------------|
| Property                                | Description                                                                                                    |
| Prepare time                            | Reserved for future use                                                                                                    |
| Object Imp name                         | Reserved for future use                                                                                                    |
| Service name                            | Status: Optional Maximum of thirty characters                                                                                                    |
| Significant time                        | Reserved for future use                                                                                                    |
| Server link type                        | Status: Required The method of linking a rule that belongs to the associated server. The following choices are available in the list box:  • DynamicThe code needed to resolve external references is shared with other rules and so any external references are resolved at runtime.  • StaticThe code needed to resolve external references is copied into the executable load module of the rule at link time so any external references are resolved at prepare time. |
| Server owner                            | Status: Required The identifier according to which a DB2 plan or package is prepared for all rules that belong to the associated server.  Maximum of thirty characters.                                                                                                    |
| Server qualifier                        | Status: Required The identifier for all unqualified host SQL calls associated with the Partition unit. Maximum of thirty characters.                                                                                                    |
| Server plan name                        | Status: Required The DB2 plan for the associated rules. Maximum of thirty characters.                                                                                                    |
| Collection ID                           | Status: Optional The DB2 collection ID to be used for objects that are connected to this Partition unit                                                                                                    |

| Version ID     | Reserved for future use                                                                                                    |
|----------------|----------------------------------------------------------------------------------------------------|
| Isolation Mode | Status: Required The isolation mode to be used for objects that are connected to this Partition unit. The following choices are platform specific and are dependent on DB2 settings:  Committed Read Cursor Stability Dirty Read Repeatable Read |

#### Variants

- Partition encapsulates Component
- Partition encapsulates Database
- Partition encapsulates File
- Partition encapsulates Function
- Partition encapsulates Machine
- Partition encapsulates Process
- Partition encapsulates Report
- Partition encapsulates Rule
- Partition encapsulates Set
- Partition encapsulates Server
- Partition encapsulates Window

### Has (is-had-by)

Has (Has Properties Dialog) is a relationship type in which the first entity type owns the second entity type.

### Has Properties Dialog

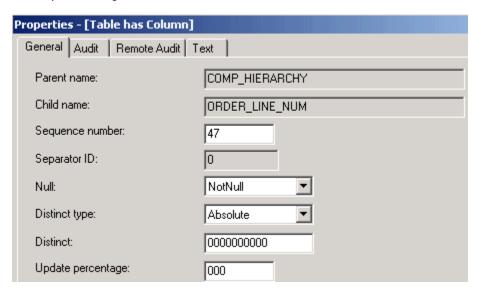

| Table has<br>Column<br>Properties |                                                                                                    |
|-----------------------------------|----------------------------------------------------------------------------------------------------|
| Property                          | Description                                                                                                    |
| Null                              | Value can be Null or NotNull.                                                                                                    |
| Distinct type                     | Statistic field to document the design, similar to the attribute of an Entity object. If this value is Absolute, then the value in Distinct is the number of rows that have unique values for this column. If this value is Ratio, then the value in Distinct is the percentage of rows that have unique values.     |
| Distinct                          | Statistic field to document the design, similar to the attribute of an Entity object. If the Distinct type value is Absolute, then this value is the number of rows that have unique values for this column. If the Distinct type value is Ratio, then this value is the percentage of rows that have unique values. |

| Update     | The percentage of rows that update this column. |
|------------|-------------------------------------------------|
| percentage |                                                 |

- · Application Configuration has Partition
- Business Object has State
- · Entity has Identifier
- Entity has State
- Scheme has Value
- Function has Bitmap
- · Key has Column
- Physical Event has Rule
- Process has Bitmap
- Report has Form
- Rule has Bitmap
- Table has Column
- Table has Key
- Window has Bitmap
- Window has Window Content

These variants are identical except for their internal names:

- Application Configuration has Partition
- Entity has Identifier
- Scheme has Value
- Key has Column
- Business Object has State
- Entity has State
- Table has Key

### Has STD (has-a-state-transition-diagram)

Has STD is a relationship type in which the entity is associated with State Transition diagram.

#### Variants

- Business Object has-a-state-transition-diagram Drawing
- Entity has-a-state-transition-diagram Drawing
- State has-a-state-transition-diagram Drawing

### Impacts (is-impacted-by)

Impacts is a relationship in which the first entity type affects the second.

| Process impacts Entity Properties |          |                                                                             |
|-----------------------------------|----------|-----------------------------------------------------------------------------|
| Property                          | Status   | Description                                                                 |
| Create flag                       | Optional | Specifies whether the instance of the first entity type creates the second. |
| Read flag                         | Optional | Specifies whether the instance of the first entity type reads the second.   |
| Update flag                       | Optional | Specifies whether the instance of the first entity type updates the second. |
| Delete flag                       | Optional | Specifies whether the instance of the first entity type deletes the second. |
| Comments                          | Optional | Can contain a maximum of thirty characters.                                 |

#### Includes (is-included-in)

Includes (Includes Properties Dialog) is a relationship in which the second entity type is a part, an element, or a member of the first entity type.

### Includes Properties Dialog

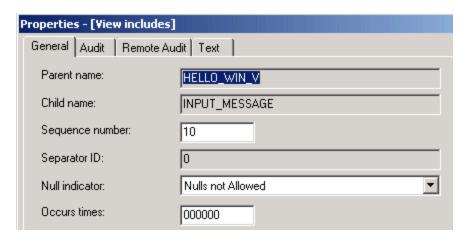

| View includes<br>Properties |                                                                                                    |
|-----------------------------|----------------------------------------------------------------------------------------------------|
| Property                    | Description                                                                                                    |
| Null indicator              | Status: Required The following choices are available in the list box:  • Not Nulls With Default • Nulls Allowed • Nulls Not Allowed                                                                    |
| Occurs times                | Status: Required In the View includes Field relationship type, this property can be set only to 0 or 1; in View includes View relationship type, this property can contain a maximum value of 999,999. |

- View includes Field
- View includes View

### Influences (is-influenced-by)

Influences is a relationship in which the first entity type affects the second. The Influences (is-influenced-by) relationship has the following properties:

- · Status is Optional.
- Can contain a maximum of thirty characters.

| Event Influences Business Object Properties |          |                                         |
|---------------------------------------------|----------|-----------------------------------------|
| Property                                    | Status   | Description                             |
| Description                                 | Optional | Can contain a maximum of 30 characters. |

#### Variants

Event influences Business Object

### Initiates (is-initiated-by)

Initiates is a relationship in which the first entity type invokes the second. The Initiates (is-initiated-by) relationship has the following properties:

- Status is Optional.
- Can contain a maximum of thirty characters.

| Logical Process initiates Event Properties |          |                                         |
|--------------------------------------------|----------|-----------------------------------------|
| Property                                   | Status   | Description                             |
| Descriptions                               | Optional | Can contain a maximum of 30 characters. |

Logical Process initiates Event

### Intersects (intersects-with)

Intersects is a relationship in which the first entity type interacts in some fashion with the second entity type.

#### Variants

Function intersects-with Entity

| Function intersects-with Entity Properties |                                                                                             |
|--------------------------------------------|---------------------------------------------------------------------------------------------|
| Property                                   | Description                                                                                 |
| Create flag                                | Status: Optional Specifies whether the instance of the first entity type creates the second |
| Read flag                                  | Status: Optional Specifies whether the instance of the first entity type reads the second   |
| Update flag                                | Status: Optional Specifies whether the instance of the first entity type updates the second |
| Delete flag                                | Status: Optional Specifies whether the instance of the first entity type deletes the second |
| Comments                                   | Status: Optional Can contain a maximum of 30 characters                                     |

### Invokes (is-invoked-by)

Invokes is a relationship in which the first entity type invokes the second.

#### Variants

- Window invokes Rule
- Window invokes Component

### Is-carried-out-at (Carries Out)

Is-carried-out-at refers to the place where a function or process is performed.

| Is-carried-out-at location Properties |                                                                            |
|---------------------------------------|----------------------------------------------------------------------------|
| Property                              | Description                                                                |
| Major involvement in function         | Status: Optional Specifies how the instance is carried out at the location |
| Minor involvement in function         | Status: Optional Specifies how the instance is carried out at the location |
| Comments                              | Status: Optional Can contain a maximum of thirty characters                |

### Is-composed-of (Composes)

Is-composed-of (Example is-composed-of Properties Dialog) is a relationship in which the first entity is made up of constituent parts, one of which is represented by the second entity.

### Example is-composed-of Properties Dialog

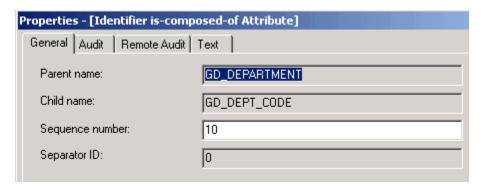

| Attribute is-composed-of Attribute and Data Type is-composed-of Data Type |                                              |
|---------------------------------------------------------------------------|----------------------------------------------|
| Property                                                                  | Description                                  |
| Occurs                                                                    | Status: Optional<br>Maximum value of 999,999 |

#### Variants

- Attribute is-composed-of Attribute
- Attribute is-composed-of Relationship
- Data Type is-composed-of Data Type
- Event is-composed-of Event
- Logical Process is-composed-of Logical Process
- Identifier is-composed-of Attribute
- Identifier is-composed-of Relationship

### Is-constrained-by (Constrains)

Is-constrained-by (<u>Data Type Is-Constrained-By Set Properties Dialog</u>) the data described in a data type is limited by the data that a set contains.

#### Data Type Is-Constrained-By Set Properties Dialog

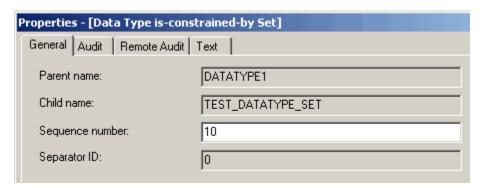

#### Variants

Data Type is-constrained-by Set.

### Is-defined-by (Defines)

Is-defined-by (Example is-defined-by Properties Dialog) is a relationship type in which a leaf process has a single rule that executes the logic the leaf process represents.

#### Example is-defined-by Properties Dialog

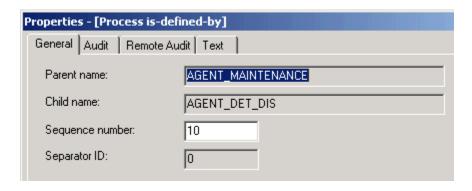

#### Variants

Process is-defined-by Rule

### Is-described-by (Describes)

Is-described-by (<u>Example is-described-by Properties Dialog</u>) is a relationship type in which the second entity type helps to define the first entity type.

#### Example is-described-by Properties Dialog

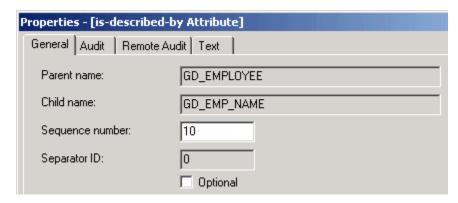

The Entity is-described-by Attribute relationship has the following properties:

- · Status is Optional.
- Whether the second entity type is Status: Required by the first entity type is optional.

### Variants

- Entity is-described-by Attribute
- Relationship is-described-by Attribute

### Is-distributed-at (Where-is-distributed)

Is-distributed-at describes the distribution of data at a given location.

| Entity is-distributed-at Location Properties |                                                             |
|----------------------------------------------|-------------------------------------------------------------|
| Property                                     | Description                                                 |
| Master indicator                             | Status: Optional Indicates whether the data are master      |
| Variant indicator                            | Status: Optional Indicates whether the data are variant     |
| Partitioned indicator                        | Status: Optional Indicates whether the data are partitioned |

| Replicated indicator         | Status: Optional Indicates whether the data are replicated     |
|------------------------------|----------------------------------------------------------------|
| Subset data                  | Status: Optional Indicates whether the data are subset         |
| Reorganized data             | Status: Optional Indicates whether the data are reorganized    |
| Teleprocessing (remote data) | Status: Optional Indicates whether the data are remote         |
| Comments                     | Status: Optional<br>Can contain a maximum of thirty characters |

### Is-forwarded-to (Is-forwarded-from)

Is-forwarded-to (File Is-forwarded-to File Properties Dialog) refers to the interrelationship between files on different hardware platforms.

#### File Is-forwarded-to File Properties Dialog

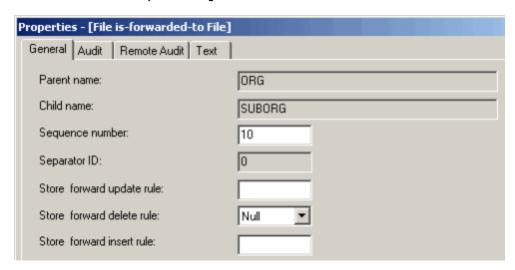

| File<br>is-forwarded-to<br>File Properties |                                                                                                    |
|--------------------------------------------|----------------------------------------------------------------------------------------------------|
| Property                                   | Description                                                                                                    |
| Store & forward update rule                | Status: Optional Used for the Store and Forward System to send data from the source file to the target file. The default for these properties is 0. Other characters available are the suffixes of the name of the ISPF skeleton of the piece of code to be called in. Each property can contain a maximum of 1 character. |
| Store & forward delete rule                | Status: Optional<br>See Store & Forward Update Rule property                                                                                                    |
| Store & forward insert rule                | Status: Optional<br>See Store & Forward Update Rule property                                                                                                    |

### Variants

File is-forwarded-to File

# Is-implemented-by (Implements)

Is-implemented-by (<u>Is-implemented-by Properties Dialog</u>) is a relationship in which the first (logical) entity is converted through the forward engineering process into the second (physical) entity.

In the enterprise repository, you might see this relationship type listed under more entity types than shown here. Disregard any others and do not use them. They are reserved for future use and are not supported.

While you can view this relationship type, do not modify it. Doing so can damage the results of the forward engineering process.

#### Is-implemented-by Properties Dialog

| Properties - [Logical is-implemented-by Relationship] |                                 |                                |  |
|-------------------------------------------------------|---------------------------------|--------------------------------|--|
|                                                       | General Audit Remote Audit Text |                                |  |
|                                                       |                                 | is-implemented-by              |  |
|                                                       | Parent name:                    | GDWRKS_GD_DEPRTMNT_GD_DEPRTMNT |  |
|                                                       | Child name:                     | GD_WORKS_GD_DEPARTMENT_FK      |  |
|                                                       | Sequence number:                | 0                              |  |
|                                                       | Separator ID:                   | 0                              |  |

#### Variants

- Attribute is-implemented-by Collection
- Attribute is-implemented-by Column
- Attribute is-implemented-by File
- Attribute is-implemented-by Key
- Attribute is-implemented-by Table
- Collection is-implemented-by Collection
- Collection is-implemented-by Column
- Collection is-implemented-by File
- Collection is-implemented by Key
- Collection is-implemented-by Table
- Data type is-implemented-by Collection
- Data type is-implemented-by Column
- Data Type is-implemented-by File
- Data Type is-implemented-by Key
- Data Type is-implemented-by Table
- Entity is-implemented-by Collection
- Entity is-implemented-by Column
- Entity is-implemented-by File
- Entity is-implemented-by Key
- Entity is-implemented-by Table
- Identifier is-implemented-by Collection
- Identifier is-implemented-by Column
- Identifier is-implemented-by File
- Identifier is-implemented-by Key
- Identifier is-implemented-by Table
- Logical Process is-implemented-by Rule
- Relationship is-implemented-by Collection
- Relationship is-implemented-by Column
- Relationship is-implemented-by File
- · Relationship is-implemented-by Key
- Relationship is-implemented-by Table
- Table is-implemented-by Collection
- Table is-implemented-by Column
- Table is-implemented-by FileTable is-implemented-by Key
- Table is-implemented-by Table

### Is-involved-in (Involves)

Is-involved-in (Organization Is-Involved-In Properties Dialog) is a relationship type in which the first entity is connected by association or participation to the second entity.

### Organization Is-Involved-In Properties Dialog

| Properties - [Organization involved-in] |              |  |
|-----------------------------------------|--------------|--|
| General Audit Remote Audit Text         |              |  |
| Parent name:                            | ORG1         |  |
| Child name:                             | TEST_PROJECT |  |
| Sequence number:                        | 0            |  |
| Separator ID:                           | 0            |  |
| Responsible:                            | No 🔻         |  |
| Major_Inv:                              | Yes          |  |
| Minor_Inv:                              | No 🔻         |  |
| Comments:                               |              |  |

| Is-involved-in Relationship Type Properties |                                                                                           |
|---------------------------------------------|-------------------------------------------------------------------------------------------|
| Property                                    | Description                                                                               |
| Responsible                                 | Status: Required Whether the entity is responsible for causing the logical process        |
| Major_INV                                   | Status: Required Whether the entity that has a major involvement with the logical process |
| Minor_INV                                   | Status: Required Whether the entity that has a minor involvement with the logical process |
| Comments                                    | Status: Optional Can contain a maximum of thirty characters                               |

# Is-keyed-by (Keys)

Is-keyed-by is a relationship in which a field points to or serves as a key to access a file.

| Is-keyed-by field Properties |                                                                       |
|------------------------------|-----------------------------------------------------------------------|
| Property                     | Description                                                           |
| Update key                   | Status: Required The following choices are available in the list box: |
|                              | <ul><li>Delete Key</li><li>Update Key</li></ul>                       |

### Variants

File is-keyed-by Field

# Is-modified-at (Where-is-modified)

Is-modified-at describes the action carried out on an entity at a given location.

| Entity is-modified-at Location Properties |                                                                                             |
|-------------------------------------------|---------------------------------------------------------------------------------------------|
| Property                                  | Description                                                                                 |
| Create flag                               | Status: Optional Specifies whether the instance of the first entity type creates the second |
| Read flag                                 | Status: Optional Specifies whether the instance of the first entity type reads the second   |
| Update flag                               | Status: Optional Specifies whether the instance of the first entity type updates the second |
| Delete flag                               | Status: Optional Specifies whether the instance of the first entity type deletes the second |
| Comments                                  | Status: Optional<br>Can contain a maximum of 30 characters                                  |

### Is-modified-by (Modifies)

Is-modified-by (<u>Example is-modified-by Properties Dialog</u>) is the relationship type in which the first entity is changed in form or character by the second entity.

### Example is-modified-by Properties Dialog

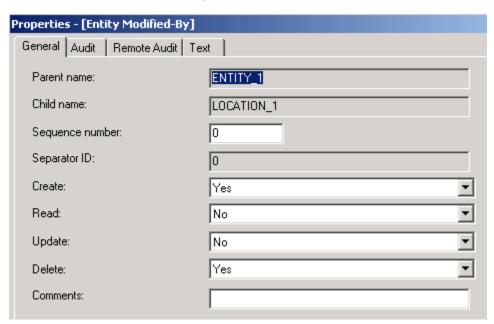

| Is-modified-by Properties |                                                                                                    |
|---------------------------|----------------------------------------------------------------------------------------------------|
| Property                  | Description                                                                                                    |
| Create                    | Status: Required The following choices are available:  • Yes • No Whether the entity is altered in this manner |

| Read     | Status: Required The following choices are available:  • Yes • No Whether the entity is altered in this manner |
|----------|----------------------------------------------------------------------------------------------------|
| Update   | Status: Required The following choices are available:  • Yes • No Whether the entity is altered in this manner |
| Delete   | Status: Required The following choices are available:  • Yes • No Whether the entity is altered in this manner |
| Comments | Status: Optional Can contain a maximum of thirty characters                                                    |

Entity is-modified-by Logical Process

### Is-preconditioned-by (Preconditions)

Is-preconditioned-by (<u>Example is-preconditioned-by Properties Dialog</u>) is the relationship type in which the second entity type is a prerequisite for the first entity type.

# Example is-preconditioned-by Properties Dialog

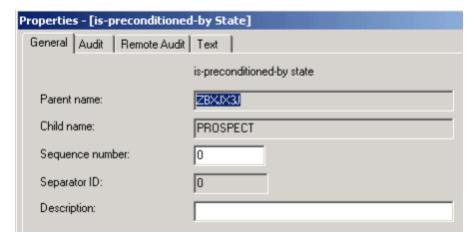

| Transition is-preconditioned-by State Properties |                                                             |  |
|--------------------------------------------------|-------------------------------------------------------------|--|
| Property                                         | Description                                                 |  |
| Description                                      | Status: Optional Can contain a maximum of thirty characters |  |

### Variants

Transition is-preconditioned-by State

### Is-profiled-by (Profiles)

Is-profiled-by is a relationship type in which the group type and migration type relate.

#### Variants

Migration is-profiled-by Group

### Is-referenced-by (References)

Is-referenced-by (<u>Example is-referenced-by Properties Dialog</u>) is a relationship type in which the first entity uses the second entity for determining the source of columns within a database.

#### Example is-referenced-by Properties Dialog

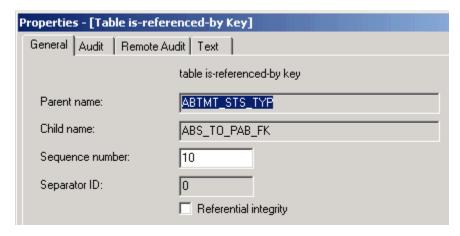

| Table is-referenced-by Key Properties |                                                               |
|---------------------------------------|---------------------------------------------------------------|
| Property                              | Description                                                   |
| Referential integrity                 | Status: Required<br>Whether referential integrity is enforced |

#### Variants

Table is-referenced-by Key

### Is-related-via (Relates-to)

Is-related-via (<u>Is-related-via Properties Dialog</u>) relationship type specifies the nature of a relationship.

Is-related-via Properties Dialog

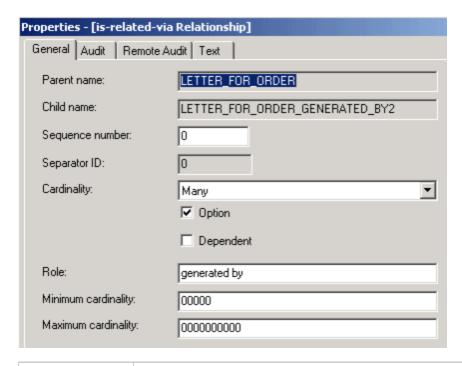

| Is-related-via<br>Properties |                                                                                                    |
|------------------------------|----------------------------------------------------------------------------------------------------|
| Property                     | Description                                                                                                    |
| Cardinality                  | Status: Required The following choices are available in the list box:  1                                                                                  |
| Chief executive              | Status: Optional Indicates whether the relationship is controlling                                                                                        |
| Dependent                    | Status: Optional Indicates whether the relationship is dependent                                                                                          |
| Option                       | Status: Optional Indicates whether the relationship is optional                                                                                           |
| Abstract                     | Status: Optional Indicates whether the relationship is abstract. Applicable only if the relationship entity type's Complex Indicator property is SUBTYPE. |
| Role                         | Status: Optional Can contain a maximum of 30 characters                                                                                                   |
| Minimum cardinality          | Status: Optional Can contain a numeric value from 0 to 99,999                                                                                             |
| Maximum cardinality          | Can contain a numeric value from 0 to 9,999,999,999                                                                                                    |

Entity is-related-via Relationship

### Is-responsible-for (is-the-responsibility-of)

Is-responsible-for is the relationship type in which the first entity is held accountable for the second entity.

### Is-site-of (Has-as-its-site)

Is-site-of is a relationship type in which the location is the physical location where the second entity takes place.

### Is-typed-by (Types)

Is-typed-by (<u>Attribute Is-typed-by Data Type Properties Dialog</u>) allows you to give an property a data type.

Attribute Is-typed-by Data Type Properties Dialog

| Properties - [Attribute is typed-by Data Type] |                |  |
|------------------------------------------------|----------------|--|
| General Audit Remote Audit Text                |                |  |
| Parent name:                                   | ACTUAL_RET_CNT |  |
| Child name:                                    | ACTUAL_RET_CNT |  |
| Sequence number:                               | 10             |  |
| Separator ID:                                  | 0              |  |

#### Variants

Attribute is-typed-by Data Type

### Maps to (is-mapped-to)

Maps to is a relationship type in which a conceptual business model object has a mapping relationship to a logical business model object.

| Maps to Relationships |         |                 |
|-----------------------|---------|-----------------|
| From                  |         | То              |
| Value                 | Maps To | Entity          |
|                       |         | Logical Process |
|                       |         | Attribute       |
|                       |         | Event           |
|                       |         | Relationship    |

| Maps to Properties |                                                                                                    |
|--------------------|----------------------------------------------------------------------------------------------------|
| Property           | Description                                                                                                    |
| MapsTo_Type        | Status: Optional Can contain a maximum of 1 character  Default is 3 (Undefined Format) mDomMapsToType  • Not Defined • Indirect • Direct • Customization |

### Member (is-member-of)

Member is a relationship type that defines membership in a grouping.

| Member Properties |                                                                                                    |
|-------------------|----------------------------------------------------------------------------------------------------|
| Property          | Description                                                                                                    |
| MemberType        | Status: Optional Can contain a maximum of 1 character  Default is 3 (Undefined Format) mDomMemberType  Member Focal Supertype Neighbor |

Business Object has member Entity

### Owns (is-owned-by)

Owns (Owns View Properties Dialog) is a relationship in which the second entity type is attached to the first.

#### Variants

This relationship type has two variants:

- Business Object Owns Variant
- Owns View Variant

### **Business Object Owns Variant**

- Business Object owns Entity
- Business Object owns Event
- Business Object owns Logical Process

### Business Object owns Properties Dialog

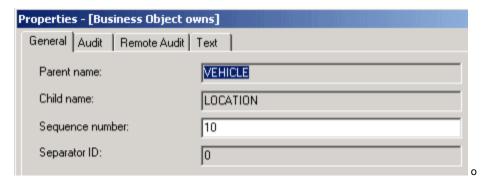

### Owns View Variant

The view that is owned-by Entity type defines its data structure (or part of its data structure). For example, a rule might have an input view, an output view, or both. This variant can occur as:

- Component owns View
- File owns View
- Physical Event owns View
- Report owns View
- Rule owns View
- Section owns View
- Window owns View

### Owns View Properties Dialog

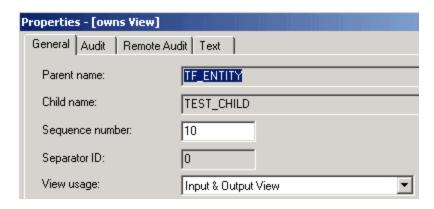

| Owns view Properties |                                                                                                    |
|----------------------|----------------------------------------------------------------------------------------------------|
| Property             | Description                                                                                                    |
| View usage           | Status: Required The following choices are available in the list box to specify how a rule, file, or component uses the view:  Alternative View Candidate Index View Data View Foreign Index View Global View Input & Output View Input View Output View Primary Index View Work View Work View |

### Partitioned (partitioned-by)

A partition can have multiple Application Configurations. The Application Configuration contains partitions allowing the Function to be prepared (partitioned) to different machines.

#### Partitioned-by Properties Dialog

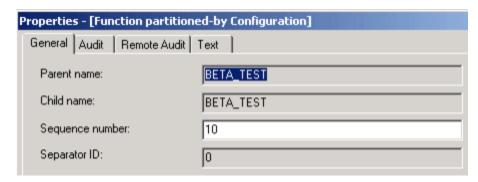

#### Variants

Function partitioned-by Configuration

### Redefines

One view can redefine another view. The data contained in the two views are stored at the same address in memory. Essentially, the two views are just different names for the same collection of data allowing you to use multiple definitions for the same memory space. This is an alternative to overlaying views, which copies the data from one area in memory to another thus creating two copies of the same data. Follow these steps to have a view redefine another view:

#### Open the Construction Workbench.

- 1. From the Hierarchy window in Construction Workbench display a hierarchy with two Views.
- 2. Create a "View Includes View" relationship between the two views, making the original view as the parent and the redefined view as the child
- 3. Right-click the child view and select Relationship Properties .
- 4. Change the Null indicator property to Redefines View.

The following restrictions apply to using redefined views:

- The first view cannot be a locally-declared view.
- The length of the second view must be less than or equal to the length of the first view. You will encounter errors if the second view
  exceeds the length of the first view.

#### Variants

View Redefines View

### Refers-to (is-referred-to-by)

The Refers-to relationship type describes the data associated with another entity. For example, when a rule refers-to a set, the values associated with the set are available to that rule.

#### Variants

- Component refers-to Set
- Field refers-to Set
- · Report refers-to Set
- Rule refers-to Set
- · Window refers-to Set

### Refines-into (is-refined-from)

Refines-into (<u>Process Refines-Into Process Properties Dialog</u>) is a relationship type in which the first entity can be broken down or decomposed into the second entity.

#### Process Refines-Into Process Properties Dialog

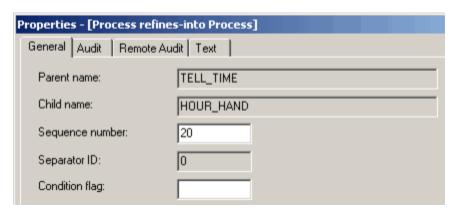

| Process refines-into Process Properties |                                                                 |
|-----------------------------------------|-----------------------------------------------------------------|
| Property                                | Description                                                     |
| Condition flag                          | Status: Optional Can contain up to four alphanumeric characters |

### Variants

- Business Object refines-into Business Object
- Function refines-into Process
- Process refines-into Process

The third variant can occur only as Process refines-into Process (Process Refines-Into Process Properties Dialog).

#### Replaces System (System is-replaced-by)

Replaces is the relationship type in which the first entity type (typically part of a newly-developed system) supplants all or part of the second entity type.

| Process Replaces System Properties |                                                                        |  |
|------------------------------------|------------------------------------------------------------------------|--|
| Property                           | Description                                                            |  |
| Currently supported                | Status: Optional Indicates whether the instance is currently supported |  |
| Planned support                    | Status: Optional Indicates whether support for the instance is planned |  |
| Comments                           | Status: Optional<br>Can contain a maximum of thirty characters         |  |

# Results-in (is-the-result-of)

Results-in is a relationship type in which the second entity type is a product of the first entity type.

| Transition Results-in State Properties |                                                            |
|----------------------------------------|------------------------------------------------------------|
| Property                               | Description                                                |
| Description                            | Status: Optional<br>Can contain a maximum of 30 characters |

#### Variants

Transition results-in State

# Stores (provides-storage-for)

Stores is the relationship type used to define that one entity provide storage for another entity.

| Stores Properties |                                                                                                    |
|-------------------|----------------------------------------------------------------------------------------------------|
| Property          | Description                                                                                                    |
| BusDataFormat     | Status: Optional Can contain a maximum of 1 character Default is 3 (Undefined Format) mDomBusDataFormat  Character Numeric Code Undefined Format Date Time |
| BusDataLen        | Status: Optional<br>Can contain a maximum of five characters<br>Default is 0015                                                                            |
| BusDataFrac       | Status: Optional<br>Can contain a maximum of two characters                                                                                                |
| ClassInstnc       | Status: Optional Can contain a maximum of thirty characters                                                                                                |

| FormatOR       | Status: Optional Can contain a maximum of one character Default is N mDomBoolean  No Yes                                                                                                    |
|----------------|----------------------------------------------------------------------------------------------------|
| ImpAbbr        | Status: Optional<br>Can contain a maximum of twenty characters                                                                                                    |
| ImplFormatType | Status: Optional Can contain a maximum of one character Default is C mDomImplType  Date VarChar Graphic Character (DBCS) Character Picture Mixed Character Small Integer or Integer Decimal Timestamp Time Image Undefined Code Class Instance Ref Class Instance Value |
| Fld_Len        | Status: Optional<br>Can contain a maximum of five characters<br>Default is 15                                                                                                    |
| Fld_Frac       | Status: Optional<br>Can contain a maximum of two characters<br>Default is 0                                                                                                    |

# Supports (Is-supported-by)

Supports (Organization Supports Process Properties Dialog) is a relationship type in which the first entity type executes the activities of the second entity type.

### Organization Supports Process Properties Dialog

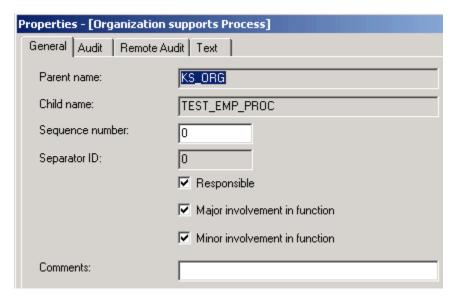

| Organization supports Function and Organization supports Process Properties |                                                                          |
|-----------------------------------------------------------------------------|--------------------------------------------------------------------------|
| Property                                                                    | Description                                                              |
| Responsible                                                                 | Status: Optional Can contain a maximum of one character                  |
| Major involvement in function                                               | Status: Optional Specifies how the instance is supported at the location |
| Minor involvement in function                                               | Status: Optional Specifies how the instance is supported at the location |
| Comments                                                                    | Status: Optional Can contain a maximum of thirty characters              |

### Organization Supports Entity Properties Dialog

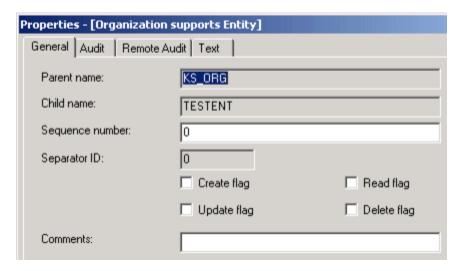

| Organization supports Entity Properties |                                                                                             |
|-----------------------------------------|---------------------------------------------------------------------------------------------|
| Property                                | Description                                                                                 |
| Create flag                             | Status: Optional Specifies whether the instance of the first entity type creates the second |
| Read flag                               | Status: Optional Specifies whether the instance of the first entity type reads the second   |
| Update flag                             | Status: Optional Specifies whether the instance of the first entity type updates the second |
| Delete flag                             | Status: Optional Specifies whether the instance of the first entity type deletes the second |
| Comments                                | Status: Optional Can contain a maximum of thirty characters                                 |

### Triggers (is-triggered-by)

Triggers is the relationship type in which the first entity type causes the second entity type to be invoked.

| Event Triggers Process Properties |             |
|-----------------------------------|-------------|
| Property                          | Description |

| Inclusive flag                | Status: Required The following choices are available in the list box:  • Exclusive • Inclusive • Regular |
|-------------------------------|----------------------------------------------------------------------------------------------------|
| Exclusive/ or sequence number | Status: Required Can contain a numeric value from 0 to 999                                               |
| Description                   | Status: Optional<br>Can contain a maximum of thirty characters                                           |

### Triggers Logical Process Properties Dialog

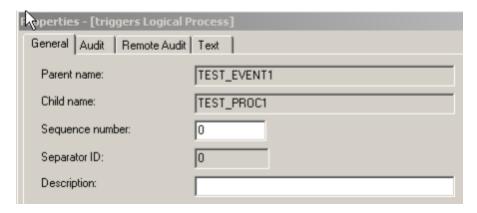

#### Variants

- Event triggers Process
- Event triggers Logical Process
- Transition triggers Logical Process
- Rule triggers Physical Event

The first variant can occur only as Event triggers Process.

The second variant can occur as:

- Event triggers Logical Process
- Transition triggers Logical Process

### Uses (is-used-by)

Uses (Rule Uses Rule Properties Dialog) is a relationship type in which the first entity type invokes the second.

### Rule Uses Rule Properties Dialog

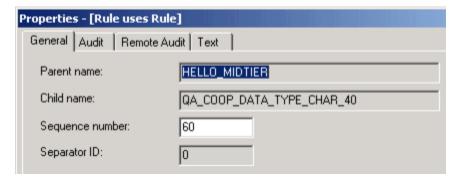

#### Variants

- Rule uses Component
- Rule uses Rule

# **Text Property Conventions**

#### **Text Property Conventions**

Each object has a text property. This is a free-form text file that serves two purposes:

- · Object specification
- On-screen end-user help for windows and fields

You must create and maintain the text files for objects that you create or change. You can associate descriptive text with each object. By maintaining documentation as properties of the objects themselves, you ensure that it is as current as the objects are. The objects and their descriptions are maintained in synchronization. Guidelines include:

- General Guidelines
- Abbreviation Guidelines

Objects that you create or modify can be reused in other applications. To promote efficiency and avoid redundancy, accurately document the true purpose or function of the object. If your text is not sufficiently specific, other developers might duplicate your work inadvertently, instead of properly reusing your object.

The following sections discuss the information you should include in text files.

### **General Guidelines**

The text you write provides information about the object and its modifications. The text must provide enough information for other developers to determine whether they can reuse the object in a new application. Include at least the following information about each object instance.

#### **Object Name**

What the object is called.

#### **Narrative**

A description, written in business language, of what the object is or does and how the system uses it.

### **Special Considerations**

Information about the object that a developer who is considering reusing the object might need to know, including any limitations that might restrict its reuse in other applications. Also include information about the object's future use or updates.

#### History

The maintenance history of the object, which includes any changes made to the object since it was created and why these changes were made.

### **Object-specific Characteristics**

Any special characteristics that apply to some objects. Include a short explanation of each. For example, an entity can have subtypes listed here.

### **Abbreviation Guidelines**

Because of limitations regarding the length of names, there are times when abbreviations are required. Use the following guidelines when you create abbreviations.

- Limit abbreviations to a maximum of six characters.
- Do not use special characters in abbreviations.
- Do not abbreviate words containing five or fewer characters.
- Eliminate vowels, if possible, except for the first letter of the word.
- If a word contains double consonants, eliminate one of each pair, starting at the end of the word.
- If the word is still longer than six characters, eliminate characters that have no graphic or phonetic value in conveying meaning, starting at the end of the word.
- Abbreviate all descriptive words when at least one descriptive word must be abbreviated.

# **Enterprise Administration Information Model**

#### **Enterprise Administration Information Model**

The Enterprise Administration Information Model is a subset of the overall AppBuilder Information Model. It includes entities and relationships that define the administration of the enterprise repository.

### **Administration Information Model**

An Information Model is a collection of entity and relationship types, collectively called object types. Use the object types in the Administration Information Model to determine user access and to define the repository.

In Information Model diagrams, boxes represent entities, and lines connecting the boxes represent relationships. Because a relationship always connects two entities, you can view the relationship from the perspective of either entity. For example, user *is-a-member-of* group or group *has-as-a-member* user are two different ways of looking at the same relationship. While both perspectives indicate that *user* is a subordinate (or child) entity of *group*, the use of the parent name to child name relationship perspective is preferred. The Administration Information Model, shown in The Administration Information Model, defines *many-to-many* relationships between several entities.

#### The Administration Information Model

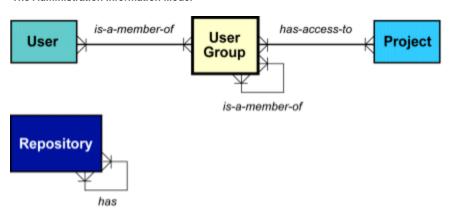

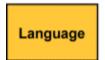

Note: In addition to the relations shown in this model, each entity may be related to other entities outside the model. Refer to the discussions of each entity for more information.

The Administration Information Model includes the user, group, project, language, and repository entity types. Use the user, group, and project entities to define repository access, and the repository and language entities to define the repository itself. You can view the Administration Information Model entities through the Administration (ADM) project.

In addition to seeing the Administration Information Model entities listed in the ADM project, you will see a migration entity. See the *Enterprise Migration Guide* for more information about migrations.

Select the ADM project to *create, read, update,* and *delete* all instances of the administrative entities and their relationships. Do not perform the other repository maintenance tasks within the AppBuilder environment.

### **User Entity**

The user entity defines a user to the AppBuilder environment. Prior to being defined, the user must have a valid TSO user ID. Whenever you add an entity, you must assign values for several attributes. Each user entity has two types of attributes: user and audit. <u>User entity attributes</u> describes each user entity attribute.

Unless the attribute descriptions specify otherwise, blanks are not allowed.

| User entity attributes |              |                                                                                                    |
|------------------------|--------------|----------------------------------------------------------------------------------------------------|
| Attribute              | Requirements | Description                                                                                                    |
| Name                   | Required     | A unique alphanumeric string up to thirty characters that identifies the user. Usually the user's first initial and last name. The names should be consistent to facilitate searching and administration. |

| User Name                  | Optional | An alphanumeric string up to thirty characters, including blanks. Usually the user's full name.                                         |
|----------------------------|----------|----------------------------------------------------------------------------------------------------|
| User ID                    | Required | A unique alphanumeric string up to seven characters, which must match the user's TSO user ID.                                           |
| Job Accounting Information | Required | An alphanumeric string up to thirty characters, including blanks, that specifies accounting information such as billing for CPU time.   |
| User Location              | Optional | An alphanumeric string up to eight characters that specifies where the user is located in the organization, such as department or city. |

The system generates all of the audit attributes, which are the same for all entities. The audit attributes consist of fourteen fields that indicate who created or modified the object, as well as the time and date it was created or last modified. You cannot directly edit these field values. Entity Audit Attributes describes the entity audit attributes.

| Entity Audit<br>Attributes      |                                                                                                    |
|---------------------------------|----------------------------------------------------------------------------------------------------|
| Attribute                       | Description                                                                                                    |
| Date Created                    | The date (year/month/day) the entity was created.                                                                                                    |
| Time Created                    | The time, based on a 24-hour clock, the entity was created.                                                                                                    |
| Created by                      | The user ID of the individual who created the entity.                                                                                                    |
| Date<br>Maintained              | The date (year/month/day) the entity was last modified.                                                                                                    |
| Time<br>Maintained              | The time, based on a 24-hour clock, the entity was last modified.                                                                                                    |
| Maintained by                   | The user ID of the individual who last modified the entity.                                                                                                    |
| Project                         | The name of the project in which the entity was created.                                                                                                    |
| Change #                        | The number of times that the entity has been updated. A value of 0001 indicates the entity has not changed since it was created and 0002 indicates it has been changed and saved once since it was created.  NOTE: The change number increases by one each time an object is saved, even if the object data does not change, or if only its parts change. |
| Owner ID                        | The user ID of the person who is responsible for the entity.                                                                                                    |
| Local<br>Maintenance<br>Date    | The date (year/month/day) the entity was last modified.                                                                                                    |
| Local<br>Maintenance<br>Time    | The time, based on a 24-hour clock, the entity was last modified.                                                                                                    |
| Local<br>Maintenance<br>Project | The name of the project in which the entity was created.                                                                                                    |
| Local<br>Maintenance<br>User    | The user ID of the person who last modified the entity.                                                                                                    |
| Version                         | The repository version in which the entity was created.                                                                                                    |

An instance of a user entity can have the following relationships:

- Is-a-member-of Group
- Is-a-root-of Migration

A user must be related to a group to have access to the repository (see <u>User is-a-member-of Group</u>).

User is-a-member-of Group

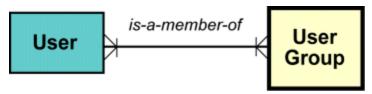

When you define a user to a group, that user has access to the same objects in projects the group can access. You determine the level of access when you define the relationship attribute. <u>Is-a-member-of Group Relationship Attribute</u> describes the attribute for the *is-a-member-of* Group relationship.

| Is-a-member-of Group Relationship Attribute |          |                                                                   |  |
|---------------------------------------------|----------|-------------------------------------------------------------------|--|
| Attribute                                   | Status   | Description                                                       |  |
| User Authority Level                        | Required | One of the following:  Project Leader  Analyst Programmer Auditor |  |

Just as the system automatically generates audit attributes for the entity, the system also generates similar audit attributes for relationships. Relationship Audit Attributes describes the relationship audit attributes, which are common to all relationships.

| Relationship<br>Audit Attributes |                                                                                                    |
|----------------------------------|----------------------------------------------------------------------------------------------------|
| Attribute                        | Description                                                                                                    |
| Date Created                     | The date (year/month/day) the relationship was created.                                                                                                    |
| Time Created                     | The time, based on a 24-hour clock, the relationship was created.                                                                                                    |
| Created by                       | The user ID of the person who created the relationship.                                                                                                    |
| Date Maintained                  | The date (year/month/day) the relationship was last modified.                                                                                                    |
| Time Maintained                  | The time, based on a 24-hour clock, the relationship was last modified.                                                                                                    |
| Maintained by                    | The user ID of the person who last modified the relationship.                                                                                                    |
| Change #                         | The number of times the relationship has been updated. A value of 0001 indicates the relationship has not changed since created and 0002 indicates it was changed and saved once since created.  NOTE: The change number increases by one each time an object is saved, even if the object data does not change, or if only its parts change. |
| Local<br>Maintenance<br>Date     | The date (year/month/day) the relationship was last modified.                                                                                                    |
| Local<br>Maintenance<br>Time     | The time, based on a 24-hour clock, the relationship was last modified.                                                                                                    |
| Local<br>Maintenance<br>Project  | The name of the project in which the relationship was created.                                                                                                    |
| Local<br>Maintenance<br>User     | The user ID of the individual who last modified the relationship.                                                                                                    |
| Version                          | The project version in which the relationship was created.                                                                                                    |

Just as you can migrate objects between repositories and versions, you can migrate users (see User is-a-root-of Migration).

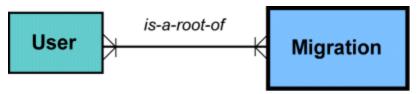

When you create a user in one repository, you can migrate the user entity to other repositories rather than create a new user entity in each repository. When you create a relationship between a user and a migration entity, that user becomes part of a migration package. You specify that only the entity is to be migrated when you define the relationship attribute. (See <u>Group Entity</u> for information on migrating groups of users.) <u>Is-a-root-of Migration Relationship Attribute</u> describes the attribute for the *is-a-root-of* Migration relationship.

| Is-a-root-of Migration Relationship Attribute |          |                                                                                                    |
|-----------------------------------------------|----------|----------------------------------------------------------------------------------------------------|
| Attribute                                     | Status   | Description                                                                                                   |
| Scope Type                                    | Required | "Entity Only" from the following:  • Entity only • One level • Prepare hierarchy • Entity hierarchy • Drawing |

### **Group Entity**

Use the Group entity to create teams of users who are allowed access to a specific set or sets of objects in the repository. Thus, a group entity has a subset *users* .

Each group entity has two types of attributes: group and audit. Group entity attributes describes each group entity attributes.

Unless specified otherwise, blanks are not allowed.

| Group entity attributes |          |                                                                                                    |
|-------------------------|----------|----------------------------------------------------------------------------------------------------|
| Attribute               | Status   | Description                                                                                                |
| Name                    | Required | A unique alphanumeric string up to thirty characters that identifies the group.                            |
| Description             | Optional | An alphanumeric string up to thirty characters, including blanks, that describes the purpose of the group. |

An instance of a group entity can have the following relationships:

- Has-as-a-member User
- Has Project
- Is-a-member-of Group
- Has-as-a-member Group
- *Is-a-root-of* Migration
- Is-profiled-by Migration
- Is-profiled-by Rebuild Package

Users can access objects in projects only through groups (see Group has-as-a-member User).

#### Group has-as-a-member User

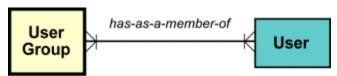

Group has-as-a-member User is just another perspective of the User is-a-member-of Group relationship. See <u>Is-a-member-of Group Relationship Attribute</u> for a description of the relationship attributes.

The group relationship to a project--a set of objects--gives the members of the group access to objects in the project. See Group has Project.

#### **Group has Project**

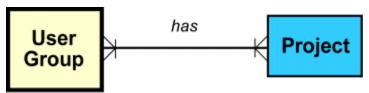

With the group to project relationship attribute, you can apply security features that limit the actions allowed by the relationship. <u>Has project Relationship Attributes</u> describes each attribute for the *has-project* relationship.

| Has project Relationship<br>Attributes |          |                                                                                                    |
|----------------------------------------|----------|----------------------------------------------------------------------------------------------------|
| Attribute                              | Status   | Description                                                                                                    |
| Scope Mode                             | Required | One of the following choices to indicate whether the Method Name and Scope attributes are inclusive or exclusive:  • Include • Exclude |

To further define group--and therefore user-access, you can make groups members of groups by relating them to each other (see <u>Group is-a-member-of Group</u>).

#### Group is-a-member-of Group

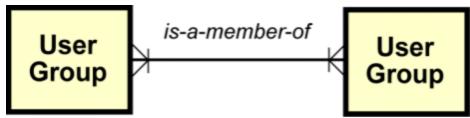

The *is-a-member-of* relationship indicates that the group is subordinate to--<del>or a child of</del>-another group. The *has-as-a-member* relationship indicates that the group is a parent of another group. By creating group-to-group relationships, the user is given access not only to objects defined to the groups to which the user has direct access, but to objects defined to subgroups as well. The *group-to-group* relationship has no relationship attributes, but it does have audit attributes.

Just as you can migrate objects, you can migrate groups (see Group is-a-root-of Migration).

## Group is-a-root-of Migration

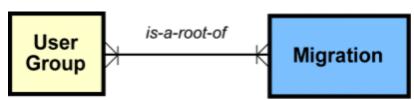

When you create a group in one repository, you can migrate the group entity to other repositories rather than create a new group entity in each repository. When you create a relationship between a group and a migration entity, that group becomes part of a migration package. You can migrate only the group or the group with related users and projects by specifying scope when you define the relationship attribute. <u>Is-a-root-of Migration Relationship Attribute</u> describes the attribute for the *is-a-root-of* Migration relationship.

| Is-a-root-of Migration Relationship Attribute |              |             |
|-----------------------------------------------|--------------|-------------|
| Attribute                                     | Requirements | Description |

| Scope Type | Required | Either "Entity Only", "One level", or "Entity hierarchy" from the following:                                             |
|------------|----------|----------------------------------------------------------------------------------------------------|
|            |          | <ul> <li>Entity only</li> <li>One level</li> <li>Prepare hierarchy</li> <li>Entity hierarchy</li> <li>Drawing</li> </ul> |

### **Project Entity**

Use the Project entity to group sets of objects. Thus, a project is a subset of the objects in a repository. Moreover, a project contains a subset of objects of particular types. An ADM project, for example, contains only objects of the Administration Information Model. Whenever you add an entity, you must assign values for several attributes. Each project entity has two types of attributes: project and audit. Project Entity Attributes describes each project entity attribute.

Unless specified otherwise, blanks are not allowed.

| Project Entity<br>Attributes |              |                                                                                                    |
|------------------------------|--------------|----------------------------------------------------------------------------------------------------|
| Attribute                    | Requirements | Description                                                                                                    |
| Project Name                 | Required     | A unique alphanumeric string up to thirty characters that identifies the project.                                                                                                    |
| Project ID                   | Required     | A unique alphanumeric string up to four characters that describes the purpose of the group. No blanks are allowed.  The project ID is displayed in the Description column of the project list produced by the PROJECTS command. |

An instance of a project entity can have the following relationships:

- Is-had-by Group
- Is-a-root-of Migration

The projects to which a user is related--through one or more group relationships--determine the objects the user can access (see <u>Project is-had-by Group</u>).

#### Project is-had-by Group

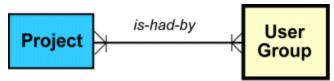

Project *is-had-by* Group is just another perspective of the group has project relationship. See <u>Has project Relationship Attributes</u> for a description of the relationship attributes.

Just as you can migrate objects, you can migrate projects (see Project is-a-root-of Migration).

## Project is-a-root-of Migration

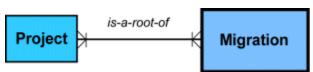

When you create a project in one repository, you can migrate the project entity to other repositories rather than create a new project entity in each repository. When you create a relationship between a project and a migration entity, that project becomes part of a migration package. You specify that only the entity is to be migrated when you define the relationship attribute. <u>Is-a-root-of Migration Relationship Attribute</u> describes the attribute for the *is-a-root-of* Migration relationship.

| Is-a-root-of Migration Relationship Attribute |              |                                                                                                    |
|-----------------------------------------------|--------------|----------------------------------------------------------------------------------------------------|
| Attribute                                     | Requirements | Description                                                                                                    |
| Scope Type                                    | Required     | <ul> <li>"Entity Only" from the following:</li> <li>Entity only</li> <li>One level</li> <li>Prepare hierarchy</li> <li>Entity hierarchy</li> <li>Drawing</li> </ul> |

### **Repository Entity**

The repository entity is an object that refers to an entire repository---local, group, or mainframe. Repository entities always reside in version A of an enterprise repository. An administrator must be authorized to version A in order to create a repository entity.

The repository entity defines whether or not a repository can export or import data. You cannot migrate without defining the repository entity.

Each repository entity has two types of attributes: repository and audit. Repository Entity Attributes describes each repository entity attribute.

Unless specified otherwise, blanks are not allowed.

| Repository<br>Entity<br>Attributes |                       |                                                                                                    |
|------------------------------------|-----------------------|----------------------------------------------------------------------------------------------------|
| Attribute                          | Requirements          | Description                                                                                                    |
| Name                               | Required              | A unique alphanumeric string up to thirty characters that identifies the repository.                                                                                                    |
| Description                        | Optional              | A unique alphanumeric string up to thirty characters, including blanks, that describes the purpose of the repository.                                                                                                    |
| Туре                               | Required              | One of the following:                                                                                                    |
| Implementation<br>Name             | Required for MRE only | A unique alphanumeric string up to eight characters that refers to an INI file with information about the mainframe repository. The file is used during migration. For further information, see <i>Enterprise Migration Guide</i> . |

An instance of a repository entity can have the following relationships:

- Can-import-data-from Repository
- Can-migrate-data-to Repository

### Repository can-migrate-data-to Repository

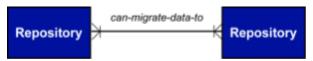

By relating repositories, the administrator defines the flow of work within a particular configuration. For example, you can determine that work can move from the development repository to the quality assurance (QA) repository, and from the QA repository back to the development repository. However, you can define the direction of work flow from the QA repository to the production repository to be *can-export-to* Repository only. See Repository Work Flow.

#### **Repository Work Flow**

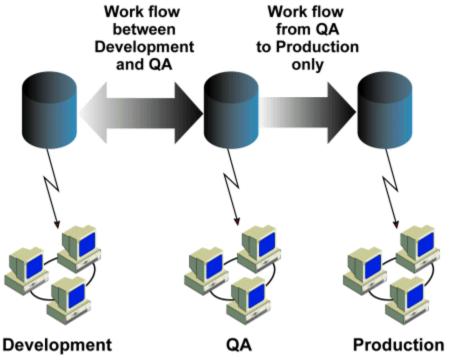

Has repository Relationship Attributes describes the "Has repository" relationship attributes.

| Has repository Relationship Attributes |              |                                                                                                    |
|----------------------------------------|--------------|----------------------------------------------------------------------------------------------------|
| Attribute                              | Requirements | Description                                                                                                    |
| Direction                              | Required     | One of the following choices to indicate the direction of workflow:  • Can-export-to repository  • Can-import-from repository |
| Source Version                         | Required     |                                                                                                    |
| Target Version                         | Required     |                                                                                                    |

# **Enterprise Repository Objects**

| Target Version | Required |  |
|----------------|----------|--|
|----------------|----------|--|

#### **Enterprise Repository Objects**

The Enterprise Repository contains the objects needed to build applications. This chapter provides a complete list of the objects, methods, and actions you can use with AppBuilder.

# **Using the Enterprise Repository Objects**

The following tables show all the objects—entities, relationships, and types—in an enterprise repository and the methods or actions that can be applied to each object. When you add a group-to-project relationship to an enterprise repository, you grant users in the group access to objects in the project. In doing so, you must specify:

• The scope of user access—what types of objects the group members can access.

To specify a type of object, use the name in the Object type column of the following table.

• The method name—what methods group members can perform on objects.

To specify a method, use the name in the Method name column of the following table.

For information about granting users access to objects and methods, see the *Enterprise Administration Guide* .

# Listing of Enterprise Repository Objects, Methods, and Actions

See A / See B / See C / See D / See E / See F / See G / See H / See I / See L / See M / See O / See P / See R / See S / See T / See U / See U / See W

| Enterprise Repository Objects |             |             |                              |
|-------------------------------|-------------|-------------|------------------------------|
| Object type                   | User action | Method name | Description                  |
| A                             |             |             |                              |
| ADMIN                         | ACTIONS     | ACTIONS     | List Entity Actions          |
| ADMIN                         | MENU        | SECADM      | Security Administration      |
| APPCFG                        | ACTIONS     | ACTIONS     | List Entity Actions          |
| APPCFG                        | ADDE        | ADDE        | Add an Entity                |
| APPCFG                        | ADDR        | ADDR        | Add a Relation               |
| APPCFG                        | BE          | BE          | Browse Entity Attributes     |
| APPCFG                        | BK          | HMFMKEYB    | Browse Keywords              |
| APPCFG                        | BR          | BR          | Browse Relation Attributes   |
| APPCFG                        | BTXE        | TEXTBE      | Browse Text for Entity       |
| APPCFG                        | BTXR        | TEXTBR      | Browse Text for Relation     |
| APPCFG                        | СО          | HMFCOS0     | Change Ownership             |
| APPCFG                        | DE          | DELETEE     | Delete an Entity             |
| APPCFG                        | DR          | DELETER     | Delete a Relation            |
| APPCFG                        | EW          | HMFXWU      | Extended Where Used Report   |
| APPCFG                        | К           | HMFMKEY0    | Define Keywords              |
| APPCFG                        | LE          | LISTE       | List Entity Instances        |
| APPCFG                        | LOCK        | HMFUOLK     | Lock an Entity               |
| APPCFG                        | LR          | LISTR       | List Relation Instances      |
| APPCFG                        | ME          | MAINTE      | Maintain Entity Attributes   |
| APPCFG                        | MR          | MAINTR      | Maintain Relation Attributes |
| APPCFG                        | REFRESH     | REFRESH     | Refresh Entity               |
| APPCFG                        | RES         | RESGLBL     | View Results of Actions      |
| APPCFG                        | SA          | SAVEAS      | Save As Current Entity       |
| APPCFG                        | SRCH        | SEARCH      | Search for Keywords          |
| APPCFG                        | TXE         | TEXTE       | Define Text for Entity       |
| APPCFG                        | TXR         | TEXTR       | Define Text for Relation     |
| APPCFG                        | UEMTH       | UEMTH       | HPS User Entity Method       |
| APPCFG                        | UNLOCK      | HMFUOFR     | Unlock an Entity             |
| APPCFG                        | URMTH       | URMTH       | HPS User Relation Method     |

| ATTRIB | ACTIONS | ACTIONS  | List Entity Actions          |
|--------|---------|----------|------------------------------|
| ATTRIB | ADDE    | ADDE     | Add an Entity                |
| ATTRIB | ADDR    | ADDR     | Add a Relation               |
| ATTRIB | BE      | BE       | Browse Entity Attributes     |
| ATTRIB | BK      | HMFMKEYB | Browse Keywords              |
| ATTRIB | BR      | BR       | Browse Relation Attributes   |
| ATTRIB | BTXE    | TEXTBE   | Browse Text for Entity       |
| ATTRIB | BTXR    | TEXTBR   | Browse Text for Relation     |
| ATTRIB | СО      | HMFCOS0  | Change Ownership             |
| ATTRIB | DE      | DELETEE  | Delete an Entity             |
| ATTRIB | DR      | DELETER  | Delete a Relation            |
| ATTRIB | EW      | HMFXWU   | Extended Where Used Report   |
| ATTRIB | K       | HMFMKEY0 | Define Keywords              |
| ATTRIB | LE      | LISTE    | List Entity Instances        |
| ATTRIB | LOCK    | HMFUOLK  | Lock an Entity               |
| ATTRIB | LR      | LISTR    | List Relation Instances      |
|        | ME      | _        |                              |
| ATTRIB |         | MAINTE   | Maintain Entity Attributes   |
| ATTRIB | MR      | MAINTR   | Maintain Relation Attributes |
| ATTRIB | REFRESH | REFRESH  | Refresh Entity               |
| ATTRIB | RES     | RESGLBL  | View Results of Actions      |
| ATTRIB | SA      | SAVEAS   | Save As Current Entity       |
| ATTRIB | SRCH    | SEARCH   | Search for Keywords          |
| ATTRIB | TXE     | TEXTE    | Define Text for Entity       |
| ATTRIB | TXR     | TEXTR    | Define Text for Relation     |
| ATTRIB | UEMTH   | UEMTH    | HPS User Entity Method       |
| ATTRIB | UNLOCK  | HMFUOFR  | Unlock an Entity             |
| ATTRIB | URMTH   | URMTH    | HPS User Relation Method     |
| В      |         |          |                              |
| BITMAP | ACTIONS | ACTIONS  | List Entity Actions          |
| BITMAP | ADDE    | ADDE     | Add an Entity                |
| BITMAP | ADDR    | ADDR     | Add a Relation               |
| BITMAP | BE      | BE       | Browse Entity Attributes     |
| BITMAP | BK      | HMFMKEYB | Browse Keywords              |
| BITMAP | BR      | BR       | Browse Relation Attributes   |
| BITMAP | BTXE    | TEXTBE   | Browse Text for Entity       |
| BITMAP | BTXR    | TEXTBR   | Browse Text for Relation     |
| BITMAP | СО      | HMFCOS0  | Change Ownership             |
| BITMAP | DE      | DELETEE  | Delete an Entity             |
| BITMAP | DR      | DELETER  | Delete a Relation            |

| BITMAP | EW      | HMFXWU   | Extended Where Used Report   |
|--------|---------|----------|------------------------------|
| BITMAP | К       | HMFMKEY0 | Define Keywords              |
| BITMAP | LE      | LISTE    | List Entity Instances        |
| BITMAP | LOCK    | HMFUOLK  | Lock an Entity               |
| BITMAP | LR      | LISTR    | List Relation Instances      |
| BITMAP | ME      | MAINTE   | Maintain Entity Attributes   |
| BITMAP | MR      | MAINTR   | Maintain Relation Attributes |
| BITMAP | REFRESH | REFRESH  | Refresh Entity               |
| BITMAP | RES     | RESGLBL  | View Results of Actions      |
| BITMAP | SA      | SAVEA    | Save As Current Entity       |
| BITMAP | SRCH    | SEARCH   | Search for Keywords          |
| BITMAP | TXE     | TEXTE    | Define Text for Entity       |
| BITMAP | TXR     | TEXTR    | Define Text for Relation     |
| BITMAP | UEMTH   | UEMTH    | HPS User Entity Method       |
| BITMAP | UNLOCK  | HMFUOFR  | Unlock an Entity             |
| BITMAP | URMTH   | URMTH    | HPS User Relation Method     |
| ВМРІМР | ACTIONS | ACTIONS  | List Entity Actions          |
| ВМРІМР | ADDE    | ADDE     | Add an Entity                |
| BMPIMP | ADDR    | ADDR     | Add a Relation               |
| BMPIMP | BE      | BE       | Browse Entity Attributes     |
| BMPIMP | ВК      | HMFMKEYB | Browse Keywords              |
| BMPIMP | BR      | BR       | Browse Relation Attributes   |
| BMPIMP | BTXE    | TEXTBE   | Browse Text for Entity       |
| BMPIMP | BTXR    | TEXTBR   | Browse Text for Relation     |
| BMPIMP | СО      | HMFCOS0  | Change Ownership             |
| BMPIMP | DE      | DELETEE  | Delete an Entity             |
| BMPIMP | DR      | DELETER  | Delete a Relation            |
| BMPIMP | EW      | HMFXWU   | Extended Where Used Report   |
| BMPIMP | К       | HMFMKEY0 | Define Keywords              |
| ВМРІМР | LE      | LISTE    | List Entity Instances        |
| BMPIMP | LOCK    | HMFUOLK  | Lock an Entity               |
| BMPIMP | LR      | LISTR    | List Relation Instances      |
| BMPIMP | ME      | MAINTE   | Maintain Entity Attributes   |
| BMPIMP | MR      | MAINTR   | Maintain Relation Attributes |
| ВМРІМР | REFRESH | REFRESH  | Refresh Entity               |
| BMPIMP | RES     | RESGLBL  | View Results of Actions      |
| BMPIMP | SA      | SAVEAS   | Save As Current Entity       |
| BMPIMP | SRCH    | SEARCH   | Search for Keywords          |
| ВМРІМР | TXE     | TEXTE    | Define Text for Entity       |

| CELL   | BR      | BR       | Browse Relation Attributes   |
|--------|---------|----------|------------------------------|
| CELL   | BK      | HMFMKEYB | Browse Keywords              |
| CELL   | BE      | BE       | Browse Entity Attributes     |
| CELL   | ADDR    | ADDR     | Add a Relation               |
| CELL   | ADDE    | ADDE     | Add an Entity                |
| CELL   | ACTIONS | ACTIONS  | List Entity Actions          |
| С      |         |          |                              |
| BUSOBJ | URMTH   | URMTH    | HPS User Relation Method     |
| BUSOBJ | UNLOCK  | HMFUOFR  | Unlock an Entity             |
| BUSOBJ | UEMTH   | UEMTH    | HPS User Entity Method       |
| BUSOBJ | TXR     | TEXTR    | Define Text for Relation     |
| BUSOBJ | TXE     | TEXTE    | Define Text for Entity       |
| BUSOBJ | SRCH    | SEARCH   | Search for Keywords          |
| BUSOBJ | SA      | SAVEAS   | Save As Current Entity       |
| BUSOBJ | RES     | RESGLBL  | View Results of Actions      |
| BUSOBJ | REFRESH | REFRESH  | Refresh Entity               |
| BUSOBJ | MR      | MAINTR   | Maintain Relation Attributes |
| BUSOBJ | ME      | MAINTE   | Maintain Entity Attributes   |
| BUSOBJ | LR      | LISTR    | List Relation Instances      |
| BUSOBJ | LOCK    | HMFUOLK  | Lock an Entity               |
| BUSOBJ | LE      | LISTE    | List Entity Instances        |
| BUSOBJ | К       | HMFMKEY0 | Define Keywords              |
| BUSOBJ | EW      | HMFXWU   | Extended Where Used Report   |
| BUSOBJ | DR      | DELETER  | Delete a Relation            |
| BUSOBJ | DE      | DELETEE  | Delete an Entity             |
| BUSOBJ | СО      | HMFCOS0  | Change Ownership             |
| BUSOBJ | BTXR    | TEXTBR   | Browse Text for Relation     |
| BUSOBJ | BTXE    | TEXTBE   | Browse Text for Entity       |
| BUSOBJ | BR      | BR       | Browse Relation Attributes   |
| BUSOBJ | BK      | HMFMKEYB | Browse Keywords              |
| BUSOBJ | BE      | BE       | Browse Entity Attributes     |
| BUSOBJ | ADDR    | ADDR     | Add a Relation               |
| BUSOBJ | ADDE    | ADDE     | Add an Entity                |
| BUSOBJ | ACTIONS | ACTIONS  | List Entity Actions          |
| BMPIMP | URMTH   | URMTH    | HPS User Relation Method     |
| BMPIMP | UNLOCK  | HMFUOFR  | Unlock an Entity             |
| BMPIMP | UEMTH   | UEMTH    | HPS User Entity Method       |

| CELL    | BTXR    | TEXTBR   | Browse Text for Relation     |
|---------|---------|----------|------------------------------|
| CELL    | СО      | HMFCOS0  | Change Ownership             |
| CELL    | DE      | DELETEE  | Delete an Entity             |
| CELL    | DR      | DELETER  | Delete a Relation            |
| CELL    | EW      | HMFXWU   | Extended Where Used Report   |
| CELL    | К       | HMFMKEY0 | Define Keywords              |
| CELL    | LE      | LISTE    | List Entity Instances        |
| CELL    | LOCK    | HMFUOLK  | Lock an Entity               |
| CELL    | LR      | LISTR    | List Relation Instances      |
| CELL    | ME      | MAINTE   | Maintain Entity Attributes   |
| CELL    | MR      | MAINTR   | Maintain Relation Attributes |
| CELL    | REFRESH | REFRESH  | Refresh Entity               |
| CELL    | RES     | RESGLBL  | View Results of Actions      |
| CELL    | SA      | SAVEAS   | Save As Current Entity       |
| CELL    | SRCH    | SEARCH   | Search for Keywords          |
| CELL    | TXE     | TEXTE    | Define Text for Entity       |
| CELL    | TXR     | TEXTR    | Define Text for Relation     |
| CELL    | UEMTH   | UEMTH    | HPS User Entity Method       |
| CELL    | UNLOCK  | HMFUOFR  | Unlock an Entity             |
| CELL    | URMTH   | URMTH    | HPS User Relation Method     |
| COLLECT | ACTIONS | ACTIONS  | List Entity Actions          |
| COLLECT | ADDE    | ADDE     | Add an Entity                |
| COLLECT | ADDR    | ADDR     | Add a Relation               |
| COLLECT | BE      | BE       | Browse Entity Attributes     |
| COLLECT | ВК      | HMFMKEYB | Browse Keywords              |
| COLLECT | BR      | BR       | Browse Relation Attributes   |
| COLLECT | BTXE    | TEXTBE   | Browse Text for Entity       |
| COLLECT | BTXR    | TEXTBR   | Browse Text for Relation     |
| COLLECT | СО      | HMFCOS0  | Change Ownership             |
| COLLECT | DE      | DELETEE  | Delete an Entity             |
| COLLECT | DR      | DELETER  | Delete a Relation            |
| COLLECT | EW      | HMFXWU   | Extended Where Used Report   |
| COLLECT | K       | HMFMKEY0 | Define Keywords              |
| COLLECT | LE      | LISTE    | List Entity Instances        |
| COLLECT | LOCK    | HMFUOLK  | Lock an Entity               |
| COLLECT | LR      | LISTR    | List Relation Instances      |
| COLLECT | ME      | MAINTE   | Maintain Entity Attributes   |
| COLLECT | MR      | MAINTR   | Maintain Relation Attributes |
| COLLECT | REFRESH | REFRESH  | Refresh Entity               |

| COLLECT | RES      | RESGLBL  | View Results of Actions      |
|---------|----------|----------|------------------------------|
| COLLECT | SA       | SAVEAS   | Save As Current Entity       |
| COLLECT | SRCH     | SEARCH   | Search for Keywords          |
| COLLECT | TXE      | TEXTE    | Define Text for Entity       |
| COLLECT | TXR      | TEXTR    | Define Text for Relation     |
| COLLECT | UEMTH    | UEMTH    | HPS User Entity Method       |
| COLLECT | UNLOCK   | HMFUOFR  | Unlock an Entity             |
| COLLECT | URMTH    | URMTH    | HPS User Relation Method     |
| COLUMN  | ACTIONS  | ACTIONS  | List Entity Actions          |
| COLUMN  | ADDE     | ADDE     | Add an Entity                |
| COLUMN  | ADDR     | ADDR     | Add a Relation               |
| COLUMN  | BE       | BE       | Browse Entity Attributes     |
| COLUMN  | ВК       | HMFMKEYB | Browse Keywords              |
| COLUMN  | BR       | BR       | Browse Relation Attributes   |
| COLUMN  | BTXE     | TEXTBE   | Browse Text for Entity       |
| COLUMN  | BTXR     | TEXTBR   | Browse Text for Relation     |
| COLUMN  | со       | HMFCOS0  | Change Ownership             |
| COLUMN  | DE       | DELETEE  | Delete an Entity             |
| COLUMN  | DR       | DELETER  | Delete a Relation            |
| COLUMN  | EW       | HMFXWU   | Extended Where Used Report   |
| COLUMN  | К        | HMFMKEY0 | Define Keywords              |
| COLUMN  | LE       | LISTE    | List Entity Instances        |
| COLUMN  | LOCK     | HMFUOLK  | Lock an Entity               |
| COLUMN  | LR       | LISTR    | List Relation Instances      |
| COLUMN  | ME       | MAINTE   | Maintain Entity Attributes   |
| COLUMN  | MR       | MAINTR   | Maintain Relation Attributes |
| COLUMN  | REFRESH  | REFRESH  | Refresh Entity               |
| COLUMN  | RES      | RESGLBL  | View Results of Actions      |
| COLUMN  | SA       | SAVEAS   | Save As Current Entity       |
| COLUMN  | SRCH     | SEARCH   | Search for Keywords          |
| COLUMN  | TXE      | TEXTE    | Define Text for Entity       |
| COLUMN  | TXR      | TEXTR    | Define Text for Relation     |
| COLUMN  | UEMTH    | UEMTH    | HPS User Entity Method       |
| COLUMN  | UNLOCK   | HMFUOFR  | Unlock an Entity             |
| COLUMN  | URMTH    | URMTH    | HPS User Relation Method     |
| COMP    | ACTIONS  | ACTIONS  | List Entity Actions          |
| COMP    | ADDE     | ADDE     | Add an Entity                |
| COMP    | ADDR     | ADDR     | Add a Relation               |
| COMP    | ASSIGNCU | HMFACU0  | Assign Configuration Unit    |

| COMP   | В       | HMFMEDB  | Browse Source Code           |
|--------|---------|----------|------------------------------|
| COMP   | BE      | BE       | Browse Entity Attributes     |
| COMP   | BINDPKG | BINDPKG  | Bind DB2 Package             |
| COMP   | ВК      | HMFMKEYB | Browse Keywords              |
| COMP   | BR      | BR       | Browse Relation Attributes   |
| COMP   | BTXE    | TEXTBE   | Browse Text for Entity       |
| COMP   | BTXR    | TEXTBR   | Browse Text for Relation     |
| COMP   | со      | HMFCOS0  | Change Ownership             |
| COMP   | DE      | DELETEE  | Delete an Entity             |
| COMP   | DR      | DELETER  | Delete a Relation            |
| COMP   | EW      | HMFXWU   | Extended Where Used Report   |
| COMP   | K       | HMFMKEY0 | Define Keywords              |
| COMP   | LE      | LISTE    | List Entity Instances        |
| COMP   | LISTRBD | LISTRBD  | List Rebuild Contents        |
| COMP   | LOCK    | HMFUOLK  | Lock an Entity               |
| COMP   | LR      | LISTR    | List Relation Instances      |
| COMP   | ME      | MAINTE   | Maintain Entity Attributes   |
| COMP   | MR      | MAINTR   | Maintain Relation Attributes |
| COMP   | PR      | PREPCOMP | Prepare Component            |
| COMP   | RB      | HMFMBND  | ReBind DB2 Plans             |
| COMP   | REFRESH | REFRESH  | Refresh Entity               |
| COMP   | REP     | HMFREP   | Produce Report               |
| COMP   | RES     | RESCOMP  | View Results of Comp Actions |
| COMP   | RIN     | HMFMLU2  | Re-Install into CICS         |
| COMP   | S       | HMFMEDS  | Define Source Code           |
| COMP   | SA      | SAVEAS   | Save As Current Entity       |
| COMP   | SRCH    | SEARCH   | Search for Keywords          |
| COMP   | SUPERPR | SUPERPR  | Super Prepare                |
| COMP   | TXE     | TEXTE    | Define Text for Entity       |
| COMP   | TXR     | TEXTR    | Define Text for Relation     |
| COMP   | UEMTH   | UEMTH    | HPS User Entity Method       |
| COMP   | UNLOCK  | HMFUOFR  | Unlock an Entity             |
| COMP   | URMTH   | URMTH    | HPS User Relation Method     |
| CURSYS | ACTIONS | ACTIONS  | List Entity Actions          |
| CURSYS | ADDE    | ADDE     | Add an Entity                |
| CURSYS | ADDR    | ADDR     | Add a Relation               |
| CURSYS | BE      | BE       | Browse Entity Attributes     |
| CURSYS | BK      | HMFMKEYB | Browse Keywords              |
| CURSYS | BR      | BR       | Browse Relation Attributes   |

| CURSYS | BTXE    | TEXTBE   | Browse Text for Entity       |
|--------|---------|----------|------------------------------|
| CURSYS | BTXR    | TEXTBR   | Browse Text for Relation     |
| CURSYS | СО      | HMFCOS0  | Change Ownership             |
| CURSYS | DE      | DELETEE  | Delete an Entity             |
| CURSYS | DR      | DELETER  | Delete a Relation            |
| CURSYS | EW      | HMFXWU   | Extended Where Used Report   |
| CURSYS | К       | HMFMKEY0 | Define Keywords              |
| CURSYS | LE      | LISTE    | List Entity Instances        |
| CURSYS | LOCK    | HMFUOLK  | Lock an Entity               |
| CURSYS | LR      | LISTR    | List Relation Instances      |
| CURSYS | ME      | MAINTE   | Maintain Entity Attributes   |
| CURSYS | MR      | MAINTR   | Maintain Relation Attributes |
| CURSYS | REFRESH | REFRESH  | Refresh Entity               |
| CURSYS | RES     | RESGLBL  | View Results of Actions      |
| CURSYS | SA      | SAVEAS   | Save As Current Entity       |
| CURSYS | SRCH    | SEARCH   | Search for Keywords          |
| CURSYS | TXE     | TEXTE    | Define Text for Entity       |
| CURSYS | TXR     | TEXTR    | Define Text for Relation     |
| CURSYS | UEMTH   | UEMTH    | HPS User Entity Method       |
| CURSYS | UNLOCK  | HMFUOFR  | Unlock an Entity             |
| CURSYS | URMTH   | URMTH    | HPS User Relation Method     |
| D      |         |          |                              |
| DATA   | ACTIONS | ACTIONS  | List Entity Actions          |
| DATA   | ADDE    | ADDE     | Add an Entity                |
| DATA   | ADDR    | ADDR     | Add a Relation               |
| DATA   | BE      | BE       | Browse Entity Attributes     |
| DATA   | ВК      | HMFMKEYB | Browse Keywords              |
| DATA   | BR      | BR       | Browse Relation Attributes   |
| DATA   | BTXE    | TEXTBE   | Browse Text for Entity       |
| DATA   | BTXR    | TEXTBR   | Browse Text for Relation     |
| DATA   | СО      | HMFCOS0  | Change Ownership             |
| DATA   | DE      | DELETEE  | Delete an Entity             |
| DATA   | DR      | DELETER  | Delete a Relation            |
| DATA   | EW      | HMFXWU   | Extended Where Used Report   |
| DATA   | К       | HMFMKEY0 | Define Keywords              |
| DATA   | LE      | LISTE    | List Entity Instances        |
| DATA   | LOCK    | HMFUOLK  | Lock an Entity               |
| DATA   | LR      | LISTR    | List Relation Instances      |
| DATA   | ME      | MAINTE   | Maintain Entity Attributes   |

| DATA    | MR      | MAINTR   | Maintain Relation Attributes |
|---------|---------|----------|------------------------------|
| DATA    | REFRESH | REFRESH  | Refresh Entity               |
| DATA    | RES     | RESGLBL  | View Results of Actions      |
| DATA    | SA      | SAVEAS   | Save As Current Entity       |
| DATA    | SRCH    | SEARCH   | Search for Keywords          |
| DATA    | TXE     | TEXTE    | Define Text for Entity       |
| DATA    | TXR     | TEXTR    | Define Text for Relation     |
| DATA    | UEMTH   | UEMTH    | HPS User Entity Method       |
| DATA    | UNLOCK  | HMFUOFR  | Unlock an Entity             |
| DATA    | URMTH   | URMTH    | HPS User Relation Method     |
| DATABAS | ACTIONS | ACTIONS  | List Entity Actions          |
| DATABAS | ADDE    | ADDE     | Add an Entity                |
| DATABAS | ADDR    | ADDR     | Add a Relation               |
| DATABAS | В       | HMFMEDB  | Browse Source Code           |
| DATABAS | BE      | BE       | Browse Entity Attributes     |
| DATABAS | BK      | HMFMKEYB | Browse Keywords              |
| DATABAS | BR      | BR       | Browse Relation Attributes   |
| DATABAS | BTXE    | TEXTBE   | Browse Text for Entity       |
| DATABAS | BTXR    | TEXTBR   | Browse Text for Relation     |
| DATABAS | СО      | HMFCOS0  | Change Ownership             |
| DATABAS | DE      | DELETEE  | Delete an Entity             |
| DATABAS | DR      | DELETER  | Delete a Relation            |
| DATABAS | EW      | HMFXWU   | Extended Where Used Report   |
| DATABAS | К       | HMFMKEY0 | Define Keywords              |
| DATABAS | LE      | LISTE    | List Entity Instances        |
| DATABAS | LOCK    | HMFUOLK  | Lock an Entity               |
| DATABAS | LR      | LISTR    | List Relation Instances      |
| DATABAS | ME      | MAINTE   | Maintain Entity Attributes   |
| DATABAS | MR      | MAINTR   | Maintain Relation Attributes |
| DATABAS | REFRESH | REFRESH  | Refresh Entity               |
| DATABAS | RES     | RESGLBL  | View Results of Actions      |
| DATABAS | S       | HMFMEDS  | Define Source Code           |
| DATABAS | SA      | SAVEAS   | Save As Current Entity       |
| DATABAS | SRCH    | SEARCH   | Search for Keywords          |
| DATABAS | TXE     | TEXTE    | Define Text for Entity       |
| DATABAS | TXR     | TEXTR    | Define Text for Relation     |
| DATABAS | UEMTH   | UEMTH    | HPS User Entity Method       |
| DATABAS | UNLOCK  | HMFUOFR  | Unlock an Entity             |
| DATABAS | URMTH   | URMTH    | HPS User Relation Method     |

| DRAWNG | ACTIONS | ACTIONS  | List Entity Actions          |
|--------|---------|----------|------------------------------|
| DRAWNG | ADDE    | ADDE     | Add an Entity                |
| DRAWNG | ADDR    | ADDR     | Add a Relation               |
| DRAWNG | BE      | BE       | Browse Entity Attributes     |
| DRAWNG | BK      | HMFMKEYB | Browse Keywords              |
| DRAWNG | BR      | BR       | Browse Relation Attributes   |
| DRAWNG | BTXE    | TEXTBE   | Browse Text for Entity       |
| DRAWNG | BTXR    | TEXTBR   | Browse Text for Relation     |
| DRAWNG | СО      | HMFCOS0  | Change Ownership             |
| DRAWNG | DE      | DELETEE  | Delete an Entity             |
| DRAWNG | DR      | DELETER  | Delete a Relation            |
| DRAWNG | EW      | HMFXWU   | Extended Where Used Report   |
| DRAWNG | K       | HMFMKEY0 | Define Keywords              |
| DRAWNG | LE      | LISTE    | List Entity Instances        |
| DRAWNG | LOCK    | HMFUOLK  | Lock an Entity               |
| DRAWNG | LR      | LISTR    | List Relation Instances      |
| DRAWNG | ME      | MAINTE   | Maintain Entity Attributes   |
| DRAWNG | MR      | MAINTR   | Maintain Relation Attributes |
| DRAWNG | REFRESH | REFRESH  | Refresh Entity               |
| DRAWNG | RES     | RESGLBL  | View Results of Actions      |
| DRAWNG | SA      | SAVEAS   | Save As Current Entity       |
| DRAWNG | SRCH    | SEARCH   | Search for Keywords          |
| DRAWNG | TXE     | TEXTE    | Define Text for Entity       |
| DRAWNG | TXR     | TEXTR    | Define Text for Relation     |
| DRAWNG | UEMTH   | UEMTH    | HPS User Entity Method       |
| DRAWNG | UNLOCK  | HMFUOFR  | Unlock an Entity             |
| DRAWNG | URMTH   | URMTH    | HPS User Relation Method     |
| Е      |         |          |                              |
| ENT    | ACTIONS | ACTIONS  | List Entity Actions          |
| ENT    | ADDE    | ADDE     | Add an Entity                |
| ENT    | ADDR    | ADDR     | Add a Relation               |
| ENT    | BE      | BE       | Browse Entity Attributes     |
| ENT    | BK      | HMFMKEYB | Browse Keywords              |
| ENT    | BR      | BR       | Browse Relation Attributes   |
| ENT    | BTXE    | TEXTBE   | Browse Text for Entity       |
| ENT    | BTXR    | TEXTBR   | Browse Text for Relation     |
| ENT    | со      | HMFCOS0  | Change Ownership             |
| ENT    | DE      | DELETEE  | Delete an Entity             |
| ENT    | DR      | DELETER  | Delete a Relation            |

| ENT   | EW      | HMFXWU   | Extended Where Used Report   |
|-------|---------|----------|------------------------------|
| ENT   | K       | HMFMKEY0 | Define Keywords              |
| ENT   | LE      | LISTE    | List Entity Instances        |
| ENT   | LOCK    | HMFUOLK  | Lock an Entity               |
| ENT   | LR      | LISTR    | List Relation Instances      |
| ENT   | ME      | MAINTE   | Maintain Entity Attributes   |
| ENT   | MR      | MAINTR   | Maintain Relation Attributes |
| ENT   | REFRESH | REFRESH  | Refresh Entity               |
| ENT   | RES     | RESGLBL  | View Results of Actions      |
| ENT   | SA      | SAVEAS   | Save As Current Entity       |
| ENT   | SRCH    | SEARCH   | Search for Keywords          |
| ENT   | TXE     | TEXTE    | Define Text for Entity       |
| ENT   | TXR     | TEXTR    | Define Text for Relation     |
| ENT   | UEMTH   | UEMTH    | HPS User Entity Method       |
| ENT   | UNLOCK  | HMFUOFR  | Unlock an Entity             |
| ENT   | URMTH   | URMTH    | HPS User Relation Method     |
| EVENT | ACTIONS | ACTIONS  | List Entity Actions          |
| EVENT | ADDE    | ADDE     | Add an Entity                |
| EVENT | ADDR    | ADDR     | Add a Relation               |
| EVENT | BE      | BE       | Browse Entity Attributes     |
| EVENT | вк      | HMFMKEYB | Browse Keywords              |
| EVENT | BR      | BR       | Browse Relation Attributes   |
| EVENT | BTXE    | TEXTBE   | Browse Text for Entity       |
| EVENT | BTXR    | TEXTBR   | Browse Text for Relation     |
| EVENT | СО      | HMFCOS0  | Change Ownership             |
| EVENT | DE      | DELETEE  | Delete an Entity             |
| EVENT | DR      | DELETER  | Delete a Relation            |
| EVENT | EW      | HMFXWU   | Extended Where Used Report   |
| EVENT | K       | HMFMKEY0 | Define Keywords              |
| EVENT | LE      | LISTE    | List Entity Instances        |
| EVENT | LOCK    | HMFUOLK  | Lock an Entity               |
| EVENT | LR      | LISTR    | List Relation Instances      |
| EVENT | ME      | MAINTE   | Maintain Entity Attributes   |
| EVENT | MR      | MAINTR   | Maintain Relation Attributes |
| EVENT | REFRESH | REFRESH  | Refresh Entity               |
| EVENT | RES     | RESGLBL  | View Results of Actions      |
| EVENT | SA      | SAVEAS   | Save As Current Entity       |
| EVENT | SRCH    | SEARCH   | Search for Keywords          |
| EVENT | TXE     | TEXTE    | Define Text for Entity       |

| EVENT | TXR      | TEXTR    | Define Text for Relation     |
|-------|----------|----------|------------------------------|
| EVENT | UEMTH    | UEMTH    | HPS User Entity Method       |
| EVENT | UNLOCK   | HMFUOFR  | Unlock an Entity             |
| EVENT | URMTH    | URMTH    | HPS User Relation Method     |
| F     |          |          |                              |
| FILE  | ACTIONS  | ACTIONS  | List Entity Actions          |
| FILE  | ADDE     | ADDE     | Add an Entity                |
| FILE  | ADDR     | ADDR     | Add a Relation               |
| FILE  | ASSIGNCU | HMFACU0  | Assign Configuration Unit    |
| FILE  | BE       | BE       | Browse Entity Attributes     |
| FILE  | BK       | HMFMKEYB | Browse Keywords              |
| FILE  | BR       | BR       | Browse Relation Attributes   |
| FILE  | BTXE     | TEXTBE   | Browse Text for Entity       |
| FILE  | BTXR     | TEXTBR   | Browse Text for Relation     |
| FILE  | со       | HMFCOS0  | Change Ownership             |
| FILE  | DE       | DELETEE  | Delete an Entity             |
| FILE  | DR       | DELETER  | Delete a Relation            |
| FILE  | EW       | HMFXWU   | Extended Where Used Report   |
| FILE  | GD       | HMFMDDL  | Generate DDL Statements      |
| FILE  | К        | HMFMKEY0 | Define Keywords              |
| FILE  | LE       | LISTE    | List Entity Instances        |
| FILE  | LISTRBD  | LISTRBD  | List Rebuild Contents        |
| FILE  | LOCK     | HMFUOLK  | Lock an Entity               |
| FILE  | LR       | LISTR    | List Relation Instances      |
| FILE  | ME       | MAINTE   | Maintain Entity Attributes   |
| FILE  | MR       | MAINTR   | Maintain Relation Attributes |
| FILE  | PR       | PREPFILE | Prepare File                 |
| FILE  | REFRESH  | REFRESH  | Refresh Entity               |
| FILE  | REP      | HMFREP   | Produce Report               |
| FILE  | RES      | RESFILE  | View Results of File Actions |
| FILE  | SA       | SAVEAS   | Save As Current Entity       |
| FILE  | SRCH     | SEARCH   | Search for Keywords          |
| FILE  | SUPERPR  | SUPERPR  | Super Prepare                |
| FILE  | TXE      | TEXTE    | Define Text for Entity       |
| FILE  | TXR      | TEXTR    | Define Text for Relation     |
| FILE  | UEMTH    | UEMTH    | HPS User Entity Method       |
| FILE  | UNLOCK   | HMFUOFR  | Unlock an Entity             |
| FILE  | URMTH    | URMTH    | HPS User Relation Method     |
| FLD   | ACTIONS  | ACTIONS  | List Entity Actions          |

| BK BR BTXE BTXR CO | HMFMKEYB  BR  TEXTBE  TEXTBR  HMFCOS0                                                                                   | Browse Keywords  Browse Relation Attributes  Browse Text for Entity  Browse Text for Relation  Change Ownership                                                                                                    |
|--------------------|----------------------------------------------------------------------------------------------------|----------------------------------------------------------------------------------------------------|
| BR<br>BTXE         | BR<br>TEXTBE                                                                                                    | Browse Relation Attributes Browse Text for Entity                                                                                                    |
| BR                 | BR                                                                                                    | Browse Relation Attributes                                                                                                    |
|                    |                                                                                                    |                                                                                                    |
| BK                 | HMFMKEYB                                                                                                    | Browse Keywords                                                                                                    |
|                    |                                                                                                    |                                                                                                    |
| BE                 | BE                                                                                                    | Browse Entity Attributes                                                                                                    |
| В                  | HMFMEDB                                                                                                    | Browse Source Code                                                                                                    |
| ADDR               | ADDR                                                                                                    | Add a Relation                                                                                                    |
| ADDE               | ADDE                                                                                                    | Add an Entity                                                                                                    |
| ACTIONS            | ACTIONS                                                                                                    | List Entity Actions                                                                                                    |
| URMTH              | URMTH                                                                                                    | HPS User Relation Method                                                                                                    |
| UNLOCK             | HMFUOFR                                                                                                    | Unlock an Entity                                                                                                    |
| UEMTH              | UEMTH                                                                                                    | HPS User Entity Method                                                                                                    |
| TXR                | TEXTR                                                                                                    | Define Text for Relation                                                                                                    |
| TXE                | TEXTE                                                                                                    | Define Text for Entity                                                                                                    |
| SRCH               | SEARCH                                                                                                    | Search for Keywords                                                                                                    |
| SA                 | SAVEAS                                                                                                    | Save As Current Entity                                                                                                    |
| RES                | RESGLBL                                                                                                    | View Results of Actions                                                                                                    |
| REFRESH            | REFRESH                                                                                                    | Refresh Entity                                                                                                    |
| MR                 | MAINTR                                                                                                    | Maintain Relation Attributes                                                                                                    |
| ME                 | MAINTE                                                                                                    | Maintain Entity Attributes                                                                                                    |
| LR                 | LISTR                                                                                                    | List Relation Instances                                                                                                    |
| LOCK               | HMFUOLK                                                                                                    | Lock an Entity                                                                                                    |
| LE                 | LISTE                                                                                                    | List Entity Instances                                                                                                    |
| К                  | HMFMKEY0                                                                                                    | Define Keywords                                                                                                    |
| EW                 | HMFXWU                                                                                                    | Extended Where Used Report                                                                                                    |
| DR                 | DELETER                                                                                                    | Delete a Relation                                                                                                    |
| DE                 | DELETEE                                                                                                    | Delete an Entity                                                                                                    |
| СО                 | HMFCOS0                                                                                                    | Change Ownership                                                                                                    |
| BTXR               | TEXTBR                                                                                                    | Browse Text for Relation                                                                                                    |
| BTXE               | TEXTBE                                                                                                    | Browse Text for Entity                                                                                                    |
| BR                 | BR                                                                                                    | Browse Relation Attributes                                                                                                    |
| ВК                 | HMFMKEYB                                                                                                    | Browse Keywords                                                                                                    |
| BE                 | BE                                                                                                    | Browse Entity Attributes                                                                                                    |
| ADDR               | ADDR                                                                                                    | Add a Relation                                                                                                    |
|                    | BE BK BR BTXE BTXR CO DE DR EW K LE LOCK LR ME MR REFRESH RES SA SRCH TXE TXR UEMTH UNLOCK URMTH ACTIONS ADDE ADDR B BE | ADDR BE BE BK HMFMKEYB BR BR BTXE TEXTBE BTXR TEXTBR CO HMFCOSO DE DELETEE DR DELETER EW HMFXWU K HMFMKEYO LE LISTE LOCK HMFUOLK LR LISTR ME MAINTE MR MAINTE MR REFRESH RESGLBL SA SAVEAS SRCH TXE TEXTE TXR TEXTE TXR UEMTH UNLOCK HMFUOFR URMTH ACTIONS ADDE ADDR B HMFMEDB BE BE  BR BR BR BR BR BR HMFMKEYO HMFCOSO HMFCOSO HMFCOSO HMFCOSO HMFCOSO HMFCOSO HMFCOSO HMFCOSO HMFCOSO HMFUOFR  URMTH URMTH ACTIONS ACTIONS ADDE ADDR ADDR B HMFMEDB |

|         |         | I        |                              |
|---------|---------|----------|------------------------------|
| FORM    | К       | HMFMKEY0 | Define Keywords              |
| FORM    | LE      | LISTE    | List Entity Instances        |
| FORM    | LOCK    | HMFUOLK  | Lock an Entity               |
| FORM    | LR      | LISTR    | List Relation Instances      |
| FORM    | ME      | MAINTE   | Maintain Entity Attributes   |
| FORM    | MR      | MAINTR   | Maintain Relation Attributes |
| FORM    | REFRESH | REFRESH  | Refresh Entity               |
| FORM    | RES     | RESGLBL  | View Results of Actions      |
| FORM    | S       | HMFMEDS  | Define Source Code           |
| FORM    | SA      | SAVEAS   | Save As Current Entity       |
| FORM    | SRCH    | SEARCH   | Search for Keywords          |
| FORM    | TXE     | TEXTE    | Define Text for Entity       |
| FORM    | TXR     | TEXTR    | Define Text for Relation     |
| FORM    | UEMTH   | UEMTH    | HPS User Entity Method       |
| FORM    | UNLOCK  | HMFUOFR  | Unlock an Entity             |
| FORM    | URMTH   | URMTH    | HPS User Relation Method     |
| FSCHEME | ACTIONS | ACTIONS  | List Entity Actions          |
| FSCHEME | ADDE    | ADDE     | Add an Entity                |
| FSCHEME | ADDR    | ADDR     | Add a Relation               |
| FSCHEME | BE      | BE       | Browse Entity Attributes     |
| FSCHEME | BK      | HMFMKEYB | Browse Keywords              |
| FSCHEME | BR      | BR       | Browse Relation Attributes   |
| FSCHEME | BTXE    | TEXTBE   | Browse Text for Entity       |
| FSCHEME | BTXR    | TEXTBR   | Browse Text for Relation     |
| FSCHEME | со      | HMFCOS0  | Change Ownership             |
| FSCHEME | DE      | DELETEE  | Delete an Entity             |
| FSCHEME | DR      | DELETER  | Delete a Relation            |
| FSCHEME | EW      | HMFXWU   | Extended Where Used Report   |
| FSCHEME | К       | HMFMKEY0 | Define Keywords              |
| FSCHEME | LE      | LISTE    | List Entity Instances        |
| FSCHEME | LOCK    | HMFUOLK  | Lock an Entity               |
| FSCHEME | LR      | LISTR    | List Relation Instances      |
| FSCHEME | ME      | MAINTE   | Maintain Entity Attributes   |
| FSCHEME | MR      | MAINTR   | Maintain Relation Attributes |
| FSCHEME | REFRESH | REFRESH  | Refresh Entity               |
| FSCHEME | RES     | RESGLBL  | View Results of Actions      |
| FSCHEME | SA      | SAVEAS   | Save As Current Entity       |
| FSCHEME | SRCH    | SEARCH   | Search for Keywords          |
| FSCHEME | TXE     | TEXTE    | Define Text for Entity       |

| FSCHEME | TXR     | TEXTR    | Define Text for Relation     |
|---------|---------|----------|------------------------------|
| FSCHEME | UEMTH   | UEMTH    | HPS User Entity Method       |
| FSCHEME | UNLOCK  | HMFUOFR  | Unlock an Entity             |
| FSCHEME | URMTH   | URMTH    | HPS User Relation Method     |
| FUNC    | ACTIONS | ACTIONS  | List Entity Actions          |
| FUNC    | ADDE    | ADDE     | Add an Entity                |
| FUNC    | ADDR    | ADDR     | Add a Relation               |
| FUNC    | BE      | BE       | Browse Entity Attributes     |
| FUNC    | BK      | HMFMKEYB | Browse Keywords              |
| FUNC    | BR      | BR       | Browse Relation Attributes   |
| FUNC    | BTXE    | TEXTBE   | Browse Text for Entity       |
| FUNC    | BTXR    | TEXTBR   | Browse Text for Relation     |
| FUNC    | СО      | HMFCOS0  | Change Ownership             |
| FUNC    | DE      | DELETEE  | Delete an Entity             |
| FUNC    | DR      | DELETER  | Delete a Relation            |
| FUNC    | EW      | HMFXWU   | Extended Where Used Report   |
| FUNC    | K       | HMFMKEY0 | Define Keywords              |
| FUNC    | LE      | LISTE    | List Entity Instances        |
| FUNC    | LOCK    | HMFUOLK  | Lock an Entity               |
| FUNC    | LR      | LISTR    | List Relation Instances      |
| FUNC    | ME      | MAINTE   | Maintain Entity Attributes   |
| FUNC    | MR      | MAINTR   | Maintain Relation Attributes |
| FUNC    | REFRESH | REFRESH  | Refresh Entity               |
| FUNC    | REP     | HMFREP   | Produce Report               |
| FUNC    | RES     | RESGLBL  | View Results of Actions      |
| FUNC    | SA      | SAVEAS   | Save As Current Entity       |
| FUNC    | SRCH    | SEARCH   | Search for Keywords          |
| FUNC    | TXE     | TEXTE    | Define Text for Entity       |
| FUNC    | TXR     | TEXTR    | Define Text for Relation     |
| FUNC    | UEMTH   | UEMTH    | HPS User Entity Method       |
| FUNC    | UNLOCK  | HMFUOFR  | Unlock an Entity             |
| FUNC    | URMTH   | URMTH    | HPS User Relation Method     |
| FVALUE  | ACTIONS | ACTIONS  | List Entity Actions          |
| FVALUE  | ADDE    | ADDE     | Add an Entity                |
| FVALUE  | ADDR    | ADDR     | Add a Relation               |
| FVALUE  | BE      | BE       | Browse Entity Attributes     |
| FVALUE  | BK      | HMFMKEYB | Browse Keywords              |
| FVALUE  | BR      | BR       | Browse Relation Attributes   |
| FVALUE  | BTXE    | TEXTBE   | Browse Text for Entity       |

| FVALUE | BTXR    | TEXTBR   | Browse Text for Relation     |
|--------|---------|----------|------------------------------|
| FVALUE | СО      | HMFCOS0  | Change Ownership             |
| FVALUE | DE      | DELETEE  | Delete an Entity             |
| FVALUE | DR      | DELETER  | Delete a Relation            |
| FVALUE | EW      | HMFXWU   | Extended Where Used Report   |
| FVALUE | К       | HMFMKEY0 | Define Keywords              |
| FVALUE | LE      | LISTE    | List Entity Instances        |
| FVALUE | LOCK    | HMFUOLK  | Lock an Entity               |
| FVALUE | LR      | LISTR    | List Relation Instances      |
| FVALUE | ME      | MAINTE   | Maintain Entity Attributes   |
| FVALUE | MR      | MAINTR   | Maintain Relation Attributes |
| FVALUE | REFRESH | REFRESH  | Refresh Entity               |
| FVALUE | RES     | RESGLBL  | View Results of Actions      |
| FVALUE | SA      | SAVEAS   | Save As Current Entity       |
| FVALUE | SRCH    | SEARCH   | Search for Keywords          |
| FVALUE | TXE     | TEXTE    | Define Text for Entity       |
| FVALUE | TXR     | TEXTR    | Define Text for Relation     |
| FVALUE | UEMTH   | UEMTH    | HPS User Entity Method       |
| FVALUE | UNLOCK  | HMFUOFR  | Unlock an Entity             |
| FVALUE | URMTH   | URMTH    | HPS User Relation Method     |
| G      |         |          |                              |
| GROUP  | ACTIONS | ACTIONS  | List Entity Actions          |
| GROUP  | ADDE    | ADDE     | Add an Entity                |
| GROUP  | ADDR    | ADDR     | Add a Relation               |
| GROUP  | BE      | BE       | Browse Entity Attributes     |
| GROUP  | BK      | HMFMKEYB | Browse Keywords              |
| GROUP  | BR      | BR       | Browse Relation Attributes   |
| GROUP  | BTXE    | TEXTBE   | Browse Text for Entity       |
| GROUP  | BTXR    | TEXTBR   | Browse Text for Relation     |
| GROUP  | СО      | HMFCOS0  | Change Ownership             |
| GROUP  | DE      | DELETEE  | Delete an Entity             |
| GROUP  | DR      | DELETER  | Delete a Relation            |
| GROUP  | EW      | HMFXWU   | Extended Where Used Report   |
| GROUP  | К       | HMFMKEY0 | Define Keywords              |
| GROUP  | LE      | LISTE    | List Entity Instances        |
| GROUP  | LOCK    | HMFUOLK  | Lock an Entity               |
| GROUP  | LR      | LISTR    | List Relation Instances      |
| GROUP  | ME      | MAINTE   | Maintain Entity Attributes   |
| GROUP  | MR      | MAINTR   | Maintain Relation Attributes |

| GROUP  | REFRESH | REFRESH  | Refresh Entity               |
|--------|---------|----------|------------------------------|
| GROUP  | RES     | RESGLBL  | View Results of Actions      |
| GROUP  | SA      | SAVEAS   | Save As Current Entity       |
| GROUP  | SRCH    | SEARCH   | Search for Keywords          |
| GROUP  | TXE     | TEXTE    | Define Text for Entity       |
| GROUP  | TXR     | TEXTR    | Define Text for Relation     |
| GROUP  | UEMTH   | UEMTH    | HPS User Entity Method       |
| GROUP  | UNLOCK  | HMFUOFR  | Unlock an Entity             |
| GROUP  | URMTH   | URMTH    | HPS User Relation Method     |
| Н      | OKWITT  | UKWIII   | TIPS OSEI Relation Wethou    |
| HELP   | EW      | HMFXWU   | Extended Where Head Benert   |
|        |         | ACTIONS  | Extended Where Used Report   |
| HLPTXT | ACTIONS |          | List Entity Actions          |
| HLPTXT | ADDE    | ADDE     | Add an Entity                |
| HLPTXT | ADDR    | ADDR     | Add a Relation               |
| HLPTXT | BE      | BE       | Browse Entity Attributes     |
| HLPTXT | BK      | HMFMKEYB | Browse Keywords              |
| HLPTXT | BR      | BR       | Browse Relation Attributes   |
| HLPTXT | BTXE    | TEXTBE   | Browse Text for Entity       |
| HLPTXT | BTXR    | TEXTBR   | Browse Text for Relation     |
| HLPTXT | СО      | HMFCOS0  | Change Ownership             |
| HLPTXT | DE      | DELETEE  | Delete an Entity             |
| HLPTXT | DR      | DELETER  | Delete a Relation            |
| HLPTXT | EW      | HMFXWU   | Extended Where Used Report   |
| HLPTXT | К       | HMFMKEY0 | Define Keywords              |
| HLPTXT | LE      | LISTE    | List Entity Instances        |
| HLPTXT | LOCK    | HMFUOLK  | Lock an Entity               |
| HLPTXT | LR      | LISTR    | List Relation Instances      |
| HLPTXT | ME      | MAINTE   | Maintain Entity Attributes   |
| HLPTXT | MR      | MAINTR   | Maintain Relation Attributes |
| HLPTXT | REFRESH | REFRESH  | Refresh Entity               |
| HLPTXT | RES     | RESGLBL  | View Results of Actions      |
| HLPTXT | SA      | SAVEAS   | Save As Current Entity       |
| HLPTXT | SRCH    | SEARCH   | Search for Keywords          |
| HLPTXT | TXE     | TEXTE    | Define Text for Entity       |
| HLPTXT | TXR     | TEXTR    | Define Text for Relation     |
| HLPTXT | UEMTH   | UEMTH    | HPS User Entity Method       |
| HLPTXT | UNLOCK  | HMFUOFR  | Unlock an Entity             |
| HLPTXT | URMTH   | URMTH    | HPS User Relation Method     |
| I      |         |          |                              |

| IDENT | ACTIONS | ACTIONS  | List Entity Actions          |
|-------|---------|----------|------------------------------|
| IDENT | ADDE    | ADDE     | Add an Entity                |
| IDENT | ADDR    | ADDR     | Add a Relation               |
| IDENT | BE      | BE       | Browse Entity Attributes     |
| IDENT | BK      | HMFMKEYB | Browse Keywords              |
| IDENT | BR      | BR       | Browse Relation Attributes   |
| IDENT | BTXE    | TEXTBE   | Browse Text for Entity       |
| IDENT | BTXR    | TEXTBR   | Browse Text for Relation     |
| IDENT | СО      | HMFCOS0  | Change Ownership             |
| IDENT | DE      | DELETEE  | Delete an Entity             |
| IDENT | DR      | DELETER  | Delete a Relation            |
| IDENT | EW      | HMFXWU   | Extended Where Used Report   |
| IDENT | K       | HMFMKEY0 | Define Keywords              |
| IDENT | LE      | LISTE    | List Entity Instances        |
| IDENT | LOCK    | HMFUOLK  | Lock an Entity               |
| IDENT | LR      | LISTR    | List Relation Instances      |
| IDENT | ME      | MAINTE   | Maintain Entity Attributes   |
| IDENT | MR      | MAINTR   | Maintain Relation Attributes |
| IDENT | REFRESH | REFRESH  | Refresh Entity               |
| IDENT | RES     | RESGLBL  | View Results of Actions      |
| IDENT | SA      | SAVEAS   | Save As Current Entity       |
| IDENT | SRCH    | SEARCH   | Search for Keywords          |
| IDENT | TXE     | TEXTE    | Define Text for Entity       |
| IDENT | TXR     | TEXTR    | Define Text for Relation     |
| IDENT | UEMTH   | UEMTH    | HPS User Entity Method       |
| IDENT | UNLOCK  | HMFUOFR  | Unlock an Entity             |
| IDENT | URMTH   | URMTH    | HPS User Relation Method     |
| К     |         |          |                              |
| KEY   | ACTIONS | ACTIONS  | List Entity Actions          |
| KEY   | ADDE    | ADDE     | Add an Entity                |
| KEY   | ADDR    | ADDR     | Add a Relation               |
| KEY   | BE      | BE       | Browse Entity Attributes     |
| KEY   | ВК      | HMFMKEYB | Browse Keywords              |
| KEY   | BR      | BR       | Browse Relation Attributes   |
| KEY   | BTXE    | TEXTBE   | Browse Text for Entity       |
| KEY   | BTXR    | TEXTBR   | Browse Text for Relation     |
| KEY   | СО      | HMFCOS0  | Change Ownership             |
| KEY   | DE      | DELETEE  | Delete an Entity             |
| KEY   | DR      | DELETER  | Delete a Relation            |

| KEY  | EW      | HMFXWU   | Extended Where Used Report   |
|------|---------|----------|------------------------------|
| KEY  | K       | HMFMKEY0 | Define Keywords              |
| KEY  | LE      | LISTE    | List Entity Instances        |
| KEY  | LOCK    | HMFUOLK  | Lock an Entity               |
| KEY  | LR      | LISTR    | List Relation Instances      |
| KEY  | ME      | MAINTE   | Maintain Entity Attributes   |
| KEY  | MR      | MAINTR   | Maintain Relation Attributes |
| KEY  | REFRESH | REFRESH  | Refresh Entity               |
| KEY  | RES     | RESGLBL  | View Results of Actions      |
| KEY  | SA      | SAVEAS   | Save As Current Entity       |
| KEY  | SRCH    | SEARCH   | Search for Keywords          |
| KEY  | TXE     | TEXTE    | Define Text for Entity       |
| KEY  | TXR     | TEXTR    | Define Text for Relation     |
| KEY  | UEMTH   | UEMTH    | HPS User Entity Method       |
| KEY  | UNLOCK  | HMFUOFR  | Unlock an Entity             |
| KEY  | URMTH   | URMTH    | HPS User Relation Method     |
| L    |         |          |                              |
| LANG | ACTIONS | ACTIONS  | List Entity Actions          |
| LANG | ADDE    | ADDE     | Add an Entity                |
| LANG | ADDR    | ADDR     | Add a Relation               |
| LANG | BE      | BE       | Browse Entity Attributes     |
| LANG | ВК      | HMFMKEYB | Browse Keywords              |
| LANG | BR      | BR       | Browse Relation Attributes   |
| LANG | BTXE    | TEXTBE   | Browse Text for Entity       |
| LANG | BTXR    | TEXTBR   | Browse Text for Relation     |
| LANG | со      | HMFCOS0  | Change Ownership             |
| LANG | DE      | DELETEE  | Delete an Entity             |
| LANG | DR      | DELETER  | Delete a Relation            |
| LANG | K       | HMFMKEY0 | Define Keywords              |
| LANG | LE      | LISTE    | List Entity Instances        |
| LANG | LOCK    | HMFUOLK  | Lock an Entity               |
| LANG | LR      | LISTR    | List Relation Instances      |
| LANG | ME      | MAINTE   | Maintain Entity Attributes   |
| LANG | MR      | MAINTR   | Maintain Relation Attributes |
| LANG | REFRESH | REFRESH  | Refresh Entity               |
| LANG | SA      | SAVEAS   | Save As Current Entity       |
| LANG | SRCH    | SEARCH   | Search for Keywords          |
| LANG | TXE     | TEXTE    | Define Text for Entity       |
| LANG | TXR     | TEXTR    | Define Text for Relation     |

| LANG   | UEMTH   | UEMTH    | HPS User Entity Method       |
|--------|---------|----------|------------------------------|
| LANG   | UNLOCK  | HMFUOFR  | Unlock an Entity             |
| LANG   | URMTH   | URMTH    | HPS User Relation Method     |
| LOC    | ACTIONS | ACTIONS  | List Entity Actions          |
| LOC    | ADDE    | ADDE     | Add an Entity                |
| LOC    | ADDR    | ADDR     | Add a Relation               |
| LOC    | BE      | BE       | Browse Entity Attributes     |
| LOC    | вк      | HMFMKEYB | Browse Keywords              |
| LOC    | BR      | BR       | Browse Relation Attributes   |
| LOC    | BTXE    | TEXTBE   | Browse Text for Entity       |
| LOC    | BTXR    | TEXTBR   | Browse Text for Relation     |
| LOC    | СО      | HMFCOS0  | Change Ownership             |
| LOC    | DE      | DELETEE  | Delete an Entity             |
| LOC    | DR      | DELETER  | Delete a Relation            |
| LOC    | EW      | HMFXWU   | Extended Where Used Report   |
| LOC    | K       | HMFMKEY0 | Define Keywords              |
| LOC    | LE      | LISTE    | List Entity Instances        |
| LOC    | LOCK    | HMFUOLK  | Lock an Entity               |
| LOC    | LR      | LISTR    | List Relation Instances      |
| LOC    | ME      | MAINTE   | Maintain Entity Attributes   |
| LOC    | MR      | MAINTR   | Maintain Relation Attributes |
| LOC    | REFRESH | REFRESH  | Refresh Entity               |
| LOC    | RES     | RESGLBL  | View Results of Actions      |
| LOC    | SA      | SAVEAS   | Save As Current Entity       |
| LOC    | SRCH    | SEARCH   | Search for Keywords          |
| LOC    | TXE     | TEXTE    | Define Text for Entity       |
| LOC    | TXR     | TEXTR    | Define Text for Relation     |
| LOC    | UEMTH   | UEMTH    | HPS User Entity Method       |
| LOC    | UNLOCK  | HMFUOFR  | Unlock an Entity             |
| LOC    | URMTH   | URMTH    | HPS User Relation Method     |
| LOGPRO | ACTIONS | ACTIONS  | List Entity Actions          |
| LOGPRO | ADDE    | ADDE     | Add an Entity                |
| LOGPRO | ADDR    | ADDR     | Add a Relation               |
| LOGPRO | BE      | BE       | Browse Entity Attributes     |
| LOGPRO | ВК      | HMFMKEYB | Browse Keywords              |
| LOGPRO | BR      | BR       | Browse Relation Attributes   |
| LOGPRO | BTXE    | TEXTBE   | Browse Text for Entity       |
| LOGPRO | BTXR    | TEXTBR   | Browse Text for Relation     |
| LOGPRO | СО      | HMFCOS0  | Change Ownership             |

| MACHINE | MR      | MAINTR   | Maintain Relation Attributes |
|---------|---------|----------|------------------------------|
| MACHINE | ME      | MAINTE   | Maintain Entity Attributes   |
| MACHINE | LR      | LISTR    | List Relation Instances      |
| MACHINE | LOCK    | HMFUOLK  | Lock an Entity               |
| MACHINE | LE      | LISTE    | List Entity Instances        |
| MACHINE | К       | HMFMKEY0 | Define Keywords              |
| MACHINE | EW      | HMFXWU   | Extended Where Used Report   |
| MACHINE | DR      | DELETER  | Delete a Relation            |
| MACHINE | DISPCFG | DISPCFG  | View Machine Configuration   |
| MACHINE | DE      | DELETEE  | Delete an Entity             |
| MACHINE | со      | HMFCOS0  | Change Ownership             |
| MACHINE | BTXR    | TEXTBR   | Browse Text for Relation     |
| MACHINE | BTXE    | TEXTBE   | Browse Text for Entity       |
| MACHINE | BR      | BR       | Browse Relation Attributes   |
| MACHINE | ВК      | HMFMKEYB | Browse Keywords              |
| MACHINE | BE      | BE       | Browse Entity Attributes     |
| MACHINE | В       | HMFMEDB  | Browse Source Code           |
| MACHINE | ADDR    | ADDR     | Add a Relation               |
| MACHINE | ADDE    | ADDE     | Add an Entity                |
| MACHINE | ACTIONS | ACTIONS  | List Entity Actions          |
| M       |         |          |                              |
| LOGPRO  | URMTH   | URMTH    | HPS User Relation Method     |
| LOGPRO  | UNLOCK  | HMFUOFR  | Unlock an Entity             |
| LOGPRO  | UEMTH   | UEMTH    | HPS User Entity Method       |
| LOGPRO  | TXR     | TEXTR    | Define Text for Relation     |
| LOGPRO  | TXE     | TEXTE    | Define Text for Entity       |
| LOGPRO  | SRCH    | SEARCH   | Search for Keywords          |
| LOGPRO  | SA      | SAVEAS   | Save As Current Entity       |
| LOGPRO  | RES     | RESGLBL  | View Results of Actions      |
| LOGPRO  | REFRESH | REFRESH  | Refresh Entity               |
| LOGPRO  | MR      | MAINTR   | Maintain Relation Attributes |
| LOGPRO  | ME      | MAINTE   | Maintain Entity Attributes   |
| LOGPRO  | LR      | LISTR    | List Relation Instances      |
| LOGPRO  | LOCK    | HMFUOLK  | Lock an Entity               |
| LOGPRO  | LE      | LISTE    | List Entity Instances        |
| LOGPRO  | K       | HMFMKEY0 | Define Keywords              |
| LOGPRO  | EW      | HMFXWU   | Extended Where Used Report   |
| LOGPRO  | DR      | DELETER  | Delete a Relation            |
| LOGPRO  | DR      | DELETER  | Delete a Relation            |

| MACHINE | REFRESH | REFRESH  | Refresh Entity                 |
|---------|---------|----------|--------------------------------|
| MACHINE | RES     | RESGLBL  | View Results of Actions        |
| MACHINE | S       | HMFMEDS  | Define Source Code             |
| MACHINE | SA      | SAVEAS   | Save As Current Entity         |
| MACHINE | SRCH    | SEARCH   | Search for Keywords            |
| MACHINE | TXE     | TEXTE    | Define Text for Entity         |
| MACHINE | TXR     | TEXTR    | Define Text for Relation       |
| MACHINE | UEMTH   | UEMTH    | HPS User Entity Method         |
| MACHINE | UNLOCK  | HMFUOFR  | Unlock an Entity               |
| MACHINE | URMTH   | URMTH    | HPS User Relation Method       |
| MIGRTN  | ACTIONS | ACTIONS  | List Entity Actions            |
| MIGRTN  | ADDE    | ADDE     | Add an Entity                  |
| MIGRTN  | ADDR    | ADDR     | Add a Relation                 |
| MIGRTN  | ANALYZE | ANALYZE  | Analyze Migration Impact       |
| MIGRTN  | APPROVE | SIGNOFF  | Approve a Migration Process    |
| MIGRTN  | BE      | BE       | Browse Entity Attributes       |
| MIGRTN  | ВК      | HMFMKEYB | Browse Keywords                |
| MIGRTN  | BR      | BR       | Browse Relation Attributes     |
| MIGRTN  | BTXE    | TEXTBE   | Browse Text for Entity         |
| MIGRTN  | BTXR    | TEXTBR   | Browse Text for Relation       |
| MIGRTN  | CLEANUP | CLEANUP  | Clean-Up Migration Information |
| MIGRTN  | СО      | HMFCOS0  | Change Ownership               |
| MIGRTN  | COPYAPP | COPYAPP  | Copy Application Executables   |
| MIGRTN  | COPYMIG | COPYMIG  | Copy Migration Files           |
| MIGRTN  | COUNT   | COUNT    | Summary Counts for Migration   |
| MIGRTN  | DE      | DELETEE  | Delete an Entity               |
| MIGRTN  | DR      | DELETER  | Delete a Relation              |
| MIGRTN  | EW      | HMFXWU   | Extended Where Used Report     |
| MIGRTN  | EXPORT  | EXPORT   | Export Migration               |
| MIGRTN  | IMPORT  | IMPORT   | Import Migration               |
| MIGRTN  | K       | HMFMKEY0 | Define Keywords                |
| MIGRTN  | LE      | LISTE    | List Entity Instances          |
| MIGRTN  | LISTMIG | LISTMIG  | List Migration Contents        |
| MIGRTN  | LOCK    | HMFUOLK  | Lock an Entity                 |
| MIGRTN  | LR      | LISTR    | List Relation Instances        |
| MIGRTN  | ME      | MAINTE   | Maintain Entity Attributes     |
| MIGRTN  | MIGRATE | MIGRATE  | Automated Migration Facility   |
| MIGRTN  | MR      | MAINTR   | Maintain Relation Attributes   |
| MIGRTN  | RD      | GARDX00  | Analyze Rebuild Impact         |

| MIGRTN    | REFRESH | REFRESH  | Refresh Entity               |
|-----------|---------|----------|------------------------------|
| MIGRTN    | REP     | REP      | Report on a Migration        |
| MIGRTN    | RES     | RESMIG   | View Results of Mig Actions  |
| MIGRTN    | SRCH    | SEARCH   | Search for Keywords          |
| MIGRTN    | TXE     | TEXTE    | Define Text for Entity       |
| MIGRTN    | TXR     | TEXTR    | Define Text for Relation     |
| MIGRTN    | UEMTH   | UEMTH    | HPS User Entity Method       |
| MIGRTN    | UNLOCK  | HMFUOFR  | Unlock an Entity             |
| MIGRTN    | URMTH   | URMTH    | HPS User Relation Method     |
| 0         |         |          |                              |
| ORG       | ACTIONS | ACTIONS  | List Entity Actions          |
| ORG       | ADDE    | ADDE     | Add an Entity                |
| ORG       | ADDR    | ADDR     | Add a Relation               |
| ORG       | BE      | BE       | Browse Entity Attributes     |
| ORG       | BK      | HMFMKEYB | Browse Keywords              |
| ORG       | BR      | BR       | Browse Relation Attributes   |
| ORG       | BTXE    | TEXTBE   | Browse Text for Entity       |
| ORG       | BTXR    | TEXTBR   | Browse Text for Relation     |
| ORG       | СО      | HMFCOS0  | Change Ownership             |
| ORG       | DE      | DELETEE  | Delete an Entity             |
| ORG       | DR      | DELETER  | Delete a Relation            |
| ORG       | EW      | HMFXWU   | Extended Where Used Report   |
| ORG       | К       | HMFMKEY0 | Define Keywords              |
| ORG       | LE      | LISTE    | List Entity Instances        |
| ORG       | LOCK    | HMFUOLK  | Lock an Entity               |
| ORG       | LR      | LISTR    | List Relation Instances      |
| ORG       | ME      | MAINTE   | Maintain Entity Attributes   |
| ORG       | MR      | MAINTR   | Maintain Relation Attributes |
| ORG       | REFRESH | REFRESH  | Refresh Entity               |
| ORG       | RES     | RESGLBL  | View Results of Actions      |
| ORG       | SA      | SAVEAS   | Save As Current Entity       |
| ORG       | SRCH    | SEARCH   | Search for Keywords          |
| ORG       | TXE     | TEXTE    | Define Text for Entity       |
| ORG       | TXR     | TEXTR    | Define Text for Relation     |
| ORG       | UEMTH   | UEMTH    | HPS User Entity Method       |
| ORG       | UNLOCK  | HMFUOFR  | Unlock an Entity             |
| ORG       | URMTH   | URMTH    | HPS User Relation Method     |
| Р         |         |          |                              |
| PARTITION | ACTIONS | ACTIONS  | List Entity Actions          |

| PARTITION | ACTIVATE | ACTIVATE | Activate Configuration Unit  |
|-----------|----------|----------|------------------------------|
| PARTITION | ADDE     | ADDE     | Add an Entity                |
| PARTITION | ADDR     | ADDR     | Add a Relation               |
| PARTITION | BE       | BE       | Browse Entity Attributes     |
| PARTITION | BK       | HMFMKEYB | Browse Keywords              |
| PARTITION | BR       | BR       | Browse Relation Attributes   |
| PARTITION | BTXE     | TEXTBE   | Browse Text for Entity       |
| PARTITION | BTXR     | TEXTBR   | Browse Text for Relation     |
| PARTITION | СО       | HMFCOS0  | Change Ownership             |
| PARTITION | DE       | DELETEE  | Delete an Entity             |
| PARTITION | DR       | DELETER  | Delete a Relation            |
| PARTITION | EW       | HMFXWU   | Extended Where Used Report   |
| PARTITION | K        | HMFMKEY0 | Define Keywords              |
| PARTITION | LE       | LISTE    | List Entity Instances        |
| PARTITION | LOCK     | HMFUOLK  | Lock an Entity               |
| PARTITION | LR       | LISTR    | List Relation Instances      |
| PARTITION | ME       | MAINTE   | Maintain Entity Attributes   |
| PARTITION | MR       | MAINTR   | Maintain Relation Attributes |
| PARTITION | REFRESH  | REFRESH  | Refresh Entity               |
| PARTITION | RES      | RESGLBL  | View Results of Actions      |
| PARTITION | SA       | SAVEAS   | Save As Current Entity       |
| PARTITION | SRCH     | SEARCH   | Search for Keywords          |
| PARTITION | TXE      | TEXTE    | Define Text for Entity       |
| PARTITION | TXR      | TEXTR    | Define Text for Relation     |
| PARTITION | UEMTH    | UEMTH    | HPS User Entity Method       |
| PARTITION | UNLOCK   | HMFUOFR  | Unlock an Entity             |
| PARTITION | URMTH    | URMTH    | HPS User Relation Method     |
| PHYEVT    | ACTIONS  | ACTIONS  | List Entity Actions          |
| PHYEVT    | ADDE     | ADDE     | Add an Entity                |
| PHYEVT    | ADDR     | ADDR     | Add a Relation               |
| PHYEVT    | BE       | BE       | Browse Entity Attributes     |
| PHYEVT    | BK       | HMFMKEYB | Browse Keywords              |
| PHYEVT    | BR       | BR       | Browse Relation Attributes   |
| PHYEVT    | BTXE     | TEXTBE   | Browse Text for Entity       |
| PHYEVT    | BTXR     | TEXTBR   | Browse Text for Relation     |
| PHYEVT    | СО       | HMFCOS0  | Change Ownership             |
| PHYEVT    | DE       | DELETEE  | Delete an Entity             |
| PHYEVT    | DR       | DELETER  | Delete a Relation            |
| PHYEVT    | EW       | HMFXWU   | Extended Where Used Report   |

| PHYEVT | K        | HMFMKEY0 | Define Keywords               |
|--------|----------|----------|-------------------------------|
| PHYEVT | LE       | LISTE    | List Entity Instances         |
| PHYEVT | LOCK     | HMFUOLK  | Lock an Entity                |
| PHYEVT | LR       | LISTR    | List Relation Instances       |
| PHYEVT | ME       | MAINTE   | Maintain Entity Attributes    |
| PHYEVT | MR       | MAINTR   | Maintain Relation Attributes  |
| PHYEVT | REFRESH  | REFRESH  | Refresh Entity                |
| PHYEVT | RES      | RESGLBL  | View Results of Actions       |
| PHYEVT | SA       | SAVEAS   | Save As Current Entity        |
| PHYEVT | SRCH     | SEARCH   | Search for Keywords           |
| PHYEVT | TXE      | TEXTE    | Define Text for Entity        |
| PHYEVT | TXR      | TEXTR    | Define Text for Relation      |
| PHYEVT | UEMTH    | UEMTH    | HPS User Entity Method        |
| PHYEVT | UNLOCK   | HMFUOFR  | Unlock an Entity              |
| PHYEVT | URMTH    | URMTH    | HPS User Relation Method      |
| PROCES | ACTIONS  | ACTIONS  | List Entity Actions           |
| PROCES | ADDE     | ADDE     | Add an Entity                 |
| PROCES | ADDR     | ADDR     | Add a Relation                |
| PROCES | ASSIGNCU | HMFACU0  | Assign Configuration Unit     |
| PROCES | BE       | BE       | Browse Entity Attributes      |
| PROCES | ВК       | HMFMKEYB | Browse Keywords               |
| PROCES | BR       | BR       | Browse Relation Attributes    |
| PROCES | BTXE     | TEXTBE   | Browse Text for Entity        |
| PROCES | BTXR     | TEXTBR   | Browse Text for Relation      |
| PROCES | со       | HMFCOS0  | Change Ownership              |
| PROCES | DE       | DELETEE  | Delete an Entity              |
| PROCES | DR       | DELETER  | Delete a Relation             |
| PROCES | EW       | HMFXWU   | Extended Where Used Report    |
| PROCES | К        | HMFMKEY0 | Define Keywords               |
| PROCES | LE       | LISTE    | List Entity Instances         |
| PROCES | LISTRBD  | LISTRBD  | List Rebuild Contents         |
| PROCES | LOCK     | HMFUOLK  | Lock an Entity                |
| PROCES | LR       | LISTR    | List Relation Instances       |
| PROCES | ME       | MAINTE   | Maintain Entity Attributes    |
| PROCES | MR       | MAINTR   | Maintain Relation Attributes  |
| PROCES | PR       | PREPPROC | Prepare Execution Environment |
| PROCES | PRB      | PREPPRCB | Prepare Exec Env (background) |
| PROCES | REFRESH  | REFRESH  | Refresh Entity                |
| PROCES | REP      | HMFREP   | Produce Report                |

| RBDPKG | ADDE    | ADDE     | Add an Entity                |
|--------|---------|----------|------------------------------|
| RBDPKG | ACTIONS | ACTIONS  | List Entity Actions          |
| R      |         |          |                              |
| PROJCT | URMTH   | URMTH    | HPS User Relation Method     |
| PROJCT | UNLOCK  | HMFUOFR  | Unlock an Entity             |
| PROJCT | UEMTH   | UEMTH    | HPS User Entity Method       |
| PROJCT | TXR     | TEXTR    | Define Text for Relation     |
| PROJCT | TXE     | TEXTE    | Define Text for Entity       |
| PROJCT | SRCH    | SEARCH   | Search for Keywords          |
| PROJCT | SA      | SAVEAS   | Save As Current Entity       |
| PROJCT | RES     | RESGLBL  | View Results of Actions      |
| PROJCT | REFRESH | REFRESH  | Refresh Entity               |
| PROJCT | MR      | MAINTR   | Maintain Relation Attributes |
| PROJCT | ME      | MAINTE   | Maintain Entity Attributes   |
| PROJCT | LR      | LISTR    | List Relation Instances      |
| PROJCT | LOCK    | HMFUOLK  | Lock an Entity               |
| PROJCT | LE      | LISTE    | List Entity Instances        |
| PROJCT | K       | HMFMKEY0 | Define Keywords              |
| PROJCT | IMS     | IMSUTIL  | IMS Utilities                |
| PROJCT | EW      | HMFXWU   | Extended Where Used Report   |
| PROJCT | DR      | DELETER  | Delete a Relation            |
| PROJCT | DE      | DELETEE  | Delete an Entity             |
| PROJCT | BTXR    | TEXTBR   | Browse Text for Relation     |
| PROJCT | BTXE    | TEXTBE   | Browse Text for Entity       |
| PROJCT | BR      | BR       | Browse Relation Attributes   |
| PROJCT | ВК      | HMFMKEYB | Browse Keywords              |
| PROJCT | BE      | BE       | Browse Entity Attributes     |
| PROJCT | ADDR    | ADDR     | Add a Relation               |
| PROJCT | ADDE    | ADDE     | Add an Entity                |
| PROJCT | ACTIONS | ACTIONS  | List Entity Actions          |
| PROCES | URMTH   | URMTH    | HPS User Relation Method     |
| PROCES | UNLOCK  | HMFUOFR  | Unlock an Entity             |
| PROCES | UEMTH   | UEMTH    | HPS User Entity Method       |
| PROCES | TXR     | TEXTR    | Define Text for Relation     |
| PROCES | TXE     | TEXTE    | Define Text for Entity       |
| PROCES | SUPERPR | SUPERPR  | Super Prepare                |
| PROCES | SRCH    | SEARCH   | Search for Keywords          |
| PROCES | SA      | SAVEAS   | Save As Current Entity       |
| PROCES | RES     | RESGLBL  | View Results of Actions      |
|        |         |          |                              |

| RBDPKG | ADDR     | ADDR     | Add a Relation               |
|--------|----------|----------|------------------------------|
| RBDPKG | BE       | BE       | Browse Entity Attributes     |
| RBDPKG | ВК       | HMFMKEYB | Browse Keywords              |
| RBDPKG | BR       | BR       | Browse Relation Attributes   |
| RBDPKG | BTXE     | TEXTBE   | Browse Text for Entity       |
| RBDPKG | CLEANUP  | RBDCLUP  | Clean-Up Rebuild Information |
| RBDPKG | со       | HMFCOS0  | Change Ownership             |
| RBDPKG | DE       | DELETEE  | Delete an Entity             |
| RBDPKG | DR       | DELETER  | Delete a Relation            |
| RBDPKG | EW       | HMFXWU   | Extended Where Used Report   |
| RBDPKG | EXPORT   | EXPORT   | Export Migration             |
| RBDPKG | K        | HMFMKEY0 | Define Keywords              |
| RBDPKG | LE       | LISTE    | List Entity Instances        |
| RBDPKG | LISTMIG  | LISTMIG  | List Migration Contents      |
| RBDPKG | LISTRBD  | LISTRBD  | List Rebuild Contents        |
| RBDPKG | LOCK     | HMFUOLK  | Lock an Entity               |
| RBDPKG | LR       | LISTR    | List Relation Instances      |
| RBDPKG | ME       | MAINTE   | Maintain Entity Attributes   |
| RBDPKG | MR       | MAINTR   | Maintain Relation Attributes |
| RBDPKG | RANALYZE | RANALYZE | Rebuild Analyze              |
| RBDPKG | REFRESH  | REFRESH  | Refresh Entity               |
| RBDPKG | REP      | RREPORT  | Report                       |
| RBDPKG | RES      | RESRBD   | View Results of Rebuild      |
| RBDPKG | RESETINS | RESETINS | Reset Install                |
| RBDPKG | RESETPR  | RESETPR  | Reset Prepare                |
| RBDPKG | RINSTALL | RINSTALL | Rebuild Install              |
| RBDPKG | RPREPARE | RPREPARE | Rebuild Prepare              |
| RBDPKG | SA       | SAVEAS   | Save As Current Entity       |
| RBDPKG | SRCH     | SEARCH   | Search for Keywords          |
| RBDPKG | SUPERPR  | SUPERPR  | Super Prepare                |
| RBDPKG | TXE      | TEXTE    | Define Text for Entity       |
| RBDPKG | UEMTH    | UEMTH    | HPS User Entity Method       |
| RBDPKG | UNLOCK   | HMFUOFR  | Unlock an Entity             |
| RBDPKG | URMTH    | URMTH    | HPS User Relation Method     |
| REPORT | ACTIONS  | ACTIONS  | List Entity Actions          |
| REPORT | ADDE     | ADDE     | Add an Entity                |
| REPORT | ADDR     | ADDR     | Add a Relation               |
| REPORT | ASSIGNCU | HMFACU0  | Assign Configuration Unit    |
| REPORT | В        | HMFMEDB  | Browse Source Code           |

| REPORT  | BE      | BE       | Browse Entity Attributes       |
|---------|---------|----------|--------------------------------|
| REPORT  | BK      | HMFMKEYB | Browse Keywords                |
| REPORT  | BR      | BR       | Browse Relation Attributes     |
| REPORT  | BTXE    | TEXTBE   | Browse Text for Entity         |
| REPORT  | BTXR    | TEXTBR   | Browse Text for Relation       |
| REPORT  | CO      | HMFCOS0  | Change Ownership               |
| REPORT  | DE      | DELETEE  | Delete an Entity               |
| REPORT  | DR      | DELETER  | Delete a Relation              |
| REPORT  | EW      | HMFXWU   | Extended Where Used Report     |
| REPORT  | K       | HMFMKEY0 | Define Keywords                |
| REPORT  | LE      | LISTE    | List Entity Instances          |
| REPORT  | LISTRBD | LISTRBD  | List Rebuild Contents          |
| REPORT  | LOCK    | HMFUOLK  | Lock an Entity                 |
| REPORT  | LR      | LISTR    | List Relation Instances        |
| -       |         |          |                                |
| REPORT  | ME      | MAINTE   | Maintain Entity Attributes     |
| REPORT  | MR      | MAINTR   | Maintain Relation Attributes   |
| REPORT  | PR      | PREPREP  | Prepare Report                 |
| REPORT  | REFRESH | REFRESH  | Refresh Entity                 |
| REPORT  | REP     | HMFREP   | Produce Report                 |
| REPORT  | RES     | RESREP   | View Results of Report Actions |
| REPORT  | S       | HMFMEDS  | Define Source Code             |
| REPORT  | SA      | SAVEAS   | Save As Current Entity         |
| REPORT  | SRCH    | SEARCH   | Search for Keywords            |
| REPORT  | SUPERPR | SUPERPR  | Super Prepare                  |
| REPORT  | TXE     | TEXTE    | Define Text for Entity         |
| REPORT  | TXR     | TEXTR    | Define Text for Relation       |
| REPORT  | UEMTH   | UEMTH    | HPS User Entity Method         |
| REPORT  | UNLOCK  | HMFUOFR  | Unlock an Entity               |
| REPORT  | URMTH   | URMTH    | HPS User Relation Method       |
| REPOSIT | ACTIONS | ACTIONS  | List Entity Actions            |
| REPOSIT | ADDE    | ADDE     | Add an Entity                  |
| REPOSIT | ADDR    | ADDR     | Add a Relation                 |
| REPOSIT | BE      | BE       | Browse Entity Attributes       |
| REPOSIT | BK      | HMFMKEYB | Browse Keywords                |
| REPOSIT | BR      | BR       | Browse Relation Attributes     |
| REPOSIT | BTXE    | TEXTBE   | Browse Text for Entity         |
| REPOSIT | BTXR    | TEXTBR   | Browse Text for Relation       |
| REPOSIT | DE      | DELETEE  | Delete an Entity               |
| REPOSIT | DR      | DELETER  | Delete a Relation              |

| REPOSIT | EW      | HMFXWU   | Extended Where Used Report   |
|---------|---------|----------|------------------------------|
| REPOSIT | К       | HMFMKEY0 | Define Keywords              |
| REPOSIT | LE      | LISTE    | List Entity Instances        |
| REPOSIT | LOCK    | HMFUOLK  | Lock an Entity               |
| REPOSIT | LR      | LISTR    | List Relation Instances      |
| REPOSIT | ME      | MAINTE   | Maintain Entity Attributes   |
| REPOSIT | MR      | MAINTR   | Maintain Relation Attributes |
| REPOSIT | REFRESH | REFRESH  | Refresh Entity               |
| REPOSIT | RES     | RESGLBL  | View Results of Actions      |
| REPOSIT | SA      | SAVEAS   | Save As Current Entity       |
| REPOSIT | SRCH    | SEARCH   | Search for Keywords          |
| REPOSIT | TXE     | TEXTE    | Define Text for Entity       |
| REPOSIT | TXR     | TEXTR    | Define Text for Relation     |
| REPOSIT | UEMTH   | UEMTH    | HPS User Entity Method       |
| REPOSIT | UNLOCK  | HMFUOFR  | Unlock an Entity             |
| REPOSIT | URMTH   | URMTH    | HPS User Relation Method     |
| RLN     | ACTIONS | ACTIONS  | List Entity Actions          |
| RLN     | ADDE    | ADDE     | Add an Entity                |
| RLN     | ADDR    | ADDR     | Add a Relation               |
| RLN     | BE      | BE       | Browse Entity Attributes     |
| RLN     | BK      | HMFMKEYB | Browse Keywords              |
| RLN     | BR      | BR       | Browse Relation Attributes   |
| RLN     | BTXE    | TEXTBE   | Browse Text for Entity       |
| RLN     | BTXR    | TEXTBR   | Browse Text for Relation     |
| RLN     | СО      | HMFCOS0  | Change Ownership             |
| RLN     | DE      | DELETEE  | Delete an Entity             |
| RLN     | DR      | DELETER  | Delete a Relation            |
| RLN     | EW      | HMFXWU   | Extended Where Used Report   |
| RLN     | K       | HMFMKEY0 | Define Keywords              |
| RLN     | LE      | LISTE    | List Entity Instances        |
| RLN     | LOCK    | HMFUOLK  | Lock an Entity               |
| RLN     | LR      | LISTR    | List Relation Instances      |
| RLN     | ME      | MAINTE   | Maintain Entity Attributes   |
| RLN     | MR      | MAINTR   | Maintain Relation Attributes |
| RLN     | REFRESH | REFRESH  | Refresh Entity               |
| RLN     | RES     | RESGLBL  | View Results of Actions      |
| RLN     | SA      | SAVEAS   | Save As Current Entity       |
| RLN     | SRCH    | SEARCH   | Search for Keywords          |
| RLN     | TXE     | TEXTE    | Define Text for Entity       |

| RLN  | TXR      | TEXTR    | Define Text for Relation     |
|------|----------|----------|------------------------------|
| RLN  | UEMTH    | UEMTH    | HPS User Entity Method       |
| RLN  | UNLOCK   | HMFUOFR  | Unlock an Entity             |
| RLN  | URMTH    | URMTH    | HPS User Relation Method     |
| RULE | ACTIONS  | ACTIONS  | List Entity Actions          |
| RULE | ADDE     | ADDE     | Add an Entity                |
| RULE | ADDR     | ADDR     | Add a Relation               |
| RULE | ASSIGNCU | HMFACU0  | Assign Configuration Unit    |
| RULE | В        | HMFMEDB  | Browse Source Code           |
| RULE | BE       | BE       | Browse Entity Attributes     |
| RULE | BINDPKG  | BINDPKG  | Bind DB2 Package             |
| RULE | ВК       | HMFMKEYB | Browse Keywords              |
| RULE | BR       | BR       | Browse Relation Attributes   |
| RULE | BTS      | BTS      | Batch Terminal Simulation    |
| RULE | BTXE     | TEXTBE   | Browse Text for Entity       |
| RULE | BTXR     | TEXTBR   | Browse Text for Relation     |
| RULE | со       | HMFCOS0  | Change Ownership             |
| RULE | DE       | DELETEE  | Delete an Entity             |
| RULE | DR       | DELETER  | Delete a Relation            |
| RULE | DYNAMIC  | HMFDYLK  | Establish Dynamic Linkage    |
| RULE | EW       | HMFXWU   | Extended Where Used Report   |
| RULE | K        | HMFMKEY0 | Define Keywords              |
| RULE | LE       | LISTE    | List Entity Instances        |
| RULE | LISTRBD  | LISTRBD  | List Rebuild Contents        |
| RULE | LOCK     | HMFUOLK  | Lock an Entity               |
| RULE | LR       | LISTR    | List Relation Instances      |
| RULE | ME       | MAINTE   | Maintain Entity Attributes   |
| RULE | MR       | MAINTR   | Maintain Relation Attributes |
| RULE | PR       | PREPRULE | Prepare Rule                 |
| RULE | PSB      | MODPSB   | Modify PSB (IMS)             |
| RULE | RBD      | RBDRULE  | Rebuild Entity               |
| RULE | RDTL     | RDTL     | IMS Rule Processing Detail   |
| RULE | REFRESH  | REFRESH  | Refresh Entity               |
| RULE | REP      | HMFREP   | Produce Report               |
| RULE | RES      | RESRULE  | View Results of Rule Actions |
| RULE | S        | HMFMEDS  | Define Source Code           |
| RULE | SA       | SAVEAS   | Save As Current Entity       |
| RULE | SRCH     | SEARCH   | Search for Keywords          |
| RULE | STATIC   | HMFSTLK  | Establish Static Linkage     |

| RULE  | SUPERPR | SUPERPR  | Super Prepare                |
|-------|---------|----------|------------------------------|
| RULE  | TE      | HMFMBTST | Test Batch Entity            |
| RULE  | TXE     | TEXTE    | Define Text for Entity       |
| RULE  | TXR     | TEXTR    | Define Text for Relation     |
| RULE  | UEMTH   | UEMTH    | HPS User Entity Method       |
| RULE  | UNLOCK  | HMFUOFR  | Unlock an Entity             |
| RULE  | URMTH   | URMTH    | HPS User Relation Method     |
| RULE  | VER     | HMFLEXO  | Verify Hierarchy             |
| S     |         |          |                              |
| SECTN | ACTIONS | ACTIONS  | List Entity Actions          |
| SECTN | ADDE    | ADDE     | Add an Entity                |
| SECTN | ADDR    | ADDR     | Add a Relation               |
| SECTN | В       | HMFMEDB  | Browse Source Code           |
| SECTN | BE      | BE       | Browse Entity Attributes     |
| SECTN | ВК      | HMFMKEYB | Browse Keywords              |
| SECTN | BR      | BR       | Browse Relation Attributes   |
| SECTN | BTXE    | TEXTBE   | Browse Text for Entity       |
| SECTN | BTXR    | TEXTBR   | Browse Text for Relation     |
| SECTN | со      | HMFCOS0  | Change Ownership             |
| SECTN | DE      | DELETEE  | Delete an Entity             |
| SECTN | DR      | DELETER  | Delete a Relation            |
| SECTN | EW      | HMFXWU   | Extended Where Used Report   |
| SECTN | K       | HMFMKEY0 | Define Keywords              |
| SECTN | LE      | LISTE    | List Entity Instances        |
| SECTN | LOCK    | HMFUOLK  | Lock an Entity               |
| SECTN | LR      | LISTR    | List Relation Instances      |
| SECTN | ME      | MAINTE   | Maintain Entity Attributes   |
| SECTN | MR      | MAINTR   | Maintain Relation Attributes |
| SECTN | REFRESH | REFRESH  | Refresh Entity               |
| SECTN | REP     | HMFREP   | Produce Report               |
| SECTN | RES     | RESGLBL  | View Results of Actions      |
| SECTN | S       | HMFMEDS  | Define Source Code           |
| SECTN | SA      | SAVEAS   | Save As Current Entity       |
| SECTN | SRCH    | SEARCH   | Search for Keywords          |
| SECTN | TXE     | TEXTE    | Define Text for Entity       |
| SECTN | TXR     | TEXTR    | Define Text for Relation     |
| SECTN | UEMTH   | UEMTH    | HPS User Entity Method       |
| SECTN | UNLOCK  | HMFUOFR  | Unlock an Entity             |
| SECTN | URMTH   | URMTH    | HPS User Relation Method     |

| SERVER | ACTIONS  | ACTIONS  | List Entity Actions                 |
|--------|----------|----------|-------------------------------------|
| SERVER | ADDE     | ADDE     | Add an Entity                       |
| SERVER | ADDR     | ADDR     | Add a Relation                      |
| SERVER | В        | HMFMEDB  | Browse Source Code                  |
| SERVER | BE       | BE       | Browse Entity Attributes            |
| SERVER | BK       | HMFMKEYB | Browse Keywords                     |
| SERVER | BR       | BR       | Browse Relation Attributes          |
| SERVER | BTXE     | TEXTBE   | Browse Text for Entity              |
| SERVER | BTXR     | TEXTBR   | Browse Text for Relation            |
| SERVER | CO       | HMFCOS0  |                                     |
|        | DE       |          | Change Ownership                    |
| SERVER |          | DELETER  | Delete an Entity  Delete a Relation |
|        | DR       | DELETER  |                                     |
| SERVER | EW       | HMFXWU   | Extended Where Used Report          |
| SERVER | K        | HMFMKEY0 | Define Keywords                     |
| SERVER | LE       | LISTE    | List Entity Instances               |
| SERVER | LOCK     | HMFUOLK  | Lock an Entity                      |
| SERVER | LR       | LISTR    | List Relation Instances             |
| SERVER | ME       | MAINTE   | Maintain Entity Attributes          |
| SERVER | MR       | MAINTR   | Maintain Relation Attributes        |
| SERVER | REFRESH  | REFRESH  | Refresh Entity                      |
| SERVER | RES      | RESGLBL  | View Results of Actions             |
| SERVER | S        | HMFMEDS  | Define Source Code                  |
| SERVER | SA       | SAVEAS   | Save As Current Entity              |
| SERVER | SRCH     | SEARCH   | Search for Keywords                 |
| SERVER | TXE      | TEXTE    | Define Text for Entity              |
| SERVER | TXR      | TEXTR    | Define Text for Relation            |
| SERVER | UEMTH    | UEMTH    | HPS User Entity Method              |
| SERVER | UNLOCK   | HMFUOFR  | Unlock an Entity                    |
| SERVER | URMTH    | URMTH    | HPS User Relation Method            |
| SET    | ACTIONS  | ACTIONS  | List Entity Actions                 |
| SET    | ADDE     | ADDE     | Add an Entity                       |
| SET    | ADDR     | ADDR     | Add a Relation                      |
| SET    | ASSIGNCU | HMFACU0  | Assign Configuration Unit           |
| SET    | BE       | BE       | Browse Entity Attributes            |
| SET    | ВК       | HMFMKEYB | Browse Keywords                     |
| SET    | BR       | BR       | Browse Relation Attributes          |
| SET    | BTXE     | TEXTBE   | Browse Text for Entity              |
| SET    | BTXR     | TEXTBR   | Browse Text for Relation            |
| SET    | СО       | HMFCOS0  | Change Ownership                    |

| SET   | DE      | DELETEE  | Delete an Entity             |
|-------|---------|----------|------------------------------|
| SET   | DR      | DELETER  | Delete a Relation            |
| SET   | EW      | HMFXWU   | Extended Where Used Report   |
| SET   | К       | HMFMKEY0 | Define Keywords              |
| SET   | LE      | LISTE    | List Entity Instances        |
| SET   | LISTRBD | LISTRBD  | List Rebuild Contents        |
| SET   | LOCK    | HMFUOLK  | Lock an Entity               |
| SET   | LR      | LISTR    | List Relation Instances      |
| SET   | ME      | MAINTE   | Maintain Entity Attributes   |
| SET   | MR      | MAINTR   | Maintain Relation Attributes |
| SET   | PR      | PREPSET  | Prepare Set                  |
| SET   | REFRESH | REFRESH  | Refresh Entity               |
| SET   | REP     | HMFREP   | Produce Report               |
| SET   | RES     | RESSET   | View Results of Set Actions  |
| SET   | SA      | SAVEAS   | Save As Current Entity       |
| SET   | SRCH    | SEARCH   | Search for Keywords          |
| SET   | TXE     | TEXTE    | Define Text for Entity       |
| SET   | TXR     | TEXTR    | Define Text for Relation     |
| SET   | UEMTH   | UEMTH    | HPS User Entity Method       |
| SET   | UNLOCK  | HMFUOFR  | Unlock an Entity             |
| SET   | URMTH   | URMTH    | HPS User Relation Method     |
| STATE | ACTIONS | ACTIONS  | List Entity Actions          |
| STATE | ADDE    | ADDE     | Add an Entity                |
| STATE | ADDR    | ADDR     | Add a Relation               |
| STATE | BE      | BE       | Browse Entity Attributes     |
| STATE | ВК      | HMFMKEYB | Browse Keywords              |
| STATE | BR      | BR       | Browse Relation Attributes   |
| STATE | BTXE    | TEXTBE   | Browse Text for Entity       |
| STATE | BTXR    | TEXTBR   | Browse Text for Relation     |
| STATE | СО      | HMFCOS0  | Change Ownership             |
| STATE | DE      | DELETEE  | Delete an Entity             |
| STATE | DR      | DELETER  | Delete a Relation            |
| STATE | EW      | HMFXWU   | Extended Where Used Report   |
| STATE | К       | HMFMKEY0 | Define Keywords              |
| STATE | LE      | LISTE    | List Entity Instances        |
| STATE | LOCK    | HMFUOLK  | Lock an Entity               |
| STATE | LR      | LISTR    | List Relation Instances      |
| STATE | ME      | MAINTE   | Maintain Entity Attributes   |
| STATE | MR      | MAINTR   | Maintain Relation Attributes |

| STATE  | REFRESH | REFRESH  | Refresh Entity               |  |
|--------|---------|----------|------------------------------|--|
| STATE  | RES     | RESGLBL  | View Results of Actions      |  |
| STATE  | SA      | SAVEAS   | Save As Current Entity       |  |
| STATE  | SRCH    | SEARCH   | Search for Keywords          |  |
| STATE  | TXE     | TEXTE    | Define Text for Entity       |  |
| STATE  | TXR     | TEXTR    | Define Text for Relation     |  |
| STATE  | UEMTH   | UEMTH    | HPS User Entity Method       |  |
| STATE  | UNLOCK  | HMFUOFR  | Unlock an Entity             |  |
| STATE  | URMTH   | URMTH    | HPS User Relation Method     |  |
| STORE  | ACTIONS | ACTIONS  | List Entity Actions          |  |
| STORE  | ADDE    | ADDE     | Add an Entity                |  |
| STORE  | ADDR    | ADDR     | Add a Relation               |  |
| STORE  | BE      | BE       | Browse Entity Attributes     |  |
| STORE  | ВК      | HMFMKEYB | Browse Keywords              |  |
| STORE  | BR      | BR       | Browse Relation Attributes   |  |
| STORE  | BTXE    | TEXTBE   | Browse Text for Entity       |  |
| STORE  | BTXR    | TEXTBR   | Browse Text for Relation     |  |
| STORE  | СО      | HMFCOS0  | Change Ownership             |  |
| STORE  | DE      | DELETEE  | Delete an Entity             |  |
| STORE  | DR      | DELETER  | Delete a Relation            |  |
| STORE  | EW      | HMFXWU   | Extended Where Used Report   |  |
| STORE  | К       | HMFMKEY0 | Define Keywords              |  |
| STORE  | LE      | LISTE    | List Entity Instances        |  |
| STORE  | LOCK    | HMFUOLK  | Lock an Entity               |  |
| STORE  | LR      | LISTR    | List Relation Instances      |  |
| STORE  | ME      | MAINTE   | Maintain Entity Attributes   |  |
| STORE  | MR      | MAINTR   | Maintain Relation Attributes |  |
| STORE  | REFRESH | REFRESH  | Refresh Entity               |  |
| STORE  | RES     | RESGLBL  | View Results of Actions      |  |
| STORE  | SA      | SAVEAS   | Save As Current Entity       |  |
| STORE  | SRCH    | SEARCH   | Search for Keywords          |  |
| STORE  | TXE     | TEXTE    | Define Text for Entity       |  |
| STORE  | TXR     | TEXTR    | Define Text for Relation     |  |
| STORE  | UEMTH   | UEMTH    | HPS User Entity Method       |  |
| STORE  | UNLOCK  | HMFUOFR  | Unlock an Entity             |  |
| STORE  | URMTH   | URMTH    | HPS User Relation Method     |  |
| SYMBOL | ACTIONS | ACTIONS  | List Entity Actions          |  |
| SYMBOL | ADDE    | ADDE     | Add an Entity                |  |
| SYMBOL | ADDR    | ADDR     | Add a Relation               |  |

| SYMBOL | BE      | BE       | Browse Entity Attributes     |
|--------|---------|----------|------------------------------|
| SYMBOL | ВК      | HMFMKEYB | Browse Keywords              |
| SYMBOL | BR      | BR       | Browse Relation Attributes   |
| SYMBOL | BTXE    | TEXTBE   | Browse Text for Entity       |
| SYMBOL | BTXR    | TEXTBR   | Browse Text for Relation     |
| SYMBOL | СО      | HMFCOS0  | Change Ownership             |
| SYMBOL | DE      | DELETEE  | Delete an Entity             |
| SYMBOL | DR      | DELETER  | Delete a Relation            |
| SYMBOL | EW      | HMFXWU   | Extended Where Used Report   |
| SYMBOL | K       | HMFMKEY0 | Define Keywords              |
| SYMBOL | LE      | LISTE    | List Entity Instances        |
| SYMBOL | LOCK    | HMFUOLK  | Lock an Entity               |
| SYMBOL | LR      | LISTR    | List Relation Instances      |
| SYMBOL | ME      | MAINTE   | Maintain Entity Attributes   |
| SYMBOL | MR      | MAINTR   | Maintain Relation Attributes |
| SYMBOL | REFRESH | REFRESH  | Refresh Entity               |
| SYMBOL | RES     | RESGLBL  | View Results of Actions      |
| SYMBOL | SA      | SAVEAS   | Save As Current Entity       |
| SYMBOL | SRCH    | SEARCH   | Search for Keywords          |
| SYMBOL | TXE     | TEXTE    | Define Text for Entity       |
| SYMBOL | TXR     | TEXTR    | Define Text for Relation     |
| SYMBOL | UEMTH   | UEMTH    | HPS User Entity Method       |
| SYMBOL | UNLOCK  | HMFUOFR  | Unlock an Entity             |
| SYMBOL | URMTH   | URMTH    | HPS User Relation Method     |
| Т      |         |          |                              |
| TABLE  | ACTIONS | ACTIONS  | List Entity Actions          |
| TABLE  | ADDE    | ADDE     | Add an Entity                |
| TABLE  | ADDR    | ADDR     | Add a Relation               |
| TABLE  | BE      | BE       | Browse Entity Attributes     |
| TABLE  | ВК      | HMFMKEYB | Browse Keywords              |
| TABLE  | BR      | BR       | Browse Relation Attributes   |
| TABLE  | BTXE    | TEXTBE   | Browse Text for Entity       |
| TABLE  | BTXR    | TEXTBR   | Browse Text for Relation     |
| TABLE  | со      | HMFCOS0  | Change Ownership             |
| TABLE  | DE      | DELETEE  | Delete an Entity             |
| TABLE  | DR      | DELETER  | Delete a Relation            |
| TABLE  | EW      | HMFXWU   | Extended Where Used Report   |
| TABLE  | К       | HMFMKEY0 | Define Keywords              |
| TABLE  | LE      | LISTE    | List Entity Instances        |

| TRANS | UNLOCK  | HMFUOFR  | Unlock an Entity             |
|-------|---------|----------|------------------------------|
| TRANS | UEMTH   | UEMTH    | HPS User Entity Method       |
| TRANS | TXR     | TEXTR    | Define Text for Relation     |
| TRANS | TXE     | TEXTE    | Define Text for Entity       |
| TRANS | SRCH    | SEARCH   | Search for Keywords          |
| TRANS | SA      | SAVEAS   | Save As Current Entity       |
| TRANS | RES     | RESGLBL  | View Results of Actions      |
| TRANS | REFRESH | REFRESH  | Refresh Entity               |
| TRANS | MR      | MAINTR   | Maintain Relation Attributes |
| TRANS | ME      | MAINTE   | Maintain Entity Attributes   |
| TRANS | LR      | LISTR    | List Relation Instances      |
| TRANS | LOCK    | HMFUOLK  | Lock an Entity               |
| TRANS | LE      | LISTE    | List Entity Instances        |
| TRANS | К       | HMFMKEY0 | Define Keywords              |
| TRANS | EW      | HMFXWU   | Extended Where Used Report   |
| TRANS | DR      | DELETER  | Delete a Relation            |
| TRANS | DE      | DELETEE  | Delete an Entity             |
| TRANS | СО      | HMFCOS0  | Change Ownership             |
| TRANS | BTXR    | TEXTBR   | Browse Text for Relation     |
| TRANS | BTXE    | TEXTBE   | Browse Text for Entity       |
| TRANS | BR      | BR       | Browse Relation Attributes   |
| TRANS | ВК      | HMFMKEYB | Browse Keywords              |
| TRANS | BE      | BE       | Browse Entity Attributes     |
| TRANS | ADDR    | ADDR     | Add a Relation               |
| TRANS | ADDE    | ADDE     | Add an Entity                |
| TRANS | ACTIONS | ACTIONS  | List Entity Actions          |
| TABLE | URMTH   | URMTH    | HPS User Relation Method     |
| TABLE | UNLOCK  | HMFUOFR  | Unlock an Entity             |
| TABLE | UEMTH   | UEMTH    | HPS User Entity Method       |
| TABLE | TXR     | TEXTR    | Define Text for Relation     |
| TABLE | TXE     | TEXTE    | Define Text for Entity       |
| TABLE | SRCH    | SEARCH   | Search for Keywords          |
| TABLE | SA      | SAVEAS   | Save As Current Entity       |
| TABLE | RES     | RESGLBL  | View Results of Actions      |
| TABLE | REFRESH | REFRESH  | Refresh Entity               |
| TABLE | MR      | MAINTR   | Maintain Relation Attributes |
| TABLE | ME      | MAINTE   | Maintain Entity Attributes   |
| TABLE | LR      | LISTR    | List Relation Instances      |
|       |         | l        | I                            |

| TRANS  | URMTH   | URMTH    | HPS User Relation Method     |
|--------|---------|----------|------------------------------|
| U      |         |          |                              |
| USER   | ACTIONS | ACTIONS  | List Entity Actions          |
| USER   | ADDE    | ADDE     | Add an Entity                |
| USER   | ADDR    | ADDR     | Add a Relation               |
| USER   | BE      | BE       | Browse Entity Attributes     |
| USER   | BK      | HMFMKEYB | Browse Keywords              |
| USER   | BR      | BR       | Browse Relation Attributes   |
| USER   | BTXE    | TEXTBE   | Browse Text for Entity       |
| USER   | BTXR    | TEXTBR   | Browse Text for Relation     |
| USER   | СО      | HMFCOS0  | Change Ownership             |
| USER   | DE      | DELETEE  | Delete an Entity             |
| USER   | DR      | DELETER  | Delete a Relation            |
| USER   | EW      | HMFXWU   | Extended Where Used Report   |
| USER   | К       | HMFMKEY0 | Define Keywords              |
| USER   | LE      | LISTE    | List Entity Instances        |
| USER   | LOCK    | HMFUOLK  | Lock an Entity               |
| USER   | LR      | LISTR    | List Relation Instances      |
| USER   | ME      | MAINTE   | Maintain Entity Attributes   |
| USER   | MR      | MAINTR   | Maintain Relation Attributes |
| USER   | REFRESH | REFRESH  | Refresh Entity               |
| USER   | RES     | RESGLBL  | View Results of Actions      |
| USER   | SA      | SAVEAS   | Save As Current Entity       |
| USER   | SRCH    | SEARCH   | Search for Keywords          |
| USER   | TXE     | TEXTE    | Define Text for Entity       |
| USER   | TXR     | TEXTR    | Define Text for Relation     |
| USER   | UEMTH   | UEMTH    | User Entity Method           |
| USER   | UNLOCK  | HMFUOFR  | Unlock an Entity             |
| USER   | URMTH   | URMTH    | User Relation Method         |
| V      |         |          |                              |
| VALUES | ACTIONS | ACTIONS  | List Entity Actions          |
| VALUES | ADDE    | ADDE     | Add an Entity                |
| VALUES | ADDR    | ADDR     | Add a Relation               |
| VALUES | BE      | BE       | Browse Entity Attributes     |
| VALUES | BK      | HMFMKEYB | Browse Keywords              |
| VALUES | BR      | BR       | Browse Relation Attributes   |
| VALUES | BTXE    | TEXTBE   | Browse Text for Entity       |
| VALUES | BTXR    | TEXTBR   | Browse Text for Relation     |
| VALUES | СО      | HMFCOS0  | Change Ownership             |

| VIEW   | REP     | HMFREP   | Produce Report               |
|--------|---------|----------|------------------------------|
| VIEW   | REFRESH | REFRESH  | Refresh Entity               |
| VIEW   | PR      | PREPVIEW | Prepare View                 |
| VIEW   | MR      | MAINTR   | Maintain Relation Attributes |
| VIEW   | ME      | MAINTE   | Maintain Entity Attributes   |
| VIEW   | LR      | LISTR    | List Relation Instances      |
| VIEW   | LOCK    | HMFUOLK  | Lock an Entity               |
| VIEW   | LE      | LISTE    | List Entity Instances        |
| VIEW   | K       | HMFMKEY0 | Define Keywords              |
| VIEW   | EW      | HMFXWU   | Extended Where Used Report   |
| VIEW   | DR      | DELETER  | Delete a Relation            |
| VIEW   | DE      | DELETEE  | Delete an Entity             |
| VIEW   | СО      | HMFCOS0  | Change Ownership             |
| VIEW   | BTXR    | TEXTBR   | Browse Text for Relation     |
| VIEW   | BTXE    | TEXTBE   | Browse Text for Entity       |
| VIEW   | BR      | BR       | Browse Relation Attributes   |
| VIEW   | BK      | HMFMKEYB | Browse Keywords              |
| VIEW   | BE      | BE       | Browse Entity Attributes     |
| VIEW   | ADDR    | ADDR     | Add a Relation               |
| VIEW   | ADDE    | ADDE     | Add an Entity                |
| VIEW   | ACTIONS | ACTIONS  | List Entity Actions          |
| VALUES | URMTH   | URMTH    | HPS User Relation Method     |
| VALUES | UNLOCK  | HMFUOFR  | Unlock an Entity             |
| VALUES | UEMTH   | UEMTH    | User Entity Method           |
| VALUES | TXR     | TEXTR    | Define Text for Relation     |
| VALUES | TXE     | TEXTE    | Define Text for Entity       |
| VALUES | SRCH    | SEARCH   | Search for Keywords          |
| VALUES | SA      | SAVEAS   | Save As Current Entity       |
| VALUES | RES     | RESGLBL  | View Results of Actions      |
| VALUES | REFRESH | REFRESH  | Refresh Entity               |
| VALUES | MR      | MAINTR   | Maintain Relation Attributes |
| VALUES | ME      | MAINTE   | Maintain Entity Attributes   |
| VALUES | LR      | LISTR    | List Relation Instances      |
| VALUES | LOCK    | HMFUOLK  | Lock an Entity               |
| VALUES | LE      | LISTE    | List Entity Instances        |
| VALUES | K       | HMFMKEY0 | Define Keywords              |
| VALUES | EW      | HMFXWU   | Extended Where Used Report   |
| VALUES | DR      | DELETER  | Delete a Relation            |
| VALUES |         |          | I .                          |

| VIEW    | RES     | RESVIEW  | View Results of View Actions |
|---------|---------|----------|------------------------------|
| VIEW    | SA      | SAVEAS   | Save As Current Entity       |
| VIEW    | SRCH    | SEARCH   | Search for Keywords          |
| VIEW    | TXE     | TEXTE    | Define Text for Entity       |
| VIEW    | TXR     | TEXTR    | Define Text for Relation     |
| VIEW    | UEMTH   | UEMTH    | HPS User Entity Method       |
| VIEW    | UNLOCK  | HMFUOFR  | Unlock an Entity             |
| VIEW    | URMTH   | URMTH    | User Relation Method         |
| W       |         |          |                              |
| WEAKENT | ACTIONS | ACTIONS  | List Entity Action           |
| WEAKENT | ADDE    | ADDE     | Add an Entity                |
| WEAKENT | ADDR    | ADDR     | Add a Relation               |
| WEAKENT | BE      | BE       | Browse Entity                |
| WEAKENT | ВК      | HMFMKEYB | Browse Keywords              |
| WEAKENT | BR      | BR       | Browse Relation Attributes   |
| WEAKENT | BTXE    | TEXTBE   | Browse Text for Entity       |
| WEAKENT | BTXR    | TEXTBR   | Browse Text for Relation     |
| WEAKENT | СО      | HMFCOS0  | Change Ownership             |
| WEAKENT | DE      | DELETEE  | Delete an Entity             |
| WEAKENT | DR      | DELETER  | Delete a Relation            |
| WEAKENT | EW      | HMFXWU   | Extended Where Used Report   |
| WEAKENT | К       | HMFMKEY0 | Define Keywords              |
| WEAKENT | LE      | LISTE    | List Entity Instances        |
| WEAKENT | LOCK    | HMFUOLK  | Lock an Entity               |
| WEAKENT | LOCKST  | LOCKST   | Get Lock Status              |
| WEAKENT | LR      | LLISTR   | List Relation Instances      |
| WEAKENT | ME      | MAINTE   | Maintain Entity Attributes   |
| WEAKENT | MR      | MAINTR   | Maintain Relation Attributes |
| WEAKENT | REFRESH | REFRESH  | Refresh Entity               |
| WEAKENT | RES     | RESGLBL  | View Results of Actions      |
| WEAKENT | SA      | SAVEAS   | Save As Current Entity       |
| WEAKENT | SRCH    | SEARCH   | Search for Keywords          |
| WEAKENT | TXE     | TEXTE    | Define Text for Entity       |
| WEAKENT | TXR     | TEXTR    | Define Text for Relation     |
| WEAKENT | UEMTH   | UEMTH    | User Entity Method           |
| WEAKENT | UNLOCK  | HMFUOFR  | Unlock an Entity             |
| WEAKENT | URMTH   | URMTH    | HPS User Relation Method     |
| WINDOW  | ACTIONS | ACTIONS  | List Entity Actions          |
| WINDOW  | ADDE    | ADDE     | Add an Entity                |

| WINDOW | ADDR     | ADDR     | Add a Relation                 |  |
|--------|----------|----------|--------------------------------|--|
| WINDOW | ASSIGNCU | HMFACU0  | Assign Configuration Unit      |  |
| WINDOW | BE       | BE       | Browse Entity Attributes       |  |
| WINDOW | BK       | HMFMKEYB | Browse Keywords                |  |
| WINDOW | BR       | BR       | Browse Relation Attributes     |  |
| WINDOW | BTXE     | TEXTBE   | Browse Text for Entity         |  |
| WINDOW | BTXR     | TEXTBR   | Browse Text for Relation       |  |
| WINDOW | СО       | HMFCOS0  | Change Ownership               |  |
| WINDOW | DE       | DELETEE  | Delete an Entity               |  |
| WINDOW | DR       | DELETER  | Delete a Relation              |  |
| WINDOW | EW       | HMFXWU   | Extended Where Used Report     |  |
| WINDOW | К        | HMFMKEY0 | Define Keywords                |  |
| WINDOW | LE       | LISTE    | List Entity Instances          |  |
| WINDOW | LISTRBD  | LISTRBD  | List Rebuild Contents          |  |
| WINDOW | LOCK     | HMFUOLK  | Lock an Entity                 |  |
| WINDOW | LR       | LISTR    | List Relation Instances        |  |
| WINDOW | ME       | MAINTE   | Maintain Entity Attributes     |  |
| WINDOW | MR       | MAINTR   | Maintain Relation Attributes   |  |
| WINDOW | PR       | PREPWIN  | Prepare Window                 |  |
| WINDOW | REFRESH  | REFRESH  | Refresh Entity                 |  |
| WINDOW | REP      | HMFREP   | Produce Report                 |  |
| WINDOW | RES      | RESWIN   | View Results of Window Actions |  |
| WINDOW | SA       | SAVEAS   | Save As Current Entity         |  |
| WINDOW | SRCH     | SEARCH   | Search for Keywords            |  |
| WINDOW | SUPERPR  | SUPERPR  | Super Prepare                  |  |
| WINDOW | TS       | HMFTSID  | Transaction Switch             |  |
| WINDOW | TXE      | TEXTE    | Define Text for Entity         |  |
| WINDOW | TXR      | TEXTR    | Define Text for Relation       |  |
| WINDOW | UEMTH    | UEMTH    | User Entity Method             |  |
| WINDOW | UNLOCK   | HMFUOFR  | Unlock an Entity               |  |
| WINDOW | URMTH    | URMTH    | User Relation Method           |  |

# **Backwards Compatibility**

#### **Backwards Compatibility**

In AppBuilder, there are some entities and relationships that appear on the mainframe but not on the workstation (PC). These entities serve to maintain backward compatibility with earlier versions of AppBuilder. Do not use these relationships or properties with newer versions of AppBuilder. They are listed here for informational purposes only.

- Additional EntitiesAdditional Relationships

There are also some new workstation features that have not yet been implemented on the host. Consequently, there are some entities and

relationships that appear on the workstation, but not on the host.

# **Additional Entities**

The supported platforms for each entity are outlined in the following sections:

| Supported Platforms |                 |              |
|---------------------|-----------------|--------------|
| Component           | Logical Process | Rule         |
| Database Entity     | Migration       | Server       |
| <u>File</u>         | Project         | Symbol       |
| Group               | Rebuild Package | <u>Table</u> |
| Help Text           | Relationship    | <u>User</u>  |

# Component

The following relationships appear on the host, but not on the workstation:

- A Component accesses a Database
- · A Component is-contained-in a Server
- A Component is-root-of Rebuild Package

# **Database Entity**

The following relationships appear on the host, but not on the workstation:

- A Database is accessed-by a Component
- A Database is accessed-by a Rule

# File

The following relationship appears on the host, but not on the workstation:

A File is-forwarded-from a File

# Group

The following relationships appear on the host, but not on the workstation:

- Group is Profiled by Migration
- Group is profiled by Rebuild Package

# **Help Text**

The following properties appear on the host, but not on the workstation:

- Country
- Language

# **Logical Process**

The following property appears on the workstation, but not on the host:

Mode attribute called Logical Function

### Migration

The following properties appear on the host, but not on the workstation:

- Description
- Data Set Prefix

# **Project**

The following relationship appears on the host, but not on the workstation:Project is-member-of Group The following properties appear on the host, but not on the workstation

- Project ID
- Description

### **Rebuild Package**

This entity does not exist on the workstation.

### Relationship

The following relationships appear on the host, but not on the workstation:

- A Relationship implements an Attribute
- A Relationship implements a Data Type
- A Relationship implements an Entity

# Rule

The following relationship appears on the host, but not on the workstation:

A Rule accesses a Database

### Server

The following relationship appears on the host, but not on the workstation:

A Server derives a Server

# Symbol

The following properties are required on the host:

- Symbol define
- Symbol encoding

## **Table**

The following relationship appears on the host, but not on the workstation:

A Table is-basis-of a Table

#### User

The following property appears on the workstation, but not on the host:

### Project

The following properties appear on the host, but not on the workstation:

- Job account information
- Job name
- Job options

# **Additional Relationships**

The relationship properties support for each platform is outlined in the following sections:

- Is-carried-out-at
- <u>Is-involved-in</u>
- Is-modified-by
- Is-profiled-by
- <u>Is-responsible-for</u>

- Is-signatured-by
- Is-site-of
- <u>Is-supported-by</u>
- Refines-into
- Replaces

# Is-carried-out-at

The following properties appear on the workstation, but not on the host:

- Major involvement in function
- Minor involvement in function

# Is-involved-in

This relationship does not appear on the host.

# Is-modified-by

This relationship does not appear on the host.

# Is-profiled-by

The following property appears on the host, but not on the workstation:

# Profile type

# Is-responsible-for

This relationship does not appear on the host.

# Is-signatured-by

This relationship does not appear on the host.

#### Is-site-of

This relationship does not appear on the host.

# **Is-supported-by**

This relationship does not appear on the host.

# Refines-into

The following property does not appear on the host:

# **Condition flag**

# **Replaces**

This relationship does not appear on the host.